# Web-based Supplementary materials for: "Semiparametric Analysis of Linear Transformation Models with Covariate Measurement Errors"

Samiran Sinha and Yanyuan Ma Department of Statistics Texas A&M University College Station, TX 77843-3143

This supplementary material contains the proof of the main theorem along with the necessary lemmas, two tables from the simulation study with sample size  $n = 200$  and the code for computation.

#### W-A1 List of Regularity Conditions

(C1) The kernel function  $K(\cdot)$  is symmetric, has compact support and is Lipschitz continuous on its support. It satisfies

$$
\int K(u)du = 1, \quad \int uK(u)du = 0, \quad 0 \neq \int u^2K(u)du < \infty.
$$

- (C2) The probability density function of  $f_U(u)$  is bounded away from zero and infinity and has continuous second derivative.
- (C3) The monotone transformation function  $H(t)$  is defferentiable.
- (C4) The hazard function of the error process  $\lambda(\bullet)$  is differentiable.
- (C5) The bandwidth h satisfies  $nh^2 \to \infty$  and  $nh^4 \to 0$  when  $n \to \infty$ .
- (C6) The eigenvalues of  $\Sigma_*$  in (S3) and  $\Sigma_1$  in (S4) are bounded away from zero and infinity.

### W-A2 Lemmas and Their Proofs

#### Proof of Lemma 1.

Proof of Part i): Consider the estimating equation for H with  $\theta_0$  and  $f_U$ ,

$$
\frac{1}{n}\sum_{i=1}^{n}\left[dN_{i}(t)-Y_{i}(t)d\Lambda_{T}\left\{t|W_{i},\mathbf{Z}_{i},\hat{H}(t,\boldsymbol{\beta},\boldsymbol{\theta}_{0},f_{U}),\boldsymbol{\beta},\boldsymbol{\theta}_{0},f_{U}\right\}\right]
$$
\n
$$
=\frac{1}{n}\sum_{i=1}^{n}\left[dN_{i}(t)-Y_{i}(t)J\left\{t|W_{i},\mathbf{Z}_{i},\hat{H}(t,\boldsymbol{\beta},\boldsymbol{\theta}_{0},f_{U}),\boldsymbol{\beta},\boldsymbol{\theta}_{0},f_{U}\right\}\hat{H}_{t}(t,\boldsymbol{\beta},\boldsymbol{\theta}_{0},f_{U})dt\right]=0.
$$

Now taking derivative of both sides of the above expression with respect to  $\beta$  we obtain

$$
\frac{1}{n}\sum_{i=1}^{n}Y_{i}(t)\Big\{J\{t|W_{i},\mathbf{Z}_{i},\hat{H}(t,\boldsymbol{\beta},\boldsymbol{\theta}_{0},f_{U}),\boldsymbol{\beta},\boldsymbol{\theta}_{0},f_{U}\}\hat{H}_{\beta t}(t,\boldsymbol{\beta},\boldsymbol{\theta}_{0},f_{U})+\left[\frac{\partial}{\partial\boldsymbol{\beta}^{\dagger}}J\{t|W_{i},\mathbf{Z}_{i},\hat{H}(t,\boldsymbol{\beta},\boldsymbol{\theta}_{0},f_{U}),\boldsymbol{\beta}^{\dagger},\boldsymbol{\theta}_{0},f_{U}\}\right]_{\boldsymbol{\beta}^{\dagger}=\boldsymbol{\beta}}\hat{H}_{t}(t,\boldsymbol{\beta},\boldsymbol{\theta}_{0},f_{U})+\left(\int\Big[\lambda\{\boldsymbol{\beta}_{1}^{T}\mathbf{Z}_{i}+\boldsymbol{\beta}_{2}x+\hat{H}(t,\boldsymbol{\beta},\boldsymbol{\theta}_{0},f_{U})\}-\lambda^{2}\{\boldsymbol{\beta}_{1}^{T}\mathbf{Z}_{i}+\boldsymbol{\beta}_{2}x+\hat{H}(t,\boldsymbol{\beta},\boldsymbol{\theta}_{0},f_{U})\}\right]\times G\{x|t,W_{i},\mathbf{Z}_{i},\hat{H}(t,\boldsymbol{\beta},\boldsymbol{\theta}_{0},f_{U}),\boldsymbol{\beta},\boldsymbol{\theta}_{0},f_{U}\}dx+J^{2}\{t|W_{i},\mathbf{Z}_{i},\hat{H}(t,\boldsymbol{\beta},\boldsymbol{\theta}_{0},f_{U}),\boldsymbol{\beta},\boldsymbol{\theta}_{0},f_{U}\}\Big)\hat{H}_{\beta}(t,\boldsymbol{\beta},\boldsymbol{\theta}_{0},f_{U})\hat{H}_{t}(t,\boldsymbol{\beta},\boldsymbol{\theta}_{0},f_{U})\Big\}=0.
$$
(S1)

Letting  $n\to\infty$  and setting  $\pmb{\beta}=\pmb{\beta}_0$  we obtain

$$
C_D(t)\frac{\partial}{\partial t}\gamma_1(t) + E[Y(t)\frac{\partial}{\partial \beta}J\{t|W, \mathbf{Z}, H_0(t), \boldsymbol{\beta}_0, \boldsymbol{\theta}_0, f_U\}]\dot{H}_0(t) + C_N(t)\gamma_1(t)\dot{H}_0(t) = 0.
$$

This is a first order linear differential equation, and can be equivalently written as

$$
\frac{d[\lambda^*\{H_0(t)\}\gamma_1(t)]}{dt} = -\frac{\lambda^*\{H_0(t)\}E[Y(t)\partial J\{t|W,\mathbf{Z},H_0(t),\boldsymbol{\beta}_0,\boldsymbol{\theta}_0,f_U\}/\partial \boldsymbol{\beta}]}{C_D(t)}\dot{H}_0(t).
$$

This yields

$$
\boldsymbol{\gamma}_1(t)=-\frac{1}{\lambda^*\{H_0(t)\}}\int_0^t\frac{\lambda^*\{H_0(s)\}}{C_D(s)}E[Y(s)\frac{\partial}{\partial\beta_0}J\{s|W,\mathbf{Z},H_0(s),\beta_0,\boldsymbol{\theta}_0,f_U\}]dH_0(s),
$$

where

$$
\frac{\partial}{\partial \beta_0} J\{s|W, \mathbf{Z}, H_0(s), \beta_0, \theta_0, f_U\}
$$
\n
$$
= \int \left[ \lambda \{ \beta_{10}^T \mathbf{Z} + \beta_{20} x + H_0(s) \} - \lambda^2 \{ \beta_{10}^T \mathbf{Z} + \beta_{20} x + H_0(s) \} \right] \left( \frac{\mathbf{Z}}{x} \right) G(x|s, W, \mathbf{Z}, H_0, \beta_0, \theta_0, f_U) dx
$$
\n
$$
+ J\{s|W, \mathbf{Z}, H_0(s), \beta_0, \theta_0, f_U\} \int \lambda \{ \beta_{10}^T Z + \beta_{20} x + H_0(s) \} \left( \frac{\mathbf{Z}}{x} \right) G(x|s, W, \mathbf{Z}, H_0, \beta_0, \theta_0, f_U) dx
$$
\n
$$
= \int \left[ \lambda \{ \beta_{10}^T \mathbf{Z} + \beta_{20}^T x + H_0(s) \} - \lambda^2 \{ \beta_{10}^T Z + \beta_{20} x + H_0(s) \} + J\{s|W, \mathbf{Z}, H_0(s), \beta_0, \theta_0, f_U\} \right]
$$
\n
$$
\times \lambda \{ \beta_{10}^T \mathbf{Z} + \beta_{20}^T x + H_0(s) \} \left[ \left( \frac{\mathbf{Z}}{x} \right) G(x|s, W, \mathbf{Z}, H_0, \beta_0, \theta_0, f_U) dx \right].
$$
\nwe obtain the desired result.

Hence we obtain the desired result.

Proof of part ii): From equation (S1) we can write

$$
\lim_{n \to \infty} \frac{\partial \hat{H}(t, \beta, \theta_0, f_U)}{\partial \beta \partial t} \mid_{\beta = \beta_0} = \gamma_2(t) + o_p(1)
$$
\n
$$
= -\frac{E[Y(t)\partial J\{t|W_i, \mathbf{Z}_i, H_0(t), \beta_0, \theta_0, f_U\}/\partial \beta_0] + C_N(t)\gamma_1(t)}{C_D(t)} \dot{H}_0(t) + o_p(1)
$$

where the expression for  $\gamma_1(t)$  is given in Equation (5) of our article.

 $\Box$ 

**Lemma 2.** Let  $y_i = Y_i(t)$ . Assume  $nh^4 \to 0$  when  $n \to \infty$ . For any function  $\mathbf{a}(x, y, w, \mathbf{z}, t)$ , we have the expansion

$$
n^{-1/2} \sum_{i=1}^{n} \int \mathbf{a}(x, y_i, w_i, \mathbf{z}_i, t) \{\hat{f}_U(w_i - x) - f_U(w_i - x)\} dx
$$
  
= 
$$
n^{-1/2} \sum_{i=1}^{n} E\left[\mathbf{a}\{W - v_i, Y(t), W, \mathbf{Z}, t\} - \int \mathbf{a}\{x, Y(t), W, \mathbf{Z}, t\} f_U(W - x) dx\right] + o_p(1).
$$

Proof: Use  $O_i$  to denote the *i*th random observation and  $o_i$  its realization. Write  $\mathbf{f}(O_i,O_j) = \int \mathbf{a}(x, y_i, W_i, \mathbf{Z}_i, t)$ K  $\frac{1}{\epsilon}$  $h^{-1}(v_j - W_i + x)$ ª  $(h - f_U(W_i - x)]dx$  and  $\mathbf{g}(O_i, O_j) = {\mathbf{f}(O_i, O_j) + \mathbf{f}(O_j, O_i)}/2$ , then **g** is a symmetric kernel. Plugging in the form of  $\widehat{f}_U(\cdot)$ , we have

$$
n^{-1/2} \sum_{i=1}^{n} \int \mathbf{a}(x, y_i, W_i, \mathbf{Z}_i, t) \{\hat{f}_U(W_i - x) - f_U(W_i - x)\} dx
$$
  
\n
$$
= n^{-3/2} \sum_{i=1}^{n} \sum_{j=1}^{n} \int \mathbf{a}(x, y_i, W_i, \mathbf{Z}_i, t) \{K\left(\frac{v_j - W_i + x}{h}\right) / h - f_U(W_i - x)\} dx
$$
  
\n
$$
= n^{-3/2} \sum_{i=1}^{n} \sum_{j=1}^{n} \mathbf{f}(O_i, O_j)
$$
  
\n
$$
= n^{-3/2} \sum_{i=1}^{n} \sum_{j=1}^{n} \mathbf{f}(O_i, O_j) + \sum_{i=1}^{n} \sum_{j=1}^{n} \mathbf{f}(O_j, O_i) \} / 2
$$
  
\n
$$
= n^{-3/2} \sum_{i=1}^{n} \sum_{j=1}^{n} \mathbf{g}(O_i, O_j)
$$
  
\n
$$
= 2n^{-1/2} \sum_{i=1}^{n} E\{\mathbf{g}(O_i, O_j) | O_i\} + \left[ n^{-3/2} \sum_{i=1}^{n} \sum_{j=1}^{n} \mathbf{g}(O_i, O_j) - 2n^{-1/2} \sum_{i=1}^{n} E\{\mathbf{g}(O_i, O_j) | O_i\} \right]
$$
  
\n
$$
= n^{-1/2} \sum_{i=1}^{n} E\{\mathbf{f}(O_i, O_j) | O_i\} + n^{-1/2} \sum_{i=1}^{n} E\{\mathbf{f}(O_i, O_j) | O_j\} - \sqrt{n} E\{\mathbf{f}(O_i, O_j)\} + o_p(1),
$$

where in the last equality, we used the U-statistic property. We now calculate each term. When  $i \neq j$ ,

$$
E\{f(O_i, O_j) | O_i\}
$$
  
=  $\int \int a(x, y_i, W_i, \mathbf{Z}_i, t) \{K\left(\frac{v_j - W_i + x}{h}\right) / h - f_U(W_i - x)\} dx f_U(v_j) dv_j$   
=  $\int \int a(x, y_i, W_i, \mathbf{Z}_i, t) h^{-1} K\left(\frac{v_j - W_i + x}{h}\right) f_U(v_j) dv_j dx - \int a(x, y_i, W_i, \mathbf{Z}_i, t) f_U(W_i - x) dx$   
=  $\int \int a(W_i - v_j + hs, y_i, W_i, \mathbf{Z}_i, t) K(s) f_U(v_j) dv_j ds - \int a(x, y_i, W_i, \mathbf{Z}_i, t) f_U(W_i - x) dx$   
=  $\int a(W_i - v_j, y_i, W_i, \mathbf{Z}_i, t) f_U(v_j) dv_j - \int a(x, y_i, W_i, \mathbf{Z}_i, t) f_U(W_i - x) dx + O(h^2) = O(h^2).$ 

Thus, as long as  $nh^4 \rightarrow 0$ , the first term is

$$
n^{-1/2} \sum_{i=1}^{n} E\{\mathbf{f}(O_i, O_j) \mid O_i\} = O(n^{1/2}h^2 + n^{-1/2}) = o_p(1).
$$

Similarly, when  $i \neq j$ ,

$$
E\{f(O_i, O_j) | O_j\}
$$
  
= 
$$
\int \int \mathbf{a}(x, y, W, \mathbf{Z}, t) \{K\left(\frac{v_j - W + x}{h}\right) / h - f_U(W - x)\} dx f_{W, \mathbf{Z}, Y}(W, z, y) dW d\mathbf{Z} dy
$$
  
= 
$$
\int \mathbf{a}(W - v_j + hs, y, W, \mathbf{Z}, t) K(s) f_{W, \mathbf{Z}, Y}(W, z, y) ds dW d\mathbf{Z} dy
$$
  
- 
$$
\int \mathbf{a}(x, y, W, \mathbf{Z}, t) f_U(W - x) f_{W, \mathbf{Z}, Y}(W, z, y) dx dW d\mathbf{Z} dy
$$
  
= 
$$
\int \mathbf{a}(W - v_j, y, W, \mathbf{Z}, t) f_{W, \mathbf{Z}, Y}(W, z, y) dW d\mathbf{Z} dy
$$
  
- 
$$
\int \mathbf{a}(x, y, W, \mathbf{Z}, t) f_U(W - x) f_{W, \mathbf{Z}, Y}(W, z, y) dx dW d\mathbf{Z} dy + O(h^2)
$$
  
= 
$$
E\left[\mathbf{a}\{W - v_j, Y(t), W, \mathbf{Z}, t\} - \int \mathbf{a}\{x, Y(t), W, \mathbf{Z}, t\} f_U(W - x) dx\right] + O(h^2).
$$

Thus, the second term is

$$
n^{-1/2} \sum_{j=1}^{n} E\{\mathbf{f}(O_i, O_j) | O_j\}
$$
  
= 
$$
n^{-1/2} \sum_{i=1}^{n} E\left[\mathbf{a}\{W - v_i, Y(t), W, \mathbf{Z}, t\} - \int \mathbf{a}\{x, Y(t), W, \mathbf{Z}, t\} f_U(W - x) dx\right] + o_p(1).
$$

Finally, the third term is obviously of order  $o_p(1)$ . Combining the three terms, we obtain the desired results.  $\Box$ 

 $\underline{\bf Lemma}$  3. Assume  $\widehat{\bm{\theta}}$  is estimated through maximizing (2).Throughout the text, let  $f'_{X|{\bf Z}}(x|{\bf Z},\bm{\theta})=\partial f_{X|{\bf Z}}(x|{\bf Z},\bm{\theta})/\partial\bm{\theta},$ 

$$
\mathbf{S}_{X,\mathbf{Z},\theta}(x,\mathbf{Z},\theta) = \frac{f'_{X|\mathbf{Z}}(x|\mathbf{Z},\theta)}{f_{X|\mathbf{Z}}(x|\mathbf{Z},\theta)} \n\mathbf{S}_{W,\mathbf{Z},\theta}(W,\mathbf{Z},\theta) = \frac{\int f'_{X|\mathbf{Z}}(x|\mathbf{Z},\theta) f_U(W-x) dx}{\int f_{X|\mathbf{Z}}(x|\mathbf{Z},\theta) f_U(W-x) dx} = E\{\mathbf{S}_{X,\mathbf{Z},\theta}(x,\mathbf{Z},\theta) | W, \mathbf{Z}\} \n\mathbf{A}_{W,\mathbf{Z}} = E\left[\frac{\partial}{\partial \theta^{\mathrm{T}}}\left\{\frac{\int f'_{X|\mathbf{Z}}(x|\mathbf{Z},\theta_0) f_U(W-x) dx}{\int f_{X|\mathbf{Z}}(x|\mathbf{Z}) f_U(W-x) dx}\right\}\right] = E\left\{\frac{\partial \mathbf{S}_{W,\mathbf{Z},\theta}(W,\mathbf{Z},\theta_0)}{\partial \theta^{\mathrm{T}}}\right\}.
$$

In addition, throughout the text, we omit the parameter when that parameter assumes the true value whenever the meaning is clear. If  $nh^8 \to 0$  and  $nh^2 \to \infty$ , then

$$
\sqrt{n}(\widehat{\boldsymbol{\theta}}-\boldsymbol{\theta}_0)=-\frac{\mathbf{A}_{W,\mathbf{Z}}^{-1}}{\sqrt{n}}\sum_{i=1}^n\left\{\mathbf{S}_{W,\mathbf{Z},\boldsymbol{\theta}}(W_i,\mathbf{Z}_i,\boldsymbol{\theta}_0)-\int \mathbf{S}_{W,\mathbf{Z},\boldsymbol{\theta}}(W,\mathbf{Z},\boldsymbol{\theta}_0)f_{X,\mathbf{Z}}(W-v_i,\mathbf{Z})dWd\mathbf{Z}\right\}+o_p(1).
$$

Proof: The usual Taylor expansion yields

$$
0 = \frac{1}{\sqrt{n}} \sum_{i=1}^{n} \frac{\int f'_{X|\mathbf{Z}}(x|\mathbf{Z}_i;\widehat{\boldsymbol{\theta}}) \widehat{f}_U(W_i - x) dx}{\int f_{X|\mathbf{Z}}(x|\mathbf{Z}_i;\widehat{\boldsymbol{\theta}}) \widehat{f}_U(W_i - x) dx}
$$
  

$$
= \frac{1}{\sqrt{n}} \sum_{i=1}^{n} \frac{\int f'_{X|\mathbf{Z}}(x|\mathbf{Z}_i;\boldsymbol{\theta}_0) \widehat{f}_U(W_i - x) dx}{\int f_{X|\mathbf{Z}}(x|\mathbf{Z}_i;\boldsymbol{\theta}_0) \widehat{f}_U(W_i - x) dx} + \{\mathbf{A}_{W,\mathbf{Z}} + o_p(1)\} \sqrt{n} (\widehat{\boldsymbol{\theta}} - \boldsymbol{\theta}_0).
$$

We have

$$
\frac{1}{\sqrt{n}} \sum_{i=1}^{n} \frac{\int f'_{X|\mathbf{Z}}(x|\mathbf{Z}_{i};\boldsymbol{\theta}_{0}) \hat{f}_{U}(W_{i}-x) dx}{\int f_{X|\mathbf{Z}}(x|\mathbf{Z}_{i};\boldsymbol{\theta}_{0}) \hat{f}_{U}(W_{i}-x) dx}
$$
\n
$$
= \frac{1}{\sqrt{n}} \sum_{i=1}^{n} \frac{\int f'_{X|\mathbf{Z}}(x|\mathbf{Z}_{i},\boldsymbol{\theta}_{0}) f_{U}(W_{i}-x) dx}{\int f_{X|\mathbf{Z}}(x|\mathbf{Z}_{i},\boldsymbol{\theta}_{0}) f_{U}(W_{i}-x) dx} + \frac{1}{\sqrt{n}} \sum_{i=1}^{n} \frac{\int f'_{X|\mathbf{Z}}(x|\mathbf{Z}_{i},\boldsymbol{\theta}_{0}) \{ \hat{f}_{U}(W_{i}-x)-f_{U}(W_{i}-x) \} dx}{\int f_{X|\mathbf{Z}}(x|\mathbf{Z}_{i},\boldsymbol{\theta}_{0}) f_{U}(W_{i}-x) dx}
$$
\n
$$
- \frac{1}{\sqrt{n}} \sum_{i=1}^{n} \frac{\int f'_{X|\mathbf{Z}}(x|\mathbf{Z}_{i},\boldsymbol{\theta}_{0}) f_{U}(W_{i}-x) dx}{\int f_{X|\mathbf{Z}}(x|\mathbf{Z}_{i},\boldsymbol{\theta}_{0}) \{ \hat{f}_{U}(W_{i}-x)-f_{U}(W_{i}-x) \} dx}}{\int f_{X|\mathbf{Z}}(x|\mathbf{Z}_{i},\boldsymbol{\theta}_{0}) f_{U}(W_{i}-x) dx \}^{2}}
$$
\n
$$
+ o_{p}(1)
$$
\n
$$
= \frac{1}{\sqrt{n}} \sum_{i=1}^{n} \mathbf{S}_{W,\mathbf{Z},\boldsymbol{\theta}}(W_{i},\mathbf{Z}_{i},\boldsymbol{\theta}_{0}) + \frac{1}{\sqrt{n}} \sum_{i=1}^{n} \frac{\int f'_{X|\mathbf{Z}}(x|\mathbf{Z}_{i},\boldsymbol{\theta}_{0}) \{ \hat{f}_{U}(W_{i}-x)-f_{U}(W_{i}-x) \} dx}{f_{W|\mathbf{Z}}(W_{i}|\mathbf{Z}_{i})}
$$
\n
$$
- \frac{1}{\sqrt{n}} \sum_{i=1}^{n} \mathbf{S}_{W,\mathbf{Z},\boldsymbol{\theta}}(
$$

Thus,

$$
0 = \frac{1}{\sqrt{n}} \sum_{i=1}^{n} \mathbf{S}_{W,\mathbf{Z},\boldsymbol{\theta}}(W_i,\mathbf{Z}_i,\boldsymbol{\theta}_0) + \frac{1}{\sqrt{n}} \sum_{i=1}^{n} \frac{\int f'_{X|\mathbf{Z}}(x|\mathbf{Z}_i,\boldsymbol{\theta}_0) \{\widehat{f}_U(W_i-x) - f_U(W_i-x)\} dx}{f_{W|\mathbf{Z}}(W_i|\mathbf{Z}_i)} - \frac{1}{\sqrt{n}} \sum_{i=1}^{n} \mathbf{S}_{W,\mathbf{Z},\boldsymbol{\theta}}(W_i,\mathbf{Z}_i,\boldsymbol{\theta}_0) \frac{\int f_{X|\mathbf{Z}}(x|\mathbf{Z}_i) \{\widehat{f}_U(W_i-x) - f_U(W_i-x)\} dx}{f_{W|\mathbf{Z}}(W_i|\mathbf{Z}_i)} + \mathbf{A}_{W,\mathbf{Z}} \sqrt{n}(\widehat{\boldsymbol{\theta}} - \boldsymbol{\theta}_0) + o_p(1).
$$

This yields

$$
\sqrt{n}(\widehat{\boldsymbol{\theta}}-\boldsymbol{\theta}_0) = -\mathbf{A}_{W,\mathbf{Z}}^{-1}n^{-1/2}\sum_{i=1}^n\left[\mathbf{S}_{W,\mathbf{Z},\boldsymbol{\theta}}(W_i,\mathbf{Z}_i,\boldsymbol{\theta}_0)+\frac{\int f'_{X|\mathbf{Z}}(x|\mathbf{Z}_i,\boldsymbol{\theta}_0)\{\widehat{f}_U(W_i-x)-f_U(W_i-x)\}dx}{f_{W|\mathbf{Z}}(W_i|\mathbf{Z}_i)}\right] - \mathbf{S}_{W,\mathbf{Z},\boldsymbol{\theta}}(W_i,\mathbf{Z}_i,\boldsymbol{\theta}_0)\frac{\int f_{X|\mathbf{Z}}(x|\mathbf{Z}_i)\{\widehat{f}_U(W_i-x)-f_U(W_i-x)\}dx}{f_{W|\mathbf{Z}}(W_i|\mathbf{Z}_i)}\right] + o_p(1).
$$

Using Lemma 2, we have

$$
n^{-1/2} \sum_{i=1}^{n} \int \frac{f'_{X|\mathbf{Z}}(x|\mathbf{Z}_i, \boldsymbol{\theta}_0)}{f_{W|\mathbf{Z}}(W_i | \mathbf{Z}_i)} \{\hat{f}_U(W_i - x) - f_U(W_i - x)\} dx
$$
  
= 
$$
n^{-1/2} \sum_{i=1}^{n} \left\{ \int \frac{f'_{X|\mathbf{Z}}(W - v_i|\mathbf{Z}, \boldsymbol{\theta}_0)}{f_{W|\mathbf{Z}}(W | \mathbf{Z})} f_{W, \mathbf{Z}}(W, z) dW d\mathbf{Z} - \int \frac{f'_{X|\mathbf{Z}}(x|\mathbf{Z}, \boldsymbol{\theta}_0)}{f_{W|\mathbf{Z}}(W | \mathbf{Z})} f_U(W - x) f_{W, \mathbf{Z}}(W, z) dx dW d\mathbf{Z} \right\} + o_p(1),
$$

and

$$
n^{-1/2} \sum_{i=1}^{n} \int \frac{\mathbf{S}_{W,\mathbf{Z},\boldsymbol{\theta}}(W_i,\mathbf{Z}_i,\boldsymbol{\theta}_0) f_{X|\mathbf{Z}}(x|\mathbf{Z}_i,\boldsymbol{\theta}_0)}{f_{W|\mathbf{Z}}(W_i|\mathbf{Z}_i)} \{\hat{f}_U(W_i-x) - f_U(W_i-x)\} dx
$$
  
\n
$$
= n^{-1/2} \sum_{i=1}^{n} \left\{ \int \frac{\mathbf{S}_{W,\mathbf{Z},\boldsymbol{\theta}}(W,\mathbf{Z},\boldsymbol{\theta}_0) f_{X|\mathbf{Z}}(W-v_i|\mathbf{Z},\boldsymbol{\theta}_0)}{f_{W|\mathbf{Z}}(W|\mathbf{Z})} f_{W,\mathbf{Z}}(W,z) dW d\mathbf{Z} - \int \frac{\mathbf{S}_{W,\mathbf{Z},\boldsymbol{\theta}}(W,\mathbf{Z},\boldsymbol{\theta}_0) f_{X|\mathbf{Z}}(x|\mathbf{Z},\boldsymbol{\theta}_0)}{f_{W|\mathbf{Z}}(W|\mathbf{Z})} f_U(W-x) f_{W,\mathbf{Z}}(W,\mathbf{Z}) dx dW d\mathbf{Z} \right\} + o_p(1).
$$

Therefore

$$
\sqrt{n}(\hat{\boldsymbol{\theta}} - \boldsymbol{\theta}_{0})
$$
\n
$$
= -\frac{\mathbf{A}_{W,Z}^{-1}}{\sqrt{n}} \sum_{i=1}^{n} \left[ \mathbf{S}_{W,Z,\theta}(W_{i}, \mathbf{Z}_{i}, \boldsymbol{\theta}_{0}) + \frac{\int f'_{X|Z}(x|\mathbf{Z}_{i}, \boldsymbol{\theta}_{0}) \{\hat{f}_{U}(W_{i}-x)-f_{U}(W_{i}-x)\} dx}{f_{W|Z}(W_{i} | \mathbf{Z}_{i})} \right]
$$
\n
$$
- \mathbf{S}_{W,Z,\theta}(W_{i}, \mathbf{Z}_{i}, \boldsymbol{\theta}_{0}) \frac{\int f_{X|Z}(x|\mathbf{Z}_{i}, \boldsymbol{\theta}_{0}) \{\hat{f}_{U}(W_{i}-x)-f_{U}(W_{i}-x)\} dx}{f_{W|Z}(W_{i} | \mathbf{Z}_{i})} + o_{p}(1)
$$
\n
$$
= -\frac{\mathbf{A}_{W,Z}^{-1}}{\sqrt{n}} \sum_{i=1}^{n} \left\{ \mathbf{S}_{W,Z,\theta}(W_{i}, \mathbf{Z}_{i}, \boldsymbol{\theta}_{0}) + \int \frac{f'_{X|Z}(W-v_{i}| \mathbf{Z}, \boldsymbol{\theta}_{0}) - \mathbf{S}_{W,Z,\theta}(W, \mathbf{Z}, \boldsymbol{\theta}_{0}) f_{X|Z}(W-v_{i}| \mathbf{Z})}{f_{W|Z}(W | \mathbf{Z})} f_{U}(W-v) f_{W,Z}(W, \mathbf{Z}) \right\}
$$
\n
$$
\times f_{W,Z}(W, z) dW d\mathbf{Z} - \int \frac{f'_{X|Z}(x|\mathbf{Z}, \boldsymbol{\theta}_{0}) - \mathbf{S}_{W,Z,\theta}(W, \mathbf{Z}, \boldsymbol{\theta}_{0}) f_{X|Z}(x|\mathbf{Z})}{f_{W|Z}(W | \mathbf{Z})} f_{U}(W-v) f_{W,Z}(W, \mathbf{Z})
$$
\n
$$
= -\frac{\mathbf{A}_{W,Z}^{-1}}{\sqrt{n}} \sum_{i=1}^{n} \left[ \mathbf{S}_{W,Z,\theta}(W_{i}, \mathbf{Z}_{i}, \boldsymbol{\theta}_{0}) - \mathbf{S}_{W,Z,\theta}(W, \mathbf{Z}, \boldsymbol{\theta}_{0}) \right] f_{X,Z}(W-v_{i}, \mathbf{Z}) dW d\mathbf{Z} - E \left\{ \mathbf{
$$

This is the desired results.

**Lemma** 4. Let  $y_i = Y_i(t)$ . For any function  $\mathbf{a}(x, y, W, \mathbf{Z}, t)$ ,

$$
\frac{1}{\sqrt{n}} \sum_{i=1}^{n} \int \mathbf{a}(x, y_i, W_i, \mathbf{Z}_i, t) \left\{ f_{X|W, \mathbf{Z}}(x, W_i, \mathbf{Z}_i, \hat{\theta}, \hat{f}_U) - f_{X|W, \mathbf{Z}}(x, W_i, \mathbf{Z}_i, \theta_0, f_U) \right\} dx
$$
\n
$$
= E\left( E[\mathbf{a}\{X, Y(t), W, \mathbf{Z}, t\} \mid W, \mathbf{Z}] \mathbf{S}_{W, \mathbf{Z}, \theta}^{\mathrm{T}}(W, \mathbf{Z}, \theta_0) - \mathbf{a}\{X, Y(t), W, \mathbf{Z}, t\} \mathbf{S}_{X, \mathbf{Z}, \theta}^{\mathrm{T}}(X, \mathbf{Z}, \theta_0) \right) \mathbf{A}_{W, \mathbf{Z}}^{-1}
$$
\n
$$
\times \frac{1}{\sqrt{n}} \sum_{i=1}^{n} \left\{ \mathbf{S}_{W, \mathbf{Z}, \theta}(W_i, \mathbf{Z}_i, \theta_0) - \int \mathbf{S}_{W, \mathbf{Z}, \theta}(W, \mathbf{Z}, \theta_0) f_{X, \mathbf{Z}}(W - v_i, \mathbf{Z}) dW d\mathbf{Z} \right\}
$$

 $\Box$ 

$$
+\frac{1}{\sqrt{n}}\sum_{i=1}^{n}\int \left(E[\mathbf{a}\{W-v_i,Y(t),W,\mathbf{Z},t\}\mid v_i,W,\mathbf{Z}]-E[\mathbf{a}\{X,Y(t),W,\mathbf{Z},t\}\mid W,\mathbf{Z}]\right)\n f_{X,\mathbf{Z}}(W-v_i,\mathbf{Z})dWd\mathbf{Z}+o_p(1).
$$

Proof:

$$
\frac{1}{\sqrt{n}}\sum_{i=1}^{n}\int \mathbf{a}(x,y_i,W_i,\mathbf{Z}_i,t)\left\{f_{X|W,\mathbf{Z}}(x,W_i,\mathbf{Z}_i,\widehat{\boldsymbol{\theta}},\widehat{f}_U)-f_{X|W,\mathbf{Z}}(x,W_i,\mathbf{Z}_i,\boldsymbol{\theta}_0,f_U)\right\}dx
$$
\n
$$
=\frac{1}{\sqrt{n}}\sum_{i=1}^{n}\left\{\frac{\int \mathbf{a}(x,y_i,W_i,\mathbf{Z}_i,t)f_{X|\mathbf{Z}}(x|\mathbf{Z}_i,\widehat{\boldsymbol{\theta}})\widehat{f}_U(W_i-x)dx}{\int f_{X|\mathbf{Z}}(x|\mathbf{Z}_i,\widehat{\boldsymbol{\theta}})\widehat{f}_U(W_i-x)dx}\right.
$$
\n
$$
-\frac{\int \mathbf{a}(x,y_i,W_i,\mathbf{Z}_i,t)f_{X|\mathbf{Z}}(x|\mathbf{Z}_i,\boldsymbol{\theta}_0)f_U(W_i-x)dx}{\int f_{X|\mathbf{Z}}(x|\mathbf{Z}_i,\boldsymbol{\theta}_0)f_U(W_i-x)dx}\right\}=C_1+C_2+C_3+C_4.
$$

Here

$$
C_{1} = n^{-1/2} \sum_{i=1}^{n} \left\{ \frac{\int \mathbf{a}(x, y_{i}, W_{i}, \mathbf{Z}_{i}, t) f_{X|\mathbf{Z}}(x|\mathbf{Z}_{i}, \widehat{\boldsymbol{\theta}}) \widehat{f}_{U}(W_{i} - x) dx}{\int f_{X|\mathbf{Z}}(x|\mathbf{Z}_{i}, \widehat{\boldsymbol{\theta}}) \widehat{f}_{U}(W_{i} - x) dx} - \frac{\int \mathbf{a}(x, y_{i}, W_{i}, \mathbf{Z}_{i}, t) f_{X|\mathbf{Z}}(x|\mathbf{Z}_{i}, \widehat{\boldsymbol{\theta}}) \widehat{f}_{U}(W_{i} - x) dx}{\int f_{X|\mathbf{Z}}(x|\mathbf{Z}_{i}, \widehat{\boldsymbol{\theta}}) \widehat{f}_{U}(W_{i} - x) dx} \right\}
$$
  
\n
$$
= n^{-1/2} \sum_{i=1}^{n} \frac{\int \mathbf{a}(x, y_{i}, W_{i}, \mathbf{Z}_{i}, t) f'_{X|\mathbf{Z}}(x|\mathbf{Z}_{i}, \widehat{\boldsymbol{\theta}}) \widehat{f}_{U}(W_{i} - x) dx}{\int f_{X|\mathbf{Z}}(x|\mathbf{Z}_{i}, \widehat{\boldsymbol{\theta}}) \widehat{f}_{U}(W_{i} - x) dx} (\widehat{\boldsymbol{\theta}} - \boldsymbol{\theta}_{0})
$$
  
\n
$$
= E \left\{ \frac{\int \mathbf{a}(x, Y, W, \mathbf{Z}, t) f'_{X|\mathbf{Z}}(x|\mathbf{Z}, \boldsymbol{\theta}_{0}) f_{U}(W - x) dx}{\int f_{X|\mathbf{Z}}(x|\mathbf{Z}, \boldsymbol{\theta}_{0}) f_{U}(W - x) dx} \right\} \sqrt{n} (\widehat{\boldsymbol{\theta}} - \boldsymbol{\theta}_{0}) + o_{p}(1)
$$
  
\n
$$
= -E \left\{ \mathbf{a}(X, Y, W, \mathbf{Z}, t) \mathbf{S}_{X, \mathbf{Z}, \boldsymbol{\theta}}^{T}(X, \mathbf{Z}, \boldsymbol{\theta}_{0}) \right\} \mathbf{A}_{W, \mathbf{Z}}^{-1}
$$
  
\n
$$
\times n^{-1/2} \sum_{i=1}^{n} \left\{ \mathbf{S}_{W, \mathbf{Z}, \boldsymbol{\theta}}(W_{i}, \mathbf{Z}_{i
$$

$$
C_2 = \frac{1}{\sqrt{n}} \sum_{i=1}^n \left\{ \frac{\int \mathbf{a}(x, y_i, W_i, \mathbf{Z}_i, t) f_{X|\mathbf{Z}}(x|\mathbf{Z}_i, \boldsymbol{\theta}_0) \hat{f}_U(W_i - x) dx}{\int f_{X|\mathbf{Z}}(x|\mathbf{Z}_i, \widehat{\boldsymbol{\theta}}) \hat{f}_U(W_i - x) dx} - \frac{\int \mathbf{a}(x, y_i, W_i, \mathbf{Z}_i, t) f_{X|\mathbf{Z}}(x|\mathbf{Z}_i, \boldsymbol{\theta}_0) f_U(W_i - x) dx}{\int f_{X|\mathbf{Z}}(x|\mathbf{Z}_i, \widehat{\boldsymbol{\theta}}) \hat{f}_U(W_i - x) dx} \right\}
$$
  
\n
$$
= \frac{1}{\sqrt{n}} \sum_{i=1}^n \frac{\int \mathbf{a}(x, y_i, W_i, \mathbf{Z}_i, t) f_{X|\mathbf{Z}}(x|\mathbf{Z}_i, \boldsymbol{\theta}_0) \{ \hat{f}_U(W_i - x) - f_U(W_i - x) \} dx}{\int f_{X|\mathbf{Z}}(x|\mathbf{Z}_i, \widehat{\boldsymbol{\theta}}) \hat{f}_U(W_i - x) dx}
$$
  
\n
$$
= \frac{1}{\sqrt{n}} \sum_{i=1}^n \frac{\int \mathbf{a}(x, y_i, W_i, \mathbf{Z}_i, t) f_{X|\mathbf{Z}}(x|\mathbf{Z}_i, \boldsymbol{\theta}_0) \{ \hat{f}_U(W_i - x) - f_U(W_i - x) \} dx}{\int f_{X|\mathbf{Z}}(x|\mathbf{Z}_i, \boldsymbol{\theta}_0) f_U(W_i - x) dx} \{ 1 + o_p(1) \}
$$
  
\n
$$
= \frac{1}{\sqrt{n}} \sum_{i=1}^n \int \frac{\mathbf{a}(x, y_i, W_i, \mathbf{Z}_i, t) f_{X|\mathbf{Z}}(x|\mathbf{Z}_i, \boldsymbol{\theta}_0)}{f_{W|\mathbf{Z}}(W_i|\mathbf{Z}_i)} \{ \hat{f}_U(W_i - x) - f_U(W_i - x) \} dx \{ 1 + o_p(1) \}
$$

$$
= \frac{1}{\sqrt{n}} \sum_{i=1}^{n} E\left[\frac{\mathbf{a}\{W-v_i, Y(t), W, \mathbf{Z}, t\} f_{X|\mathbf{Z}}(W-v_i|\mathbf{Z})}{f_{W|\mathbf{Z}}(W|\mathbf{Z})} - \int \frac{\mathbf{a}\{x, Y(t), W, \mathbf{Z}, t\} f_{X|\mathbf{Z}}(x|\mathbf{Z})}{f_{W|\mathbf{Z}}(W|\mathbf{Z})} f_{U}(W-x) dx\right] + o_p(1)
$$
\n
$$
= \frac{1}{\sqrt{n}} \sum_{i=1}^{n} \left\{ \int \frac{E\{\mathbf{a}(W-v_i, Y, W, \mathbf{Z}, t) \mid v_i, W, \mathbf{Z}\} f_{X|\mathbf{Z}}(W-v_i|\mathbf{Z}, \boldsymbol{\theta}_0)}{f_{W|\mathbf{Z}}(W|\mathbf{Z})} f_{W,\mathbf{Z}}(W, z) dW d\mathbf{Z} \right\} - \int \frac{E\{\mathbf{a}(x, Y, W, \mathbf{Z}, t) \mid x, W, \mathbf{Z}\} f_{X|\mathbf{Z}}(x|\mathbf{Z}, \boldsymbol{\theta}_0)}{f_{W|\mathbf{Z}}(W|\mathbf{Z})} f_{U}(W-x) f_{W,\mathbf{Z}}(W, \mathbf{Z}) dx dW d\mathbf{Z} \right\} + o_p(1)
$$
\n
$$
= \frac{1}{\sqrt{n}} \sum_{i=1}^{n} \left[ \int E\{\mathbf{a}(W-v_i, Y, W, \mathbf{Z}, t) \mid v_i, W, \mathbf{Z}\} f_{X,\mathbf{Z}}(W-v_i, \mathbf{Z}) dW d\mathbf{Z} - E\{\mathbf{a}(X, Y, W, \mathbf{Z}, t)\} \right] + o_p(1).
$$

$$
C_{3} = \frac{1}{\sqrt{n}} \sum_{i=1}^{n} \left\{ \frac{\int \mathbf{a}(x, y_{i}, W_{i}, \mathbf{Z}_{i}, t) f_{X|\mathbf{Z}}(x|\mathbf{Z}_{i}, \theta_{0}) f_{U}(W_{i} - x) dx}{\int f_{X|\mathbf{Z}}(x|\mathbf{Z}_{i}, \widehat{\theta}) \widehat{f}_{U}(W_{i} - x) dx} - \frac{\int \mathbf{a}(x, y_{i}, W_{i}, \mathbf{Z}_{i}, t) f_{X|\mathbf{Z}}(x|\mathbf{Z}_{i}, \theta_{0}) f_{U}(W_{i} - x) dx}{\int f_{X|\mathbf{Z}}(x|\mathbf{Z}_{i}, \theta_{0}) \widehat{f}_{U}(W_{i} - x) dx} \right\}
$$
  
\n
$$
= -\frac{1}{\sqrt{n}} \sum_{i=1}^{n} \frac{\int \mathbf{a}(x, y_{i}, W_{i}, \mathbf{Z}_{i}, t) f_{X|\mathbf{Z}}(x|\mathbf{Z}_{i}, \theta_{0}) f_{U}(W_{i} - x) dx}{\int f_{X|\mathbf{Z}}(x|\mathbf{Z}_{i}, \widehat{\theta}) \widehat{f}_{U}(W_{i} - x) dx} \left\{ \int f_{X|\mathbf{Z}}(x|\mathbf{Z}_{i}, \theta_{0}) \widehat{f}_{U}(W_{i} - x) dx \right\}
$$
  
\n
$$
= -E \left[ \frac{\int \mathbf{a}\{x, Y(t), W, \mathbf{Z}, t\} f_{X|\mathbf{Z}}(x|\mathbf{Z}) f_{U}(W - x) dx}{\int f_{X|\mathbf{Z}}(x|\mathbf{Z}) f_{U}(W - x) dx} \right\} \frac{\sqrt{n}(\widehat{\theta} - \theta_{0}) + o_{p}(1)}{\sqrt{n}(\widehat{\theta} - \theta_{0}) + o_{p}(1)}
$$
  
\n
$$
= -E \left( E[\mathbf{a}\{X, Y(t), W, \mathbf{Z}, t\} | W, \mathbf{Z}] \mathbf{S}_{W, \mathbf{Z}, \theta}^{T} (W, \mathbf{Z}, \theta_{0}) \right) \sqrt{n}(\widehat{\theta} - \theta_{0}) + o_{p}(1)
$$
  
\n
$$
= E \left( E[\mathbf{a}\{X, Y(t), W, \mathbf{Z}, t\} | W, \mathbf{Z}] \
$$

Finally,

$$
C_{4} = \frac{1}{\sqrt{n}} \sum_{i=1}^{n} \left\{ \frac{\int \mathbf{a}(x, y_{i}, W_{i}, \mathbf{Z}_{i}, t) f_{X|\mathbf{Z}}(x|\mathbf{Z}_{i}, \theta_{0}) f_{U}(W_{i} - x) dx}{\int f_{X|\mathbf{Z}}(x|\mathbf{Z}_{i}, \theta_{0}) \hat{f}_{U}(W_{i} - x) dx} - \frac{\int \mathbf{a}(x, y_{i}, W_{i}, \mathbf{Z}_{i}, t) f_{X|\mathbf{Z}}(x|\mathbf{Z}_{i}, \theta_{0}) f_{U}(W_{i} - x) dx}{\int f_{X|\mathbf{Z}}(x|\mathbf{Z}_{i}, \theta_{0}) f_{U}(W_{i} - x) dx} \right\}
$$
  
\n
$$
= \frac{-1}{\sqrt{n}} \sum_{i=1}^{n} \frac{\int \mathbf{a}(x, y_{i}, W_{i}, \mathbf{Z}_{i}, t) f_{X|\mathbf{Z}}(x|\mathbf{Z}_{i}, \theta_{0}) f_{U}(W_{i} - x) dx}{\int f_{X|\mathbf{Z}}(x|\mathbf{Z}_{i}, \theta_{0}) \hat{f}_{U}(W_{i} - x) dx} \left\{ \int f_{X|\mathbf{Z}}(x|\mathbf{Z}_{i}, \theta_{0}) f_{U}(W_{i} - x) dx \right\}
$$
  
\n
$$
= -\frac{1}{\sqrt{n}} \sum_{i=1}^{n} \int \frac{\int \mathbf{a}(x^{*}, y_{i}, W_{i}, \mathbf{Z}_{i}, t) f_{X, W|\mathbf{Z}}(x^{*}, W_{i}|\mathbf{Z}_{i}) dx^{*} f_{X|\mathbf{Z}}(x|\mathbf{Z}_{i})}{f_{W|\mathbf{Z}}^{2}(W_{i}|\mathbf{Z}_{i})} \left\{ \hat{f}_{U}(W_{i} - x) - f_{U}(W_{i} - x) \right\} dx \left\{ 1 + o_{p}(1) \right\}
$$
  
\n
$$
= -\frac{1}{\sqrt{n}} \sum_{i=1}^{n} E \left[ \frac{\int \mathbf{a}(x^{*}, Y(t), W, \mathbf{Z}, t) f_{X, W|\mathbf{Z}}(x^{*}, W|\mathbf{Z}) dx^{*} f_{X|\mathbf{Z}}(W - v_{i}|\mathbf{Z})}{f_{W|\mathbf{Z}}^{2}(W|\mathbf{
$$

$$
= -\frac{1}{\sqrt{n}} \sum_{i=1}^n \left( \int E[\mathbf{a}\{X,Y(t),W,\mathbf{Z},t\} | W,\mathbf{Z}] f_{X,\mathbf{Z}}(W-v_i,\mathbf{Z}) dW d\mathbf{Z} - E[\mathbf{a}\{X,Y(t),W,\mathbf{Z},t\}] \right) + o_p(1).
$$

Combining the above results, we have

$$
\frac{1}{\sqrt{n}} \sum_{i=1}^{n} \int \mathbf{a}(x, y_i, W_i, \mathbf{Z}_i, t) \left\{ f_{X|W, \mathbf{Z}}(x, W_i, \mathbf{Z}_i, \hat{\theta}, \hat{f}_U) - f_{X|W, \mathbf{Z}}(x, W_i, \mathbf{Z}_i, \theta_0, f_U) \right\} dx
$$
\n
$$
= E\left( E[\mathbf{a}\{X, Y(t), W, \mathbf{Z}, t\} \mid W, \mathbf{Z}]\mathbf{S}_{W, \mathbf{Z}, \theta}^{\mathrm{T}}(W, \mathbf{Z}, \theta_0) - \mathbf{a}\{X, Y(t), W, \mathbf{Z}, t\} \mathbf{S}_{X, \mathbf{Z}, \theta}^{\mathrm{T}}(X, \mathbf{Z}, \theta_0) \right)
$$
\n
$$
\times \mathbf{A}_{W, \mathbf{Z}}^{-1} \frac{1}{\sqrt{n}} \sum_{i=1}^{n} \left\{ \mathbf{S}_{W, \mathbf{Z}, \theta}(W_i, \mathbf{Z}_i, \theta_0) - \int \mathbf{S}_{W, \mathbf{Z}, \theta}(W, \mathbf{Z}, \theta_0) f_{X, \mathbf{Z}}(W - v_i, \mathbf{Z}) dW d\mathbf{Z} \right\}
$$
\n
$$
+ \frac{1}{\sqrt{n}} \sum_{i=1}^{n} \int \left( E[\mathbf{a}\{W - v_i, Y(t), W, \mathbf{Z}, t\} \mid v_i, W, \mathbf{Z}] - E[\mathbf{a}\{X, Y(t), W, \mathbf{Z}, t\} \mid W, \mathbf{Z}] \right) f_{X, \mathbf{Z}}(W - v_i, \mathbf{Z}) dW d\mathbf{Z}
$$
\n
$$
+ o_p(1).
$$

 $\Box$ 

Hence the result is proved.

**Lemma 5.** Let  $\widehat{H}(t, \beta_0, \theta_0, f_U)$  solve  $U_H(\beta_0, H, \theta_0, f_U) = 0$ . Define  $\mathbf{a}_i = \mathbf{a}(W_i, \mathbf{Z}_i)$ ,  $\mathbf{D}_1(\mathbf{a},t)=E$  $\overline{a}$  $Y(t)\mathbf{a}$  $[\dot{\lambda} {\beta}_{10}^{\rm T}{\bf Z} + \beta_{20} x + H_0(t) {\} - \lambda^2 {\beta}_{10}^{\rm T}{\bf Z} + \beta_{20} x + H_0(t) {\}]$  $\times G(x \mid t, W, \mathbf{Z}, H_0, \boldsymbol{\theta}_0, f_U) dx + Y(t) \mathbf{a} J^2(t \mid W, \mathbf{Z}, H_0, \boldsymbol{\beta}_0, \boldsymbol{\theta}_0, f_U)$  $\mathbf{r}$ ,  $\mathbf{D}_2(\mathbf{a},t)=E$ ½Z  $E\{Y(t) \mid x, \mathbf{Z}\}\mathbf{a}[\lambda \{\boldsymbol{\beta}_{10}^{\mathrm{T}}\mathbf{Z} + \beta_{20}x + H_0(t)\} - J(t \mid W, \mathbf{Z}, H, \boldsymbol{\beta}_0, \boldsymbol{\theta}_0, f_U)]$  $\times G(x \mid t, W, \mathbf{Z}, H_0, \boldsymbol{\theta}_0, f_U) dx \mathbf{S}_{W, \mathbf{Z}, \boldsymbol{\theta}}^{\mathrm{T}}(W, \mathbf{Z}, \boldsymbol{\theta}_0)$ − Z  $E\{Y(t) \mid x, \mathbf{Z}\}\mathbf{a}[\lambda \{\boldsymbol{\beta}_{10}^{\mathrm{T}}\mathbf{Z} + \beta_{20}x + H_0(t)\} - J(t \mid W, \mathbf{Z}, H, \boldsymbol{\beta}_0, \boldsymbol{\theta}_0, f_U)]$  $\left\{ \mathbf{S}_{X,\mathbf{Z},\boldsymbol{\theta}}^{\mathrm{T}}(x,\mathbf{Z},\boldsymbol{\theta}_0)G(x\mid t,W,\mathbf{Z},H_0,\boldsymbol{\theta}_0,f_U)dx\right\} \mathbf{A}_{W,\mathbf{Z}}^{-1},$  $\mathbf{Q}_i(\mathbf{a},t) = \mathbf{D}_2(\mathbf{a},t)$ ½  $\mathbf{S}_{W,\mathbf{Z},\boldsymbol{\theta}}(W_i,\mathbf{Z}_i,\boldsymbol{\theta}_0)$  —  $\mathbf{S}_{W,\mathbf{Z},\bm{\theta}}(W,\mathbf{Z},\bm{\theta}_0)f_{X,\mathbf{Z}}(W-v_i,\mathbf{Z})dWd\mathbf{Z}$  $\ddot{\phantom{0}}$  $+$  $\frac{1}{2}$  $E\{Y(t) \mid W, \mathbf{Z}\}\mathbf{a}[\lambda \{\boldsymbol{\beta}_{10}^{\mathrm{T}}\mathbf{Z} + \beta_{20}(W-v_i) + H_0(t)\} - J(t \mid W, \mathbf{Z}, H, \boldsymbol{\beta}_0, \boldsymbol{\theta}_0, f_U)]$  $\times \exp[-\Lambda \{\beta_{10}^{T} \mathbf{Z} + \beta_{20}(W - v_i) + H_0(t)\}]/$  $\exp[-\Lambda \{\boldsymbol{\beta}_{10}^{\rm T}\mathbf{Z} + \beta_{20}x + H_0(t)\}]f_{X|W,\mathbf{Z}}(x \mid W, \mathbf{Z})dx$ −  $E\{Y(t) \mid x, \mathbf{Z}\}\mathbf{a}[\lambda \{\boldsymbol{\beta}_{10}^{\mathrm{T}}\mathbf{Z} + \beta_{20}x + H_0(t)\} - J(t \mid W, \mathbf{Z}, H, \boldsymbol{\beta}_0, \boldsymbol{\theta}_0, f_U)]$  $G(x\mid t, W, \mathbf{Z}, H_0, \bm{\theta}_0, f_U) dx\bigg)f_{X, \mathbf{Z}}(W-v_i, \mathbf{Z}) dW d\mathbf{Z}.$ 

Then  $C_N(t) = D_1(1, t)$  and

$$
n^{-1/2} \sum_{i=1}^{n} Y_i(t) \mathbf{a}_i \left[ J\{t | W_i, \mathbf{Z}_i, \hat{H}(t, \boldsymbol{\beta}_0, \widehat{\boldsymbol{\theta}}, \widehat{f}_U), \boldsymbol{\beta}_0, \widehat{\boldsymbol{\theta}}, \widehat{f}_U \} - J\{t | W_i, \mathbf{Z}_i, \hat{H}(t, \boldsymbol{\beta}_0, \boldsymbol{\theta}_0, f_U), \boldsymbol{\beta}_0, \boldsymbol{\theta}_0, f_U \} \right]
$$
  
=  $\mathbf{D}_1(\mathbf{a}, t) \sqrt{n} \{ \widehat{H}(t, \boldsymbol{\beta}_0, \widehat{\boldsymbol{\theta}}, \widehat{f}_U) - \widehat{H}(t, \boldsymbol{\beta}_0, \boldsymbol{\theta}_0, f_U) \} \{ 1 + o_p(1) \} + n^{-1/2} \sum_{i=1}^{n} \mathbf{Q}_i(\mathbf{a}, t) + o_p(1). \tag{1}$ 

Proof: The first part of the lemma is obvious after replacing **a** by 1 in  $D_1(a, t)$ . From

$$
J\{t|W, \mathbf{Z}, \hat{H}(t, \boldsymbol{\beta}_{0}, \widehat{\boldsymbol{\theta}}, \widehat{f}_{U}), \boldsymbol{\beta}_{0}, \widehat{\boldsymbol{\theta}}, \widehat{f}_{U}\}\n= \frac{\int \lambda \{\boldsymbol{\beta}_{10}^{T} \mathbf{Z} + \beta_{20} x + \widehat{H}(t, \boldsymbol{\beta}_{0}, \widehat{\boldsymbol{\theta}}, \widehat{f}_{U})\} \exp[-\Lambda \{\boldsymbol{\beta}_{10}^{T} \mathbf{Z} + \beta_{20} x + \widehat{H}(t, \boldsymbol{\beta}_{0}, \widehat{\boldsymbol{\theta}}, \widehat{f}_{U})\}] f_{X|W,\mathbf{Z}}(x \mid W, \mathbf{Z}, \widehat{\boldsymbol{\theta}}, \widehat{f}_{U}) dx}{\int \exp[-\Lambda \{\boldsymbol{\beta}_{10}^{T} \mathbf{Z} + \beta_{20} x + \widehat{H}(t, \boldsymbol{\beta}_{0}, \widehat{\boldsymbol{\theta}}, \widehat{f}_{U})\}] f_{X|W,\mathbf{Z}}(x \mid W, \mathbf{Z}, \widehat{\boldsymbol{\theta}}, \widehat{f}_{U}) dx},
$$

we have

$$
n^{-1/2} \sum_{i=1}^{n} Y_i(t) \mathbf{a}_i \left[ J\{t | W_i, \mathbf{Z}_i, \hat{H}(t, \boldsymbol{\beta}_0, \hat{\boldsymbol{\theta}}, \hat{f}_U), \boldsymbol{\beta}_0, \hat{\boldsymbol{\theta}}, \hat{f}_U \} - J\{t | W_i, \mathbf{Z}_i, \hat{H}(t, \boldsymbol{\beta}_0, \boldsymbol{\theta}_0, f_U), \boldsymbol{\beta}_0, \boldsymbol{\theta}_0, f_U \} \right]
$$
  
=  $B_1 + B_2 + B_3 + B_4 + B_5.$ 

Here

$$
B_{1} = n^{-1/2} \sum_{i=1}^{n} Y_{i}(t) \mathbf{a}_{i}
$$
\n
$$
\int \lambda \{\beta_{10}^{T} \mathbf{Z}_{i} + \beta_{20} x + \widehat{H}(t, \beta_{0}, \widehat{\theta}, \widehat{f}_{U})\} \exp[-\Lambda \{\beta_{10}^{T} \mathbf{Z}_{i} + \beta_{20} x + \widehat{H}(t, \beta_{0}, \widehat{\theta}, \widehat{f}_{U})\}] f_{X|W,\mathbf{Z}}(x|W_{i}, \mathbf{Z}_{i}, \widehat{\theta}, \widehat{f}_{U}) dx
$$
\n
$$
\int \exp[-\Lambda \{\beta_{10}^{T} \mathbf{Z}_{i} + \beta_{20} x + \widehat{H}(t, \beta_{0}, \widehat{\theta}, \widehat{f}_{U})\}] f_{X|W,\mathbf{Z}}(x|W_{i}, \mathbf{Z}_{i}, \widehat{\theta}, \widehat{f}_{U}) dx
$$
\n
$$
-\frac{\int \lambda \{\beta_{10}^{T} \mathbf{Z}_{i} + \beta_{20} x + \widehat{H}(t, \beta_{0}, \theta_{0}, f_{U})\} \exp[-\Lambda \{\beta_{10}^{T} \mathbf{Z}_{i} + \beta_{20} x + \widehat{H}(t, \beta_{0}, \widehat{\theta}, \widehat{f}_{U})\}] f_{X|W,\mathbf{Z}}(x|W_{i}, \mathbf{Z}_{i}, \widehat{\theta}, \widehat{f}_{U}) dx}{\int \exp[-\Lambda \{\beta_{10}^{T} \mathbf{Z}_{i} + \beta_{20} x + \widehat{H}(t, \beta_{0}, \widehat{\theta}, \widehat{f}_{U})\}] f_{X|W,\mathbf{Z}}(x|W_{i}, \mathbf{Z}_{i}, \widehat{\theta}, \widehat{f}_{U}) dx}
$$
\n
$$
= n^{-1/2} \sum_{i=1}^{n} Y_{i}(t) \mathbf{a}_{i} \int [\lambda \{\beta_{10}^{T} \mathbf{Z}_{i} + \beta_{20} x + \widehat{H}(t, \beta_{0}, \widehat{\theta}, \widehat{f}_{U})\} - \lambda \{\beta_{10}^{T} \mathbf{Z}_{i} + \beta_{20} x + \widehat{H}(t, \beta_{0}, \theta_{0}, f_{U})\}]
$$
\n
$$
\times G
$$

Similarly,

$$
B_2 = n^{-1/2} \sum_{i=1}^n Y_i(t) \mathbf{a}_i
$$
\n
$$
\int \lambda \{\beta_{10}^T \mathbf{Z}_i + \beta_{20} x + \widehat{H}(t, \beta_0, \theta_0, f_U)\} \exp[-\Lambda \{\beta_{10}^T \mathbf{Z}_i + \beta_{20} x + \widehat{H}(t, \beta_0, \widehat{\theta}, \widehat{f}_U)\} ]f_{X|W,\mathbf{Z}}(x|W_i, \mathbf{Z}_i, \widehat{\theta}, \widehat{f}_U) dx
$$
\n
$$
\int \exp[-\Lambda \{\beta_{10}^T \mathbf{Z}_i + \beta_{20} x + \widehat{H}(t, \beta_0, \widehat{\theta}, \widehat{f}_U)\} ]f_{X|W,\mathbf{Z}}(x|W_i, \mathbf{Z}_i, \widehat{\theta}, \widehat{f}_U) dx
$$
\n
$$
-\frac{\int \lambda \{\beta_{10}^T \mathbf{Z}_i + \beta_{20} x + \widehat{H}(t, \beta_0, \theta_0, f_U)\} \exp[-\Lambda \{\beta_{10}^T \mathbf{Z}_i + \beta_{20} x + \widehat{H}(t, \beta_0, \theta_0, f_U)\} ]f_{X|W,\mathbf{Z}}(x|W_i, \mathbf{Z}_i, \widehat{\theta}, \widehat{f}_U) dx}{\int \exp[-\Lambda \{\beta_{10}^T \mathbf{Z}_i + \beta_{20} x + \widehat{H}(t, \beta_0, \widehat{\theta}, \widehat{f}_U)\} ]f_{X|W,\mathbf{Z}}(x|W_i, \mathbf{Z}_i, \widehat{\theta}, \widehat{f}_U) dx}
$$
\n
$$
= -n^{-1/2} \sum_{i=1}^n Y_i(t) \mathbf{a}_i \left( \int \lambda \{\beta_{10}^T \mathbf{Z}_i + \beta_{20} x + \widehat{H}(t, \beta_0, \theta_0, f_U)\} \lambda \{\beta_{10}^T \mathbf{Z}_i + \beta_{20} x + \widehat{H}(t, \beta_0, \theta^*, f_U)\} \right)
$$
\n
$$
\times \exp[-\Lambda \{\beta_{10}^T \mathbf{Z}_i + \beta_{20} x + \widehat{H}(t, \beta_0, \theta^*, f_U
$$

Using Lemma 4

$$
B_{3} = n^{-1/2} \sum_{i=1}^{n} Y_{i}(t) \mathbf{a}_{i}
$$
\n
$$
\left(\frac{\int \lambda \{\beta_{10}^{T} \mathbf{Z}_{i} + \beta_{20} x + \hat{H}(t, \beta_{0}, \theta_{0}, f_{U})\} \exp[-\Lambda \{\beta_{10}^{T} \mathbf{Z}_{i} + \beta_{20} x + \hat{H}(t, \beta_{0}, \theta_{0}, f_{U})\}] f_{X|W,Z}(x|W_{i}, \mathbf{Z}_{i}, \hat{\theta}, \hat{f}_{U}) dx}{\int \exp[-\Lambda \{\beta_{10}^{T} \mathbf{Z}_{i} + \beta_{20} x + \hat{H}(t, \beta_{0}, \hat{\theta}, \hat{f}_{U})\}] f_{X|W,Z}(x|W_{i}, \mathbf{Z}_{i}, \hat{\theta}, \hat{f}_{U}) dx}\right.\n\left.\left.\frac{\int \lambda \{\beta_{10}^{T} \mathbf{Z}_{i} + \beta_{20} x + \hat{H}(t, \beta_{0}, \theta_{0}, f_{U})\} \exp[-\Lambda \{\beta_{10}^{T} \mathbf{Z}_{i} + \beta_{20} x + \hat{H}(t, \beta_{0}, \theta_{0}, f_{U})\}] f_{X|W,Z}(x|W_{i}, \mathbf{Z}_{i}, \theta_{0}, f_{U}) dx}{\int \exp[-\Lambda \{\beta_{10}^{T} \mathbf{Z}_{i} + \beta_{20} x + \hat{H}(t, \beta_{0}, \hat{\theta}, \hat{f}_{U})\}] f_{X|W,Z}(x|W_{i}, \mathbf{Z}_{i}, \hat{\theta}, \hat{f}_{U}) dx}\right.\n\left.\left.\left.\frac{\int \lambda_{i}(t) \mathbf{a}_{i} \lambda \{\beta_{10}^{T} \mathbf{Z}_{i} + \beta_{20} x + \hat{H}(t, \beta_{0}, \hat{\theta}, \hat{f}_{U})\} f_{X|W,Z}(x|W_{i}, \mathbf{Z}_{i}, \hat{\theta}, \hat{f}_{U}) dx}{\int \exp[-\Lambda \{\beta_{10}^{T} \mathbf{Z}_{i} + \beta_{20} x + \hat{H}(t, \beta_{0}, \hat{\theta}, \hat{f}_{U})\}] f_{X|W,Z}(x|W_{i}, \mathbf{Z}_{i}, \hat{\theta}, \hat{f}_{U}) dx}\right.\n\left.\times \left\{ f_{X|
$$

$$
\frac{Y(t)\mathbf{a}\lambda\{\beta_{10}^{T}\mathbf{Z}+\beta_{20}X+H_{0}(t)\}\exp[-\Lambda\{\beta_{10}^{T}\mathbf{Z}+\beta_{20}X+H_{0}(t)\}] \mathbf{S}_{X,\mathbf{Z},\theta}^{T}(\mathbf{X},\mathbf{Z},\theta_{0})} {\int \mathbf{A}_{W,\mathbf{Z}}^{T}} \\ =\mathbf{S}_{\mathbf{W},\mathbf{Z},\theta}(W_{i},\mathbf{Z}_{i},\theta_{0})-\int \mathbf{S}_{W,\mathbf{Z},\theta}(W,\mathbf{Z},\theta_{0})f_{X,\mathbf{Z}}(W-v_{i},\mathbf{Z})dWd\mathbf{Z}} \\ \times n^{-1/2}\sum_{i=1}^{n}\Bigg\{\mathbf{S}_{W,\mathbf{Z},\theta}(W_{i},\mathbf{Z}_{i},\theta_{0})-\int \mathbf{S}_{W,\mathbf{Z},\theta}(W,\mathbf{Z},\theta_{0})f_{X,\mathbf{Z}}(W-v_{i},\mathbf{Z})dWd\mathbf{Z}\Bigg\} \\ +n^{-1/2}\sum_{i=1}^{n}\int\Big(E[\frac{Y(t)\mathbf{a}\lambda\{\beta_{10}^{T}\mathbf{Z}+\beta_{20}(W-v_{i})+H_{0}(t)\}\exp[-\Lambda\{\beta_{10}^{T}\mathbf{Z}+\beta_{20}X+H_{0}(t)\}]\big[\mathbf{Y}_{X|W,\mathbf{Z}}(x|W,\mathbf{Z})d\mathbf{X}}{\int \exp[-\Lambda\{\beta_{10}^{T}\mathbf{Z}+\beta_{20}X+H_{0}(t)\}]\big[\mathbf{X}_{X|W,\mathbf{Z}}(x|W,\mathbf{Z})d\mathbf{X}}] -E[\frac{Y(t)\mathbf{a}\lambda\{\beta_{10}^{T}\mathbf{Z}+\beta_{20}X+H_{0}(t)\}\exp[-\Lambda\{\beta_{10}^{T}\mathbf{Z}+\beta_{20}X+H_{0}(t)\}]\big[\mathbf{W},\mathbf{Z}]\Bigg) f_{X,\mathbf{Z}}(W-v_{i},\mathbf{Z})dWd\mathbf{Z}+o_{p}(1) \\ -E[\frac{E[Y(t)\mathbf{a}\lambda\{\beta_{10}^{T}\mathbf{Z}+\beta_{20}X+H_{0}(t)\}\exp[-\Lambda\{\beta_{10}^{T}\mathbf{Z}+\beta_{20}
$$

$$
B_4 = n^{-1/2} \sum_{i=1}^{n} Y_i(t) \mathbf{a}_i
$$
\n
$$
\left( \int \left\{ \beta_{10}^T \mathbf{Z}_i + \beta_{20} x + \hat{H}(t, \beta_0, \theta_0, f_U) \right\} \exp[-\Lambda \{\beta_{10}^T \mathbf{Z}_i + \beta_{20} x + \hat{H}(t, \beta_0, \theta_0, f_U) \}] f_{X|W,\mathbf{Z}}(x|W_i, \mathbf{Z}_i, \theta_0, f_U) dx
$$
\n
$$
\int \exp[-\Lambda \{\beta_{10}^T \mathbf{Z}_i + \beta_{20} x + \hat{H}(t, \beta_0, \hat{\theta}, \hat{f}_U) \}] f_{X|W,\mathbf{Z}}(x|W_i, \mathbf{Z}_i, \hat{\theta}, \hat{f}_U) dx
$$
\n
$$
- \frac{\int \lambda \{\beta_{10}^T \mathbf{Z}_i + \beta_{20} x + \hat{H}(t, \beta_0, \theta_0, f_U) \} \exp[-\Lambda \{\beta_{10}^T \mathbf{Z}_i + \beta_{20} x + \hat{H}(t, \beta_0, \theta_0, f_U) \}] f_{X|W,\mathbf{Z}}(x|W_i, \mathbf{Z}_i, \hat{\theta}, \hat{f}_U) dx}{\int \exp[-\Lambda \{\beta_{10}^T \mathbf{Z}_i + \beta_{20} x + \hat{H}(t, \beta_0, \theta_0, f_U) \}] f_{X|W,\mathbf{Z}}(x|W_i, \mathbf{Z}_i, \hat{\theta}, \hat{f}_U) dx}
$$
\n
$$
= n^{-1/2} \sum_{i=1}^{n} \int Y_i(t) \mathbf{a}_i \lambda \{\beta_{10}^T \mathbf{Z}_i + \beta_{20} x + \hat{H}(t, \beta_0, \theta_0, f_U) \} \exp[-\Lambda \{\beta_{10}^T \mathbf{Z}_i + \beta_{20} x + \hat{H}(t, \beta_0, \theta_0, f_U) \}]
$$
\n
$$
\times f_{X|W,\mathbf{Z}}(x|W_i, \mathbf{Z}_i, \theta_0, f_U) dx \int \exp[-\Lambda \{\beta_{10}^T \mathbf{Z}_i + \beta_{20} x + \hat{H}(t
$$

$$
= n^{-1/2} \sum_{i=1}^{n} \frac{Y_i(t) \mathbf{a}_i \left( \int \lambda \{ \beta_{10}^{\mathrm{T}} \mathbf{Z}_i + \beta_{20} x + H_0(t) \} \exp[-\Lambda \{ \beta_{10}^{\mathrm{T}} \mathbf{Z}_i + \beta_{20} x + H_0(t) \} ] f_{X|W,\mathbf{Z}}(x \mid W_i, \mathbf{Z}_i) dx \right)^2}{\left( \int \exp[-\Lambda \{ \beta_{10}^{\mathrm{T}} \mathbf{Z}_i + \beta_{20} x + H_0(t) \} ] f_{X|W,\mathbf{Z}}(x \mid W_i, \mathbf{Z}_i) dx \right)^2}
$$
  

$$
\{ \hat{H}(t, \beta_0, \hat{\theta}, \hat{f}_U) - \hat{H}(t, \beta_0, \theta_0, f_U) \} \{ 1 + o_p(1) \}
$$
  

$$
= E \{ Y(t) \mathbf{a} J^2(t \mid W, \mathbf{Z}, H_0, \beta_0, \theta_0, f_U) \} \sqrt{n} \{ \hat{H}(t, \beta_0, \hat{\theta}, \hat{f}_U) - \hat{H}(t, \beta_0, \theta_0, f_U) \} \{ 1 + o_p(1) \}.
$$

Finally,

$$
B_{5} = n^{-1/2} \sum_{i=1}^{n} Y_{i}(t) \mathbf{a}_{i}
$$
\n
$$
\int \frac{(\int \lambda \{\beta_{10}^{T} \mathbf{Z}_{i} + \beta_{20} x + \hat{H}(t, \beta_{0}, \theta_{0}, f_{U})\} \exp[-\Lambda \{\beta_{10}^{T} \mathbf{Z}_{i} + \beta_{20} x + \hat{H}(t, \beta_{0}, \theta_{0}, f_{U})\}] f_{X|W,Z}(x|W_{i}, \mathbf{Z}_{i}, \theta_{0}, f_{U}) dx}{\int \exp[-\Lambda \{\beta_{10}^{T} \mathbf{Z}_{i} + \beta_{20} x + \hat{H}(t, \beta_{0}, \theta_{0}, f_{U})\}] f_{X|W,Z}(x|W_{i}, \mathbf{Z}_{i}, \hat{\theta}, \hat{f}_{U}) dx}
$$
\n
$$
-\frac{\int \lambda \{\beta_{10}^{T} \mathbf{Z}_{i} + \beta_{20} x + \hat{H}(t, \beta_{0}, \theta_{0}, f_{U})\} \exp[-\Lambda \{\beta_{10}^{T} \mathbf{Z}_{i} + \beta_{20} x + \hat{H}(t, \beta_{0}, \theta_{0}, f_{U})\}] f_{X|W,Z}(x|W_{i}, \mathbf{Z}_{i}, \theta_{0}, f_{U}) dx}{\int \exp[-\Lambda \{\beta_{10}^{T} \mathbf{Z}_{i} + \beta_{20} x + \hat{H}(t, \theta)\} \exp[-\Lambda \{\beta_{10}^{T} \mathbf{Z}_{i} + \beta_{20} x + H_{0}(t)\}] f_{X|W,Z}(x|W_{i}, \mathbf{Z}_{i}, \theta_{0}, f_{U}) dx}{\int \exp[-\Lambda \{\beta_{10}^{T} \mathbf{Z}_{i} + \beta_{20} x + H_{0}(t)\}] f_{X|W,Z}(x|W_{i}, \mathbf{Z}_{i}, \theta_{0}, f_{U}) dx}
$$
\n
$$
\times \int \exp[-\Lambda \{\beta_{10}^{T} \mathbf{Z}_{i} + \beta_{20} x + H_{0}(t)\}] f_{X|W,Z}(x|W_{i}, \mathbf{Z}_{i}, \hat{\theta}, \hat{\theta}_{U}) - f_{X|W,Z}(x|W_{i}, \mathbf{Z}_{i}, \hat{\theta}, \theta_{0}, f_{U}) \}] f_{X|W,Z}(x|W_{i}, \math
$$

$$
\times n^{-1/2} \sum_{i=1}^{n} \left\{ \mathbf{S}_{W,\mathbf{Z},\theta}(W_i,\mathbf{Z}_i,\theta_0) - \int \mathbf{S}_{W,\mathbf{Z},\theta}(W,\mathbf{Z},\theta_0) f_{X,\mathbf{Z}}(W-v_i,\mathbf{Z}) dW d\mathbf{Z} \right\}
$$
  

$$
-n^{-1/2} \sum_{i=1}^{n} \int \left( \frac{E(Y(t)\mathbf{a}J(t\mid W,\mathbf{Z},H,\beta_0,\theta_0,f_U)\exp[-\Lambda\{\boldsymbol{\beta}_{10}^{\mathrm{T}}\mathbf{Z} + \beta_{20}(W-v_i) + H_0(t)\}] \mid v_i,W,\mathbf{Z})}{\int \exp[-\Lambda\{\boldsymbol{\beta}_{10}^{\mathrm{T}}\mathbf{Z} + \beta_{20}x + H_0(t)\}] f_{X|W,\mathbf{Z}}(x\mid W,\mathbf{Z}) dx}
$$
  

$$
\frac{E(Y(t)\mathbf{a}J(t\mid W,\mathbf{Z},H,\beta_0,\theta_0,f_U)\exp[-\Lambda\{\boldsymbol{\beta}_{10}^{\mathrm{T}}\mathbf{Z} + \beta_{20}X + H_0(t)\}] |W,\mathbf{Z})}{\int \exp[-\Lambda\{\boldsymbol{\beta}_{10}^{\mathrm{T}}\mathbf{Z} + \beta_{20}x + H_0(t)\}] f_{X|W,\mathbf{Z}}(W,\mathbf{Z}) dx} \right) f_{X,\mathbf{Z}}(W-v_i,\mathbf{Z}) dW d\mathbf{Z} + o_p(1).
$$

Combining the above results, we obtain

$$
n^{-1/2} \sum_{i=1}^{n} Y_i(t) a_i \left[ J\{t|W_i, \mathbf{Z}_i, \hat{H}(t, \beta_0, \hat{\theta}, \hat{f}_U), \beta_0, \hat{\theta}, \hat{f}_U \} - J\{t|W_i, \mathbf{Z}_i, \hat{H}(t, \beta_0, \theta_0, f_U), \beta_0, \theta_0, f_U \} \right]
$$
\n
$$
= E\left(Y(t) a \int [\lambda \{\beta_{10}^T \mathbf{Z} + \beta_{20} x + H_0(t)\} - \lambda^2 \{\beta_{10}^T \mathbf{Z} + \beta_{20} x + H_0(t)\}] G(x \mid t, W, \mathbf{Z}, H_0, \theta_0, f_U) dx
$$
\n
$$
+ Y(t) a J^2(t \mid W, \mathbf{Z}, H_0, \beta_0, \theta_0, f_U) \sqrt{n} \{\hat{H}(t, \beta_0, \hat{\theta}, \hat{f}_U) - \hat{H}(t, \beta_0, \theta_0, f_U)\} \{1 + o_p(1)\}
$$
\n
$$
+ E\left\{ \int E\{Y(t)|x, \mathbf{Z}\} a[\lambda \{\beta_{10}^T \mathbf{Z} + \beta_{20} x + H_0(t)\} - J(t|W, \mathbf{Z}, H, \beta_0, \theta_0, f_U) \} G(x | t, W, \mathbf{Z}, H_0, \theta_0, f_U) dx \right\}
$$
\n
$$
\times \mathbf{S}_{W, \mathbf{Z}, \theta}^T(\mathbf{W}, \mathbf{Z}, \theta_0) - \int E\{Y(t) | x, \mathbf{Z}\} a[\lambda \{\beta_{10}^T \mathbf{Z} + \beta_{20} x + H_0(t)\} - J(t \mid W, \mathbf{Z}, H, \beta_0, \theta_0, f_U) \} \right]
$$
\n
$$
\mathbf{S}_{X, \mathbf{Z}, \theta}^T(x, \mathbf{Z}, \theta_0) G(x \mid t, W, \mathbf{Z}, H_0, \theta_0, f_U) dx \} A_{W, \mathbf{Z}}^{-1}
$$
\n
$$
\times n^{-1/2} \sum_{i=1}^{n} \left[ \left\{ E(Y(t) a[\lambda \{\beta_{10}^T \mathbf{Z} + \beta_{20}(W - v
$$

$$
G(x | t, W, \mathbf{Z}, H_0, \boldsymbol{\theta}_0, f_U) dx \bigg) f_{X, \mathbf{Z}}(W - v_i, \mathbf{Z}) dW d\mathbf{Z} + o_p(1)
$$
  
= 
$$
\mathbf{D}_1(\mathbf{a}, t) \sqrt{n} \{\widehat{H}(t, \boldsymbol{\beta}_0, \widehat{\boldsymbol{\theta}}, \widehat{f}_U) - \widehat{H}(t, \boldsymbol{\beta}_0, \boldsymbol{\theta}_0, f_U)\} \{1 + o_p(1)\} + n^{-1/2} \sum_{i=1}^n \mathbf{Q}_i(\mathbf{a}, t) + o_p(1).
$$

 $\Box$ 

This is the desired results.

# Lemma 6.

$$
\sqrt{n}\{\hat{H}(t,\beta_{0},\hat{\theta},\hat{f}_{U}) - \hat{H}(t,\beta_{0},\theta_{0},f_{U})\}\n= -n^{-1/2}\sum_{i=1}^{n} \exp\left\{\int_{0}^{t} \frac{-C_{N}(u)E\{dN(u)\}}{(E\left[Y(u)J\{u|W,\mathbf{Z},H_{0}(u),\beta_{0},\theta_{0},f_{U}\}\right])^{2}}\right\}\n\times \int_{0}^{t} \exp\left\{\int_{0}^{s} \frac{C_{N}(u)E\{dN(u)\}}{(E\left[Y(u)J\{u|W,\mathbf{Z},H_{0}(u),\beta_{0},\theta_{0},f_{U}\}\right])^{2}}\right\} \frac{\mathbf{Q}_{i}(1,s)E\{dN(s)\}}{(E\left[Y(s)J\{s|W,\mathbf{Z},H_{0}(u),\beta_{0},\theta_{0},f_{U}\}\right])^{2}} + o_{p}(1)\n= -n^{-1/2}\sum_{i=1}^{n} \exp\left\{\int_{0}^{t} \frac{-C_{N}(u)dH_{0}(u)}{C_{D}(u)}\right\} \int_{0}^{t} \exp\left\{\int_{0}^{s} \frac{C_{N}(u)dH_{0}(u)}{C_{D}(u)}\right\} \frac{\mathbf{Q}_{i}(1,s)dH_{0}(s)}{C_{D}(s)} + o_{p}(1).
$$

Proof: From the definition of  $\hat{H}(t, \beta_0, \hat{\theta}, \hat{f}_U)$  and  $\hat{H}(t, \beta_0, \theta_0, f_U)$ , we have

$$
\sqrt{n}\{\hat{H}(t,\beta_{0},\hat{\theta},\hat{f}_{U})-\hat{H}(t,\beta_{0},\theta_{0},f_{U})\} \n= \int_{0}^{t} \frac{n^{-1/2}\sum_{i=1}^{n}dN_{i}(u)}{n^{-1}\sum_{i=1}^{n}Y_{i}(u)J\{u|W_{i},\mathbf{Z}_{i},\hat{H}(u,\beta_{0},\hat{\theta},\hat{f}_{U}),\beta_{0},\hat{\theta},\hat{f}_{U}\}} \n- \int_{0}^{t} \frac{n^{-1/2}\sum_{i=1}^{n}dN_{i}(u)}{n^{-1}\sum_{i=1}^{n}Y_{i}(u)J\{u|W_{i},\mathbf{Z}_{i},\hat{H}(u,\beta_{0},\theta_{0},f_{U}),\beta_{0},\theta_{0},f_{U}\}} \n= - \int_{0}^{t} \frac{\{n^{-1}\sum_{i=1}^{n}dN_{i}(u)\{1+\phi_{p}(1)\}}{\left[n^{-1}\sum_{i=1}^{n}Y_{i}(u)J\{u|W_{i},\mathbf{Z}_{i},\hat{H}(u,\beta_{0},\theta_{0},f_{U}),\beta_{0},\theta_{0},f_{U}\}\right]^{2}} \n\times \left(n^{-1/2}\sum_{i=1}^{n}Y_{i}(u)\left[J\{u|W_{i},\mathbf{Z}_{i},\hat{H}(u,\beta_{0},\hat{\theta},\hat{f}_{U}),\beta_{0},\hat{\theta},\hat{f}_{U}\}-J\{u|W_{i},\mathbf{Z}_{i},\hat{H}(u,\beta_{0},\theta_{0},f_{U}),\beta_{0},\theta_{0},f_{U}\}\right]\right).
$$

Using Lemma 5, we have to the first order

$$
\sqrt{n} \{\hat{H}(t, \beta_0, \hat{\theta}, \hat{f}_U) - \hat{H}(t, \beta_0, \theta_0, f_U)\}\
$$
\n
$$
= \int_0^t \frac{-E\{dN_i(u)\}}{(E[Y(u)J\{u|W, \mathbf{Z}, H_0(u), \beta_0, \theta_0, f_U\}])^2} \times \left[ C_N(u)\sqrt{n} \{\hat{H}(u, \beta_0, \hat{\theta}, \hat{f}_U) - \hat{H}(u, \beta_0, \theta_0, f_U)\} \{1 + o_p(1)\} + n^{-1/2} \sum_{i=1}^n \mathbf{Q}_i(1, u) \right] + o_p(1).
$$

To the leading order, this is an integral equation of the form  $y(t) = \int_0^t a(u)y(u)du + b(t)$ , which has the solution  $y(t) = \exp\left\{\int_0^t$  $\int_0^t a(u) du$   $\int_0^t$  $\int_0^t \exp\{-\int_0^s a(u)du\} b'(s)ds$  when  $y(0) = 0$ . With

$$
a(u) = \frac{-E\{dN_i(u)\}}{(E[Y(u)J\{u|W, \mathbf{Z}, H_0(u), \beta_0, \theta_0, f_U\}])^2} \left[C_N(u)\{1 + o_p(1)\}\right] = \frac{-dH_0(u)}{C_D(u)} \left[C_N(u)\{1 + o_p(1)\}\right]
$$

and

$$
b(t) = \int_0^t \frac{-E\{dN_i(u)\}}{(E[Y(u)J\{u|W, Z, H_0(u), \beta_0, \theta_0, f_U\}])^2} \left[n^{-1/2} \sum_{i=1}^n \mathbf{Q}_i(1, u)\right] = \int_0^t \frac{-dH_0(u)}{C_D(u)} \left[n^{-1/2} \sum_{i=1}^n \mathbf{Q}_i(1, u)\right],
$$

and inserting  $y, a$  and  $b$ , we have

$$
\sqrt{n}\{\hat{H}(t,\beta_{0},\hat{\theta},\hat{f}_{U}) - \hat{H}(t,\beta_{0},\theta_{0},f_{U})\}\n= -n^{-1/2}\sum_{i=1}^{n} \exp\left\{\int_{0}^{t} \frac{-C_{N}(u)E\{dN(u)\}}{(E[Y(u)J\{u|W,\mathbf{Z},H_{0}(u),\beta_{0},\theta_{0},f_{U}\}])^{2}}\right\}\n\times \int_{0}^{t} \exp\left\{\int_{0}^{s} \frac{C_{N}(u)E\{dN(u)\}}{(E[Y(u)J\{u|W,\mathbf{Z},H_{0}(u),\beta_{0},\theta_{0},f_{U}\}])^{2}}\right\}\frac{\mathbf{Q}_{i}(1,s)E\{dN(s)\}}{(E[Y(s)J\{s|W,\mathbf{Z},H_{0}(u),\beta_{0},\theta_{0},f_{U}\}])^{2}} + o_{p}(1)\n= -n^{-1/2}\sum_{i=1}^{n} \exp\left\{\int_{0}^{t} \frac{-C_{N}(u)dH_{0}(u)}{C_{D}(u)}\right\}\int_{0}^{t} \exp\left\{\int_{0}^{s} \frac{C_{N}(u)dH_{0}(u)}{C_{D}(u)}\right\}\frac{\mathbf{Q}_{i}(1,s)dH_{0}(s)}{C_{D}(s)} + o_{p}(1).
$$

## Lemma 7.

$$
\hat{H}(t,\beta_0,\boldsymbol{\theta}_0,f_U) - H_0(t) = \frac{1}{\lambda^* \{H_0(t)\} n} \sum_{i=1}^n \int_0^t \frac{\lambda^* \{H_0(u)\} dM_i(u)}{C_D(u)} + o_p(n^{-1/2}).
$$
\n(S2)

Proof: From the definition of  $\hat{H}(t, \beta_0, \theta_0, f_U)$  and the Taylor's expansion, we can Write

$$
\hat{H}(t, \beta_0, \theta_0, f_U) = \int_0^t \frac{\sum_{i=1}^n dN_i(u)}{\sum_{i=1}^n Y_i(u)J\{u|W_i, \mathbf{Z}_i, H_0(u), \beta_0, \theta_0, f_U\}} - \int_0^t \frac{\{\sum_{i=1}^n dN_i(u)\}[\sum_{i=1}^n Y_i(u)\{\partial J\{u|W_i, \mathbf{Z}_i, H_0(u), \beta_0, \theta_0, f_U\}/\partial H_0\}]}{\{\sum_{i=1}^n Y_i(u)J\{u|W_i, \mathbf{Z}_i, H_0(u), \beta_0, \theta_0, f_U\}\}^2} \times \{\hat{H}(u, \beta_0, \theta_0, f_U) - H_0(u)\} + o_p \left\{\int_0^t |\hat{H}(u, \beta_0, \theta_0, f_U) - H_0(u)| du\right\}.
$$

Replacing  $dN_i(u)$  by  $Y_i(u)\lambda_T(u|W_i, \mathbf{Z}_i, \boldsymbol{\beta}_0, \boldsymbol{\theta}_0, f_U)du + dM_i(u)$ , and using the strong law of large numbers as  $n \to \infty$ , we have

$$
\hat{H}(t, \beta_0, \theta_0, f_U) = \int_0^t dH_0(u) + n^{-1} \sum_{i=1}^n \int_0^t \frac{dM_i(u)}{C_D(u)} - \int_0^t \frac{\dot{H}_0(u)C_N(u)}{C_D(u)} \{\hat{H}(u, \beta_0, \theta_0, f_U) - H_0(u)\} du
$$

$$
-n^{-1} \sum_{i=1}^n \int_0^t \frac{C_N(u)}{C_D(u)^2} \{\hat{H}(u, \beta_0, \theta_0, f_U) - H_0(u)\} dM_i(u) + o_p \left\{ \int_0^t |\hat{H}(u, \beta_0, \theta_0, f_U) - H_0(u)| du \right\}
$$

.

The Martingale central limit theorem implies that

$$
n^{-1} \sum_{i=1}^{n} \int_{0}^{t} \frac{C_{N}(u)}{C_{D}(u)^{2}} \{ \hat{H}(u, \beta_{0}, \theta_{0}, f_{U}) - H_{0}(u) \} dM_{i}(u)
$$

converges to a mean zero random variable with variance of order  $n^{-1}\{ \int_0^t$  $\int_0^t |\hat{H}(u,\beta_0,\theta_0,f_U) - H_0(u)|^2 du \},$  hence is a negligible term. Thus to the leading order, we obtain

$$
\hat{H}(t, \beta_0, \theta_0, f_U) = \int_0^t dH_0(u) + \frac{1}{n} \int_0^t \frac{\sum_{i=1}^n dM_i(u)}{C_D(u)} - \int_0^t \frac{C_N(u) \dot{H}_0(u)}{C_D(u)} \{\hat{H}(u, \beta_0, \theta_0, f_U) - H_0(u)\} du.
$$

Taking derivative and multiple  $\lambda^* \{H_0(t)\}$  on both sides, after combining terms, we obtain that to the first order,

$$
d[\lambda^*\{H_0(t)\}\{\hat{H}(t,\beta_0,\boldsymbol{\theta}_0,f_U)-H_0(t)\}]=\lambda^*\{H_0(t)\}\frac{1}{n}\frac{\sum_{i=1}^n dM_i(t)}{C_D(t)}.
$$

This gives the result

$$
\hat{H}(t, \beta_0, \theta_0, f_U) - H_0(t) = \frac{1}{\lambda^* \{H_0(t)\} n} \sum_{i=1}^n \int_0^t \frac{\lambda^* \{H_0(u)\} dM_i(u)}{C_D(u)} + o_p(n^{-1/2}).
$$

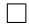

## W-A3 Proof of Theorem 1.

A Taylor expansion of the estimating equation yields

$$
E\left[\frac{1}{n}\mathbf{U}_{\beta}\{\boldsymbol{\beta},\widehat{H}(\cdot,\boldsymbol{\beta}_{0},\boldsymbol{\theta}_{0},f_{u}),\boldsymbol{\theta}_{0},f_{U}\}+o_{p}(1)\right]\sqrt{n}(\widehat{\boldsymbol{\beta}}-\boldsymbol{\beta}_{0})=-n^{-1/2}\mathbf{U}_{\beta}\{\boldsymbol{\beta}_{0},\widehat{H}(\cdot,\boldsymbol{\beta}_{0},\widehat{\boldsymbol{\theta}},\widehat{f}_{U}),\widehat{\boldsymbol{\theta}},\widehat{f}_{U}\}.
$$

Thus, we first consider the asymptotic expansion of  $n^{-1/2} \mathbf{U}_{\beta} \{ \boldsymbol{\beta}_0, \hat{H}(\cdot, \boldsymbol{\beta}_0, \hat{\boldsymbol{\theta}}, \hat{f}_U), \hat{\boldsymbol{\theta}}, \hat{f}_U \}.$ 

$$
0 = n^{-1/2} \mathbf{U}_{\beta} \{ \hat{\boldsymbol{\beta}}, \hat{H}(\cdot, \hat{\boldsymbol{\beta}}, \hat{\boldsymbol{\theta}}, \hat{f}_{U}), \hat{\boldsymbol{\theta}}, \hat{f}_{U} \}
$$
  
\n
$$
= E \bigg[ \frac{\partial}{n \partial \beta_{0}^{T}} \mathbf{U}_{\beta} \{ \beta_{0}, \hat{H}(\cdot, \beta_{0}, \theta_{0}, f_{U}), \theta_{0}, f_{U} \} \bigg] \sqrt{n} (\hat{\boldsymbol{\beta}} - \beta_{0}) + \frac{1}{\sqrt{n}} \mathbf{U}_{\beta} \{ \beta_{0}, \hat{H}(\cdot, \beta_{0}, \hat{\boldsymbol{\theta}}, \hat{f}_{U}), \hat{\boldsymbol{\theta}}, \hat{f}_{U} \} + o_{p}(1)
$$
  
\n
$$
= \Sigma_{1} \sqrt{n} (\hat{\boldsymbol{\beta}} - \beta_{0}) + \frac{1}{\sqrt{n}} \mathbf{U}_{\beta} \{ \beta_{0}, \hat{H}(\cdot, \beta_{0}, \hat{\boldsymbol{\theta}}, \hat{f}_{U}), \hat{\boldsymbol{\theta}}, \hat{f}_{U} \} + o_{p}(1).
$$

Now write

$$
\frac{1}{\sqrt{n}}\mathbf{U}_{\beta}\{\boldsymbol{\beta}_{0},\widehat{H}(\cdot,\boldsymbol{\beta}_{0},\widehat{\boldsymbol{\theta}},\widehat{f}_{U}),\widehat{\boldsymbol{\theta}},\widehat{f}_{U}\}=\frac{1}{\sqrt{n}}\sum_{i=1}^{n}\int_{0}^{\tau} \begin{pmatrix} \mathbf{Z}_{i} \\ W_{i} \end{pmatrix}[dN_{i}(u)-Y_{i}(u)\lambda_{T}\{u|W_{i},\mathbf{Z}_{i};\widehat{H}(u,\boldsymbol{\beta}_{0},\widehat{\boldsymbol{\theta}},\widehat{f}_{U}),\boldsymbol{\beta}_{0},\widehat{\boldsymbol{\theta}},\widehat{f}_{U}\}du]
$$

$$
=\mathbf{A}_{1}+\mathbf{A}_{2}+\mathbf{A}_{3}+\mathbf{A}_{4}+\mathbf{A}_{5}+\mathbf{A}_{6},
$$

where

$$
A_{1} = n^{-1/2} \sum_{i=1}^{n} \int_{0}^{\tau} \begin{pmatrix} \mathbf{Z}_{i} \\ W_{i} \end{pmatrix} dM_{i}(u),
$$
  
\n
$$
A_{2} = -n^{-1/2} \sum_{i=1}^{n} \int_{0}^{\tau} \begin{pmatrix} \mathbf{Z}_{i} \\ W_{i} \end{pmatrix} Y_{i}(u) \Big[ J\{u|W_{i}, \mathbf{Z}_{i}; \hat{H}(u, \beta_{0}), \beta_{0}\} - J\{u|W_{i}, \mathbf{Z}_{i}; H_{0}(u), \beta_{0}\} \Big] dH_{0}(u),
$$
  
\n
$$
A_{3} = -n^{-1/2} \sum_{i=1}^{n} \int_{0}^{\tau} \begin{pmatrix} \mathbf{Z}_{i} \\ W_{i} \end{pmatrix} Y_{i}(u) J(u|W_{i}, \mathbf{Z}_{i}; H_{0}(u), \beta_{0}) \{d\hat{H}(u, \beta_{0}) - dH_{0}(u)\},
$$
  
\n
$$
A_{4} = -n^{-1/2} \sum_{i=1}^{n} \int_{0}^{\tau} \begin{pmatrix} \mathbf{Z}_{i} \\ W_{i} \end{pmatrix} Y_{i}(u) \Big\{ J(u|W_{i}, \mathbf{Z}_{i}; \hat{H}(u, \beta_{0}), \beta_{0}) - J(u|W_{i}, \mathbf{Z}_{i}; H_{0}(u), \beta_{0}) \Big\}
$$
  
\n
$$
\times \{d\hat{H}(u, \beta_{0}) - dH_{0}(u)\}
$$
  
\n
$$
= o_{p}(1)
$$
  
\n
$$
A_{5} = n^{-1/2} \sum_{i=1}^{n} \int_{0}^{\tau} \begin{pmatrix} \mathbf{Z}_{i} \\ W_{i} \end{pmatrix} Y_{i}(u) J\{u|W_{i}, \mathbf{Z}_{i}; \hat{H}(u, \beta_{0}, \theta_{0}, f_{U}), \beta_{0}, \theta_{0}, f_{U}\}
$$
  
\n
$$
d\{\hat{H}(u, \beta_{0}, \theta_{0}, f_{U}) - \hat{H}(u, \beta_{0}, \hat{\theta}, \hat{f}_{U})\}
$$
  
\n
$$
A_{6} = n^{-1/2} \sum_{i=1}^{n} \int_{0}^{\tau
$$

Using the mean-value theorem we can write

$$
\mathbf{A}_{2} = -n^{-1/2} \sum_{i=1}^{n} \int_{0}^{\tau} \begin{pmatrix} \mathbf{Z}_{i} \\ W_{i} \end{pmatrix} Y_{i}(u) \left[ \int \dot{\lambda} \{ \boldsymbol{\beta}_{10}^{T} \mathbf{Z}_{i} + \beta_{20} x + H_{0}(u) \} G(x|u, W_{i}, \mathbf{Z}_{i}; H_{0}, \boldsymbol{\beta}_{0}, \boldsymbol{\theta}_{0}, f_{U}) dx \right. \\
\left. - \int \lambda^{2} \{ \boldsymbol{\beta}_{10}^{T} \mathbf{Z}_{i} + \beta_{20} x + H_{0}(u) \} G(x|u, W_{i}, \mathbf{Z}_{i}; H_{0}, \boldsymbol{\beta}_{0}, \boldsymbol{\theta}_{0}, f_{U}) dx \right. \\
\left. + J^{2}(u|W, \mathbf{Z}; H_{0}, \boldsymbol{\beta}_{0}, \boldsymbol{\theta}_{0}, f_{U}) \right] \{ \hat{H}(u, \boldsymbol{\beta}_{0}, \boldsymbol{\theta}_{0}, f_{U}) - H_{0}(u) \} dH_{0}(u) + o_{p}(1).
$$

Now replacing  $\hat{H}(u, \beta_0, \theta_0, f_U) - H_0(u)$  by (S2), and changing the order of the two summations, and applying the strong law of large number we obtain

$$
\mathbf{A}_{2} = -n^{-1/2} \sum_{i=1}^{n} \int_{0}^{\tau} \frac{\lambda^{*} \{H_{0}(s)\}}{C_{D}(s)} dM_{i}(s)
$$
  
 
$$
\times E\left(\int_{s}^{\tau} Y(u) \left(\frac{\mathbf{Z}}{W}\right) \left[\int \dot{\lambda} \{\boldsymbol{\beta}_{10}^{T}\mathbf{Z} + \beta_{20}x + H_{0}(u)\} G(x|u, W, \mathbf{Z}; H_{0}, \boldsymbol{\beta}_{0}, \boldsymbol{\theta}_{0}, f_{U}) dx - \int \lambda^{2} \{\boldsymbol{\beta}_{10}^{T}\mathbf{Z} + \beta_{20}x + H_{0}(u)\} G(x|u, W, \mathbf{Z}; H_{0}, \boldsymbol{\beta}_{0}, \boldsymbol{\theta}_{0}, f_{U}) dx + J^{2}(u|W, \mathbf{Z}; H_{0}, \boldsymbol{\beta}_{0}, \boldsymbol{\theta}_{0}, f_{U})\right] \frac{dH_{0}(u)}{\lambda^{*} \{H_{0}(u)\}} + o_{p}(1).
$$

Taking derivative of (S2) and using  $d\lambda^*\{H_0(u)\} = \lambda^*\{H_0(u)\}C_N(u) \times dH_0(u)/C_D(u)$ , We obtain an expression for  $d\hat{H}(u, \boldsymbol{\beta}_0, \boldsymbol{\theta}_0, f_U) - dH_0(u)$ 

$$
\frac{1}{n}\sum_{j=1}^{n}\frac{dM_j(u)}{C_D(u)} - \frac{dH_0(u)}{n\lambda^*\{H_0(u)\}}\frac{C_N(u)}{C_D(u)}\int_0^u\sum_{j=1}^{n}\frac{\lambda^*\{H_0(s)\}dM_j(s)}{C_D(s)}
$$

which is then used in  $\mathbf{A}_3,$  and get

$$
\mathbf{A}_{3} = -n^{-1/2} \sum_{i=1}^{n} \int_{0}^{\tau} \begin{pmatrix} \mathbf{Z}_{i} \\ W_{i} \end{pmatrix} Y_{i}(u) J(u|W_{i}, \mathbf{Z}_{i}; H_{0}(u), \beta_{0}, \theta_{0}, f_{U}) \left[ \frac{1}{n} \sum_{j=1}^{n} \frac{dM_{j}(u)}{C_{D}(u)} - \frac{dH_{0}(u)}{n\lambda^{*} \{H_{0}(u)\}} \frac{C_{N}(u)}{C_{D}(u)} \int_{0}^{u} \sum_{j=1}^{n} \frac{\lambda^{*} \{H_{0}(s)\} dM_{j}(s)}{C_{D}(s)} \right]
$$
\n
$$
= -n^{-1/2} \sum_{i=1}^{n} \int_{0}^{\tau} \frac{dM_{i}(u)}{C_{D}(u)} E\left[ \begin{pmatrix} \mathbf{Z} \\ W \end{pmatrix} Y(u) J\{u|W, \mathbf{Z}; H_{0}(u), \beta_{0}, \theta_{0}, f_{U}\} \right] + n^{-1/2} \sum_{i=1}^{n} \int_{0}^{\tau} \frac{\lambda^{*} \{H_{0}(s)\}}{C_{D}(s)} \times dM_{i}(s) \int_{s}^{\tau} \frac{dH_{0}(u) C_{N}(u)}{\lambda^{*} \{H_{0}(u)\} C_{D}(u)} E\left[ \begin{pmatrix} \mathbf{Z} \\ W \end{pmatrix} Y(u) J\{u|W, \mathbf{Z}; H_{0}(u), \beta_{0}, \theta_{0}, f_{U}\} \right] + o_{p}(1).
$$

$$
\mathbf{A}_{5} = n^{-1/2} \sum_{i=1}^{n} \int_{0}^{\tau} \begin{pmatrix} \mathbf{Z}_{i} \\ W_{i} \end{pmatrix} Y_{i}(u)J\{u|W_{i}, \mathbf{Z}_{i}; \hat{H}(u, \beta_{0}, \theta_{0}, fv), \beta_{0}, \theta_{0}, fv\} d\{\hat{H}(u, \beta_{0}, \theta_{0}, fv) - \hat{H}(u, \beta_{0}, \hat{\theta}, \hat{fv})\} \n= n^{-1/2} \sum_{i=1}^{n} \int_{0}^{\tau} \begin{pmatrix} \mathbf{Z}_{i} \\ W_{i} \end{pmatrix} Y_{i}(u)J\{u|W_{i}, \mathbf{Z}_{i}; H_{0}(u), \beta_{0}, \theta_{0}, fv\} \nd\{\hat{H}(u, \beta_{0}, \theta_{0}, fv) - \hat{H}(u, \beta_{0}, \hat{\theta}, \hat{fv})\} + o_{p}(1) \n= \int_{0}^{\tau} E\left[\begin{pmatrix} \mathbf{Z} \\ W \end{pmatrix} Y(u)J\{u|W_{i}, \mathbf{Z}; H_{0}(u), \beta_{0}, \theta_{0}, fv\} \right] \nd\sqrt{n} \{\hat{H}(u, \beta_{0}, \theta_{0}, fv) - \hat{H}(u, \beta_{0}, \hat{\theta}, \hat{fv})\} + o_{p}(1) \n= n^{-1/2} \sum_{i=1}^{n} \int_{0}^{\tau} E\left[\begin{pmatrix} \mathbf{Z} \\ W \end{pmatrix} Y(u)J\{u|W_{i}, \mathbf{Z}; H_{0}(u), \beta_{0}, \theta_{0}, fv\} \right] \nd\left[\exp\left\{\int_{0}^{u} \frac{-C_{N}(s)E\{dN(s)\}}{(E[Y(s)J\{s|W_{i}, \mathbf{Z}, H_{0}(s), \beta_{0}, \theta_{0}, fv\})]^2 \right\} \right. \n\times \int_{0}^{u} \exp\left\{\int_{0}^{s} \frac{C_{N}(r)E\{dN(r)\}}{(E[Y(s)J\{r|W_{i}, \mathbf{Z}, H_{0}(r), \beta_{0}, \theta_{0}, fv\})]^2} \right] \frac{\mathbf{Q}_{i}(1, s)E\{dN_{i}(s)\}}{(E[Y(s)J\{s|W_{i}, \mathbf{Z
$$

In  $A_5$ , the second to the last equality follows from Lemma 6. Finally, let  $\mathbf{Z}_i^* = (\mathbf{Z}_i^T, W_i)^T$ .

$$
\mathbf{A}_{6} = n^{-1/2} \sum_{i=1}^{n} \int_{0}^{\tau} \begin{pmatrix} \mathbf{Z}_{i} \\ W_{i} \end{pmatrix} Y_{i}(u) \left[ J\{u|W_{i}, \mathbf{Z}_{i}; \hat{H}(u, \beta_{0}, \theta_{0}, fv), \beta_{0}, \theta_{0}, fv \} - J\{u|W_{i}, \mathbf{Z}_{i}; \hat{H}(u, \beta_{0}, \hat{\theta}, \hat{f}_{U}), \beta_{0}, \hat{\theta}, \hat{f}_{U} \} \right] d\hat{H}(u, \beta_{0}, \hat{\theta}, \hat{f}_{U})
$$
  
\n
$$
= -\int_{0}^{\tau} \Bigg[ \mathbf{D}_{1}(\mathbf{Z}^{*}, u) \sqrt{n} \{ \hat{H}(u, \beta_{0}, \hat{\theta}, \hat{f}_{U}) - \hat{H}(u, \beta_{0}, \theta_{0}, fv) \} + n^{-1/2} \sum_{i=1}^{n} \mathbf{Q}_{i}(\mathbf{Z}^{*}, u) \Bigg] dH_{0}(u) + o_{p}(1)
$$
  
\n
$$
= n^{-1/2} \sum_{i=1}^{n} \int_{0}^{\tau} \Bigg[ -\mathbf{Q}_{i}(\mathbf{Z}^{*}, t) + \mathbf{D}_{1}(\mathbf{Z}^{*}, t) \exp \left\{ \int_{0}^{t} \frac{-C_{N}(u) E\{ dN(u) \}}{(E[Y(u)J\{u|W, \mathbf{Z}, H_{0}(u), \beta_{0}, \theta_{0}, fv\})]^{2}} \right\}
$$
  
\n
$$
\times \int_{0}^{t} \exp \Biggl\{ \int_{0}^{s} \frac{C_{N}(u) E\{ dN(u) \}}{(E[Y(u)J\{u|W, \mathbf{Z}, H_{0}(u), \beta_{0}, \theta_{0}, fv\})]^{2}} \Biggr\} \frac{\mathbf{Q}_{i}(1, s) E\{ dN_{i}(s) \}}{(E[Y(s)J\{s|W, \mathbf{Z}, H_{0}(s), \beta_{0}, \theta_{0}, fv\})]^{2}} \Bigg] dH_{0}(t) + o_{p}(1)
$$
  
\n
$$
= n^{-1/2} \sum_{i=1}^{n} \int_{0}^{\tau} \Bigg[ -\mathbf{Q}_{i}(\mathbf{Z}^{*}, t
$$

The second equality in  ${\bf A}_6$  follows from Lemma 5.

Adding  $\mathbf{A}_1, \cdots, \mathbf{A}_6$ , we have

$$
\frac{1}{\sqrt{n}}U_{\beta}\{\beta_{0},\hat{H}(\cdot,\beta_{0},\hat{\theta},\hat{f}_{U})\}\n= \frac{1}{\sqrt{n}}\sum_{i=1}^{n}\int_{0}^{\tau}\left(\frac{\mathbf{Z}_{i}}{W_{i}}\right)dM_{i}(u) - \frac{1}{\sqrt{n}}\sum_{i=1}^{n}\int_{0}^{\tau}\frac{\lambda^{*}\{H_{0}(s)\}}{C_{D}(s)}dM_{i}(s)\n\times E\left(\int_{s}^{T}Y(u)\left(\frac{\mathbf{Z}}{W}\right)\left[\int \lambda\{\beta_{10}^{T}\mathbf{Z} + \beta_{20}x + H_{0}(u)\}G(x|u, W, \mathbf{Z}; H_{0}, \beta_{0}, \theta_{0}, f_{U})dx\right.\right.\\\left. - \int \lambda^{2}\{\beta_{10}^{T}\mathbf{Z} + \beta_{20}x + H_{0}(u)\}G(x|u, W, \mathbf{Z}; H_{0}, \beta_{0}, \theta_{0}, f_{U})dx + J^{2}(u|W, \mathbf{Z}; H_{0}, \beta_{0}, \theta_{0}, f_{U})\right]\n\times \frac{dH_{0}(u)}{\lambda^{*}\{H_{0}(u)\}}\right) - \frac{1}{\sqrt{n}}\sum_{i=1}^{n}\int_{0}^{\tau}\frac{dM_{i}(u)}{C_{D}(u)}E\left[\left(\frac{\mathbf{Z}}{W}\right)Y(u)J\{u|W, \mathbf{Z}; H_{0}(u), \beta_{0}, \theta_{0}, f_{U}\}\right]\n+ \frac{1}{\sqrt{n}}\sum_{i=1}^{n}\int_{0}^{\tau}\frac{\lambda^{*}\{H_{0}(s)\}}{C_{D}(s)}dM_{i}(s)\int_{s}^{\tau}\frac{dH_{0}(u)C_{N}(u)}{\lambda^{*}\{H_{0}(u)\}C_{D}(u)}E\left[\left(\frac{\mathbf{Z}}{W}\right)Y(u)J\{u|W, \mathbf{Z}; H_{0}(u), \beta_{0}, \theta_{0}, f_{U}\}\right]\n+ \frac{1}{\sqrt{n}}\sum_{i=1}^{n}\int_{0}^{\tau}E\left[\left(\frac{\mathbf{Z}}{W}\right)Y(u)J\{u|W, \mathbf{Z}; H_{0}(u), \beta_{0}, \theta_{0}, f_{U}\}\right]d\left[\exp\left\{\int_{0}^{u}\frac{-C_{
$$

$$
+\frac{1}{\sqrt{n}}\sum_{i=1}^{n}\int_{0}^{\tau}\left[-\mathbf{Q}_{i}(\mathbf{Z}^{*},t)+\mathbf{D}_{1}(\mathbf{Z}^{*},t)\exp\left\{\int_{0}^{t}\frac{-C_{N}(u)dH_{0}(u)}{C_{D}(u)}\right\}\right.\times\int_{0}^{t}\exp\left\{\int_{0}^{s}\frac{C_{N}(u)dH_{0}(u)}{C_{D}(u)}\right\}\frac{\mathbf{Q}_{i}(1,s)dH_{0}(s)}{C_{D}(s)}\right]dH_{0}(t) \n=\frac{1}{\sqrt{n}}\sum_{i=1}^{n}\int_{0}^{\tau}\left(\left(\begin{array}{c} \mathbf{Z}_{i} \\ W_{i} \end{array}\right)-\frac{\lambda^{*}\{H_{0}(u)\}}{C_{D}(u)}\right.\times E\left(\int_{u}^{\tau}Y(s)\left(\begin{array}{c} \mathbf{Z} \\ W \end{array}\right)\left[\int\dot{\lambda}\{\boldsymbol{\beta}_{10}^{T}\mathbf{Z}+\boldsymbol{\beta}_{20}x+H_{0}(s)\}G(x|s,W,\mathbf{Z};H_{0},\boldsymbol{\beta}_{0},\boldsymbol{\theta}_{0},f_{U})dx\right.\n-\int\lambda^{2}\{\boldsymbol{\beta}_{10}^{T}\mathbf{Z}+\boldsymbol{\beta}_{20}x+H_{0}(s)\}G(x|s,W,\mathbf{Z};H_{0},\boldsymbol{\beta}_{0},\boldsymbol{\theta}_{0},f_{U})dx+\boldsymbol{\beta}^{2}(s|W,\mathbf{Z};H_{0},\boldsymbol{\beta}_{0},\boldsymbol{\theta}_{0},f_{U})\right]\times\frac{dH_{0}(s)}{\lambda^{*}\{H_{0}(s)\}}\bigg)-\frac{1}{C_{D}(u)}E\left[\left(\begin{array}{c} \mathbf{Z} \\ W \end{array}\right)Y(u)J\{u|W,\mathbf{Z};H_{0}(u),\boldsymbol{\beta}_{0},\boldsymbol{\theta}_{0},f_{U}\}\right]\n+\frac{\lambda^{*}\{H_{0}(u)\}}{C_{D}(u)}\int_{u}^{\tau}\frac{dH_{0}(s)C_{N}(s)}{\lambda^{*}\{H_{0}(s)\}C_{D}(s)}E\left[\left(\begin{array}{c} \mathbf{Z} \\ W \end{array}\right)Y(s)J\{s|W,\mathbf{Z};H_{0}(s),\boldsymbol{\beta}_{0
$$

Therefore, we can write

$$
n^{-1/2}U_{\beta}\{\beta_0, \hat{H}(\cdot, \beta_0, \hat{\theta}, \hat{f}_U), \hat{\theta}, \hat{f}_U\} = n^{-1/2} \sum_{i=1}^n \int_0^{\tau} {\{\Phi_i(u) dM_i(u) + \Upsilon_i(u) dH_0(u)\} + o_p(1)},
$$

where

$$
\Phi_{i}(u) = \begin{pmatrix} \mathbf{Z}_{i} \\ W_{i} \end{pmatrix} - \frac{\lambda^{*} \{H_{0}(u)\}}{C_{D}(u)}
$$
\n
$$
\times E \Biggl( \int_{u}^{\tau} Y(s) \begin{pmatrix} \mathbf{Z} \\ W \end{pmatrix} \Biggl[ \int \dot{\lambda} \{ \beta_{10}^{T} \mathbf{Z} + \beta_{20} x + H_{0}(s) \} G(x|s, W, \mathbf{Z}; H_{0}, \beta_{0}, \theta_{0}, f_{U}) dx
$$
\n
$$
- \int \lambda^{2} \{ \beta_{10}^{T} \mathbf{Z} + \beta_{20} x + H_{0}(s) \} G(x|s, W, \mathbf{Z}; H_{0}, \beta_{0}, \theta_{0}, f_{U}) dx + J^{2}(s|W, \mathbf{Z}; H_{0}, \beta_{0}, \theta_{0}, f_{U}) \Biggr]
$$
\n
$$
\times \frac{dH_{0}(s)}{\lambda^{*} \{H_{0}(s)\}} \Biggr) - \frac{1}{C_{D}(u)} E \Biggl[ \begin{pmatrix} \mathbf{Z} \\ W \end{pmatrix} Y(u) J \{ u | W, \mathbf{Z}; H_{0}(u), \beta_{0}, \theta_{0}, f_{U} \} \Biggr]
$$
\n
$$
+ \frac{\lambda^{*} \{H_{0}(u)\}}{C_{D}(u)} \int_{u}^{\tau} \frac{dH_{0}(s) C_{N}(s)}{\lambda^{*} \{H_{0}(s)\} C_{D}(s)} E \Biggl[ \begin{pmatrix} \mathbf{Z} \\ W \end{pmatrix} Y(s) J \{ s | W, \mathbf{Z}; H_{0}(s), \beta_{0}, \theta_{0}, f_{U} \} \Biggr],
$$

$$
\begin{split} &\Upsilon_i(u) = \\ &\left[ -\mathbf{Q}_i(\mathbf{Z}^*, u) + \mathbf{D}_1(\mathbf{Z}^*, u) \exp\left\{ \int_0^u \frac{-C_N(s) dH_0(s)}{C_D(s)} \right\} \int_0^u \exp\left\{ \int_0^s \frac{C_N(l) dH_0(l)}{C_D(l)} \right\} \frac{\mathbf{Q}_i(1, s) dH_0(s)}{C_D(s)} \right\} \\ &+ E\left[ \left( \begin{array}{c} \mathbf{Z} \\ W \end{array} \right) Y(u) J\{u|W, \mathbf{Z}; H_0(u), \beta_0, \theta_0, f_U\} \right] \exp\left\{ \int_0^u \frac{-C_N(s) dH_0(s)}{C_D(s)} \right\} \\ &\times \left[ \exp\left\{ \int_0^u \frac{C_N(s) dH_0(s)}{C_D(s)} \right\} \frac{\mathbf{Q}_i(1, u)}{C_D(u)} - \frac{C_N(u)}{C_D(u)} \int_0^u \exp\left\{ \int_0^s \frac{C_N(l) dH_0(l)}{C_D(l)} \right\} \frac{\mathbf{Q}_i(1, s) dH_0(s)}{C_D(s)} \right]. \end{split}
$$

Observe that  $\Phi_i(u)$  is a predictable and bounded process for  $u \in (0, \tau]$  with respect to the filtration  $\mathcal{F}_{u-} = \sigma\{Y(s), N(s), Z, W, 0 \le s < u\}.$  Due to the martingale property  $E\{\int_0^{\tau}$  $\int_0^{\tau} \Phi_i(u) dM_i(u)$ } = 0. On the other hand,  $\Upsilon_i(u)$  belongs to a Hilbert space of square integrable random variable with zero mean, i.e.,  $E\{\Upsilon_i^2(u)\} < \infty$ ,  $E\{\Upsilon_i(u)\} = 0$  for all  $u \in (0, \tau]$ . Now, using the Martingale central limit theorem we can write  $n^{-1/2}U_\beta\{\beta_0,\hat{H}(\cdot,\beta_0,\widehat{\boldsymbol{\theta}},\widehat{f}_U),\widehat{\boldsymbol{\theta}},\widehat{f}_U\}$  asymptotically follows a normal distribution with mean 0 and variance

$$
\Sigma_{*} = E\left[\left\{\int_{0}^{\tau} \Phi_{i}(u)\Phi_{i}^{T}(u)Y_{i}(u)\lambda_{T}(u|W_{i}, \mathbf{Z}_{i}, H_{0}, \boldsymbol{\beta}_{0}, \boldsymbol{\theta}_{0}, f_{U})\right\}du + \left\{\int_{0}^{\tau} \Upsilon_{i}(u)dH_{0}(u)\right\}^{\otimes 2}\right].
$$
 (S3)

The above equality used the fact that  $\cos{\left(\frac{\pi}{6}\right)}$  $\int_0^{\tau} \Phi_i(t) dM_i(t),$  $\int$   $\tau$  $\int_0^{\tau} \Upsilon_i(t) dH_0(t)$  = 0. Observe that the randomness of  $\Upsilon_i(u)$  comes only from its random covariates  $W_i, \mathbf{Z}_i$ , and consequently for any  $u, u' \in (0, \tau],$  $cov{dM_i(u), \Upsilon_i(u')\} = E[E{dM_i(u)\Upsilon_i(u')|\mathcal{F}_{u-}}] = E[\Upsilon_i(u')E{dM_i(u)|\mathcal{F}_{u-}}] = 0.$  Hence,

$$
\text{cov}\left\{\int_0^{\tau} \Phi_i(t) dM_i(t), \int_0^{\tau} \Upsilon_i(t) dH_0(t)\right\} = E\left\{\int_0^{\tau} \int_0^{\tau} \Phi_i(u) dM_i(u) \Upsilon_i(u') dH_0(u')\right\}
$$
  
=  $E\left\{\int_0^{\tau} \int_0^{\tau} \Upsilon_i(u') \Phi_i(u) E(dM_i(u)|\mathcal{F}_{u-}) dH_0(u')\right\} = 0.$ 

We now consider the calculation of  $\Sigma_1$ . Observe that

$$
\frac{1}{n} \frac{\partial}{\partial \beta^{\mathrm{T}}} \mathbf{U}_{\beta} \{ \beta, \hat{H}(\cdot, \beta, \theta_0, f_U), \theta_0, f_U \}
$$
\n
$$
= \frac{1}{n} \sum_{i=1}^n \left( \frac{\mathbf{Z}_i}{W_i} \right) \frac{\partial}{\partial \beta^{\mathrm{T}}} \int_0^{\tau} \left\{ dN_i(u) - Y_i(u) J(u|W_i, \mathbf{Z}_i, \hat{H}, \beta, \theta_0, f_U) \hat{H}_u(u, \beta, \theta_0, f_U) \right\} du
$$
\n
$$
= -\frac{1}{n} \sum_{i=1}^n \left( \frac{\mathbf{Z}_i}{W_i} \right) \int_0^{\tau} Y_i(u) \left[ J_{\beta} \{ u|W_i, \mathbf{Z}_i, \hat{H}(u, \beta, \theta_0, f_U), \beta, \theta_0, f_U \} \hat{H}_u(u, \beta, \theta_0, f_U) \right. \\
\left. + J(u|W_i, \mathbf{Z}_i, \hat{H}, \beta, \theta_0, f_U) \hat{H}_{\beta u}(u, \beta, \theta_0, f_U) \right]^{\mathrm{T}} du,
$$

where

$$
J_{\beta}\lbrace u|W_{i},\mathbf{Z}_{i},\hat{H}(u,\beta,\theta_{0},f_{U}),\beta,\theta_{0},f_{U}\rbrace
$$
  
\n
$$
= \int \dot{\lambda}\lbrace \beta_{1}^{T}\mathbf{Z}_{i}+\beta_{2}x+\hat{H}_{0}(u,\beta,\theta_{0},f_{U})\rbrace [\begin{pmatrix} \mathbf{Z}_{i} \\ x \end{pmatrix} + \hat{H}_{\beta}(u,\beta,\theta_{0},f_{U})]G\lbrace x|u,W_{i},\mathbf{Z}_{i},\hat{H}(\cdot,\beta),\beta,\theta_{0},f_{U}\rbrace dx
$$
  
\n
$$
- \int \lambda^{2}\lbrace \beta_{1}^{T}\mathbf{Z}_{i}+\beta_{2}x+\hat{H}(u,\beta,\theta_{0},f_{U})\rbrace [\begin{pmatrix} \mathbf{Z}_{i} \\ x \end{pmatrix} + \hat{H}_{\beta}(u,\beta,\theta_{0},f_{U})]
$$
  
\n
$$
\times G\lbrace x|u,W_{i},\mathbf{Z}_{i},\hat{H}(\cdot,\beta,\theta_{0},f_{U}),\beta,\theta_{0},f_{U}\rbrace dx+J\lbrace u|W_{i},\mathbf{Z}_{i},\hat{H}(\cdot,\beta),\beta,\theta_{0},f_{U}\rbrace
$$
  
\n
$$
\times \int \lambda\lbrace \beta_{1}^{T}\mathbf{Z}_{i}+\beta_{2}x+\hat{H}(u,\beta,\theta_{0},f_{U})\rbrace [\begin{pmatrix} \mathbf{Z}_{i} \\ x \end{pmatrix} + \hat{H}_{\beta}(u,\beta,\theta_{0},f_{U})]
$$
  
\n
$$
\times G\lbrace x|u,W_{i},\mathbf{Z}_{i},\hat{H}(\cdot,\beta,\theta_{0},f_{U}),\beta,\theta_{0},f_{U}\rbrace dx.
$$

After setting  $\pmb{\beta} = \pmb{\beta}_0$  We obtain

$$
-\frac{1}{n}E\frac{\partial}{\partial\beta^{T}}U_{\beta}\{\beta,\hat{H}(\cdot,\beta,\widehat{\theta},\widehat{f}_{U}),\widehat{\theta},\widehat{f}_{U}\}\mid_{\beta=\beta_{0}}\stackrel{a.s}{\rightarrow}-\frac{1}{n}E\frac{\partial}{\partial\beta^{T}}U_{\beta}\{\beta,\hat{H}(\cdot,\beta,\theta_{0},f_{U}),\theta_{0},f_{U}\}\mid_{\beta=\beta_{0}}\stackrel{a.s}{\rightarrow}\Sigma_{1},
$$

where

$$
\Sigma_{1} = E\left(\int_{0}^{\tau} Y(u) \left(\frac{\mathbf{Z}}{W}\right) \int \left[\dot{\lambda} \left\{\beta_{10}^{T} Z + \beta_{20} x + H_{0}(u)\right\} - \lambda^{2} \left\{\beta_{10}^{T} \mathbf{Z} + \beta_{20} x + H_{0}(u)\right\}\right] \n+ J\{u|W, \mathbf{Z}, H_{0}(u), \beta_{0}, \boldsymbol{\theta}_{0}, f_{U}\} \lambda \left\{\beta_{10}^{T} \mathbf{Z} + \beta_{20} x + H_{0}(u)\right\} \right] \n\times \left\{\left(\frac{\mathbf{Z}}{x}\right) + \gamma_{1}(u)\right\}^{T} G(x|u, W_{i}, \mathbf{Z}_{i}, H_{0}, \boldsymbol{\beta}, \boldsymbol{\theta}_{0}, f_{U}) dx \dot{H}_{0}(u) du \n+ E\left[\int_{0}^{\tau} Y(u) \left(\frac{\mathbf{Z}}{W}\right) J\{u|W, \mathbf{Z}, H_{0}(u), \boldsymbol{\beta}_{0}, \boldsymbol{\theta}_{0}, f_{U}\} \gamma_{2}^{T}(u) du\right].
$$
\n(S4)

## W-A4 Tables from the simulation study

Table 1: Results of the simulation study where  $log(T) = -Z - X + \epsilon$ . The number of replications is 500. NV, CW, and SP stand for the naive, Cheng and Wang's method, and the proposed semiparametric approach. Here SD, MSE, ESE, and CP denote the standard deviation of the estimates, mean squared error, estimated standard error based on the formula, and 95% coverage probability. The sample size was  $n = 200$  and  $U^* \sim \text{Normal}(0, \sigma_U^2)$ with  $\sigma_U^2 = 0.5$ .

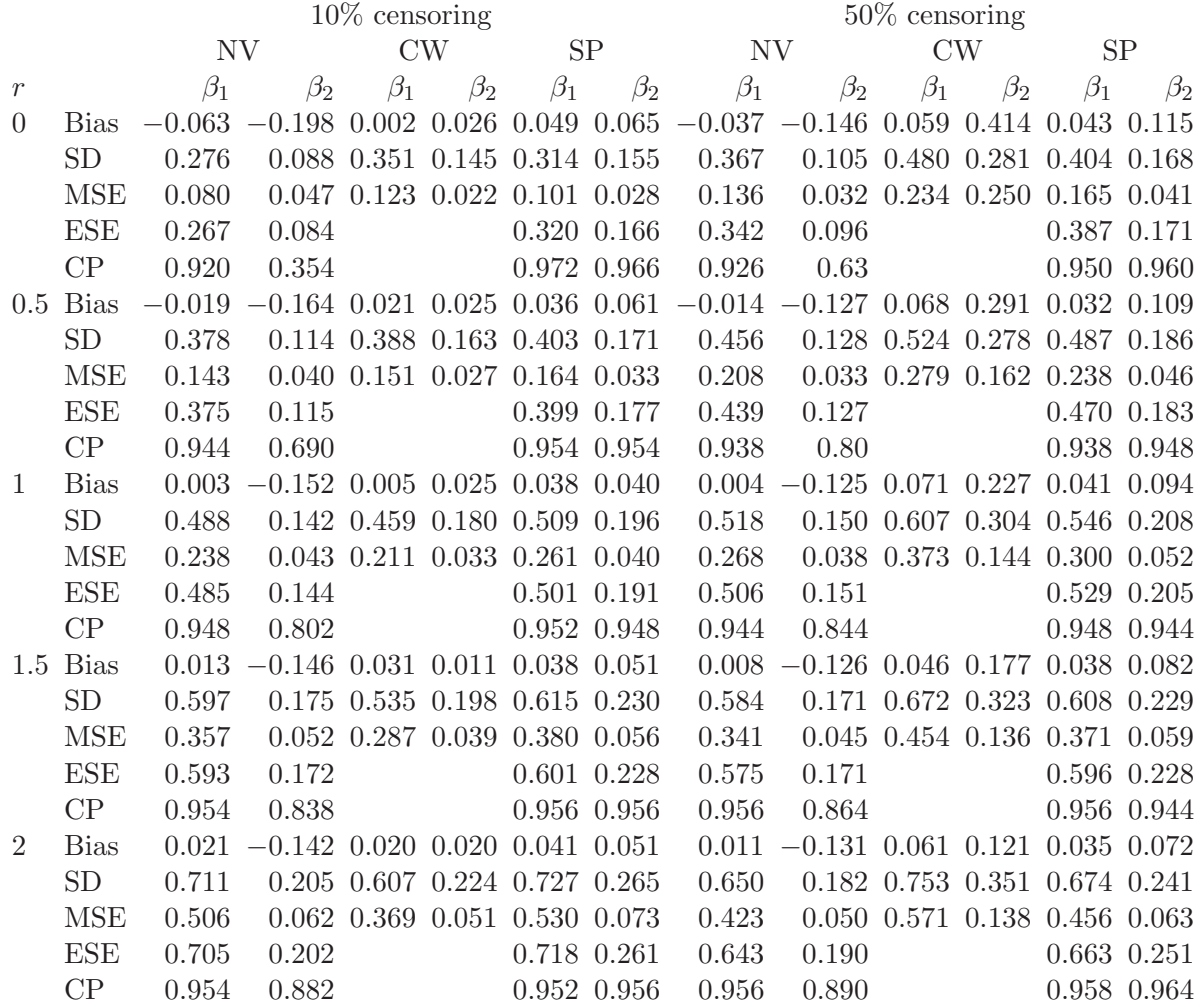

Table 2: Results of the simulation study where  $log(T) = -Z - X + \epsilon$ . The number of replications is 500. NV, CW, and SP stand for the naive, Cheng and Wang's method, and the proposed semiparametric approach. Here SD, MSE, ESE, and CP denote the standard deviation of the estimates, mean squared error, estimated standard error based on the formula, and 95% coverage probability. The sample size was  $n = 200$  and  $U^* \sim$  $\sigma_U$ Uniform(-1.75, 1.75) with  $\sigma_U = 0.71$ .

|                |             | $10\%$ censoring |                                  |                                         |           |                 |             | $50\%$ censoring                                  |                                  |           |           |                               |             |
|----------------|-------------|------------------|----------------------------------|-----------------------------------------|-----------|-----------------|-------------|---------------------------------------------------|----------------------------------|-----------|-----------|-------------------------------|-------------|
|                |             | <b>NV</b>        |                                  | CW                                      |           | ${\rm SP}$      |             | <b>NV</b>                                         |                                  | CW        |           | <b>SP</b>                     |             |
| $\mathcal{r}$  |             | $\beta_1$        | $\beta_2$                        | $\beta_1$                               | $\beta_2$ | $\beta_1$       | $\beta_1$   | $\beta_2$                                         | $\beta_2$                        | $\beta_1$ | $\beta_2$ | $\beta_1$                     | $\beta_2$   |
| $\Omega$       | Bias        | $-0.065$         | $-0.199$                         |                                         |           |                 |             | $0.013$ $0.026$ $0.045$ $0.072$ $-0.039$          | $-0.152$ 0.065 0.394             |           |           | 0.041                         | 0.114       |
|                | <b>SD</b>   | 0.275            |                                  | $0.087$ $0.357$ $0.137$ $0.313$ $0.151$ |           |                 |             | 0.357                                             |                                  |           |           | 0.104 0.494 0.283 0.391 0.169 |             |
|                | <b>MSE</b>  | 0.080            |                                  | $0.047$ $0.128$ $0.019$ $0.100$ $0.028$ |           |                 |             | 0.129                                             |                                  |           |           | 0.034 0.248 0.235 0.155 0.042 |             |
|                | <b>ESE</b>  | 0.266            | 0.084                            |                                         |           |                 | 0.321 0.170 | 0.342                                             | 0.095                            |           |           |                               | 0.386 0.162 |
|                | CP          | 0.926            | 0.366                            |                                         |           |                 | 0.968 0.978 | 0.936                                             | 0.606                            |           |           | 0.946 0.946                   |             |
| 0.5            | <b>Bias</b> | $-0.020$         |                                  |                                         |           |                 |             | $-0.164$ $0.016$ $0.032$ $0.030$ $0.067$ $-0.014$ | $-0.132$ 0.065 0.303 0.033 0.108 |           |           |                               |             |
|                | <b>SD</b>   | 0.377            |                                  | 0.113 0.391 0.156 0.401 0.169           |           |                 |             | 0.445                                             |                                  |           |           | 0.127 0.528 0.273 0.472 0.188 |             |
|                | <b>MSE</b>  | 0.143            |                                  | $0.040$ $0.153$ $0.025$ $0.162$ $0.033$ |           |                 |             | $0.198\,$                                         |                                  |           |           | 0.034 0.283 0.166 0.224 0.047 |             |
|                | <b>ESE</b>  | 0.375            | 0.116                            |                                         |           |                 | 0.399 0.164 | 0.438                                             | 0.126                            |           |           | 0.470 0.183                   |             |
|                | CP          | 0.932            | 0.68                             |                                         |           |                 | 0.936 0.954 | 0.952                                             | 0.788                            |           |           | 0.948 0.960                   |             |
| $\mathbf{1}$   | <b>Bias</b> | 0.002            | $-0.152$ 0.023 0.031 0.032 0.059 |                                         |           |                 |             | 0.006                                             | $-0.131$ 0.076 0.237 0.043 0.095 |           |           |                               |             |
|                | <b>SD</b>   | 0.487            |                                  | 0.146 0.460 0.172 0.505 0.197           |           |                 |             | 0.509                                             |                                  |           |           | 0.146 0.611 0.296 0.533 0.207 |             |
|                | <b>MSE</b>  | 0.237            |                                  | 0.044 0.212 0.031 0.256 0.042           |           |                 |             | 0.259                                             |                                  |           |           | 0.038 0.379 0.144 0.286 0.052 |             |
|                | <b>ESE</b>  | 0.485            | 0.144                            |                                         |           | $0.501$ $0.197$ |             | 0.506                                             | 0.149                            |           |           | 0.529 0.205                   |             |
|                | CP          | 0.936            | 0.812                            |                                         |           |                 | 0.936 0.946 | 0.950                                             | 0.838                            |           |           | 0.944 0.962                   |             |
| 1.5            | <b>Bias</b> | 0.012            | $-0.146$ 0.030 0.018 0.032 0.056 |                                         |           |                 |             | 0.008                                             | $-0.132$ 0.060 0.176 0.040 0.083 |           |           |                               |             |
|                | <b>SD</b>   | 0.596            |                                  | 0.172 0.534 0.199 0.610 0.229           |           |                 |             | 0.580                                             |                                  |           |           | 0.169 0.670 0.324 0.594 0.232 |             |
|                | <b>MSE</b>  | 0.355            |                                  | 0.051 0.286 0.040 0.373 0.056           |           |                 |             | 0.336                                             |                                  |           |           | 0.046 0.453 0.136 0.354 0.061 |             |
|                | <b>ESE</b>  | 0.593            | 0.172                            |                                         |           |                 | 0.607 0.227 | 0.575                                             | 0.170                            |           |           |                               | 0.596 0.228 |
|                | CP          | 0.946            | 0.864                            |                                         |           |                 | 0.952 0.950 | 0.952                                             | 0.856                            |           |           | 0.954 0.954                   |             |
| $\overline{2}$ | <b>Bias</b> | 0.020            | $-0.141$ 0.005 0.043 0.035 0.055 |                                         |           |                 |             | 0.011                                             | $-0.134$ 0.098 0.138 0.037 0.075 |           |           |                               |             |
|                | <b>SD</b>   | 0.707            |                                  | $0.202$ $0.606$ $0.215$ $0.719$ $0.262$ |           |                 |             | 0.641                                             |                                  |           |           | 0.184 0.570 0.265 0.661 0.247 |             |
|                | <b>MSE</b>  | 0.500            |                                  | 0.061 0.367 0.048 0.518 0.072           |           |                 |             | 0.411                                             |                                  |           |           | 0.052 0.335 0.089 0.438 0.067 |             |
|                | <b>ESE</b>  | 0.706            | 0.201                            |                                         |           | 0.718 0.261     |             | 0.643                                             | 0.189                            |           |           | $0.663$ $0.251$               |             |
|                | CP          | 0.946            | 0.898                            |                                         |           |                 | 0.95 0.948  | 0.958                                             | 0.88                             |           |           | 0.954 0.958                   |             |

## W-A5 Files for computation

The software consists of three files: readme.txt, compute\_code.txt, and simu\_subrout.f90 that contains all subroutines. First readme.txt

```
# This code allows you to estimate the parameters of the linear
# transformation model when a covariate is measured with errors.
# Reference: "Semiparametric analysis of linear transformation models
# with covariate measurement errors" by Sinha and Ma.
# Note that the following code can handle the scenario where e has a hazard
# function \lambda_e(t) = exp(t)/\{1+rexp(t)\}.# Here is an example of estimating the parameters.
# First we simulate a dataset
set.seed(1)
r=0m = 3trbeta1=1
trbeta2=1
sigmau=0.71
n=200 #Sample size
ran = runif(n, 0, 1)nby3=as.integer(0.33*n)
x = c(rnorm(nby3, -0.6, 0.5), rnorm((n-hby3), 1.25, 0.5)) # true covariate x
x=x+6z=runif(n, 0, 1) # error free covariate
if(r>0) epsilon=log(( (1+0)*exp(-r*log(ran)) -1)/r) else epsilon=log(-log(ran))
t=exp(-trbeta1*z-trbeta2*x+epsilon) # this is the actual time to event
cns=runif(n, 0, 6) # 10% censored data with r=0delta=as.numeric(t<=cns) # right censoring indicator
tstar=apply(cbind(t, cns), 1, min)
ustar=matrix(rnorm((m*n), 0, sigmau), ncol=m, nrow=n) # measurement error
wstar=x+ustar
wstar=wstar/sd(wstar) # It is aways better to use rescaled values
z = as.matrix(z)## End of data generation
## you need to type in the following code in the R terminal
source("compute_code.txt")
## Call this function
out=ltm.me(tstar, delta, wstar, z, r)
## Output
```
## Estimates of the finite dimensional parameters # due to the naive approach: out\$naive.estimate ## Estimated standard errors: out\$naive.se ## Estimated variance covariance matrix: out\$naive.vcov out \$naive.estimate [1] 1.245104 1.196378 \$naive.vcov  $[,1]$   $[,2]$ [1,] 0.071383876 0.006531428 [2,] 0.006531428 0.011547962 \$naive.se [1] 0.2671776 0.1074614 \$our.estimate [1] 1.435683 1.738297 \$our.vcov  $[,1]$   $[,2]$ [1,] 0.13236273 0.04662215 [2,] 0.04662215 0.08524824 \$our.se [1] 0.3638169 0.2919730 ################ ################ ## Estimates of the finite dimensional parameters # due to the proposed approach: out\$our.estimate ## Estimated standard errors: out\$our.se ## Estimated variance covariance matrix: out\$our.vcov ## ### In this example we consider two components of Z set.seed(1)  $r=0$  $m=3$ trbeta1=1 trbeta2=1 sigmau=0.21 n=200 #Sample size  $ran = runif(n, 0, 1)$ nby3=as.integer(0.33\*n)  $x = c$ (rnorm(nby3, -0.6, 0.5), rnorm((n-nby3), 1.25, 0.5)) # true covariate x

```
z1 = runif(n, 0, 1) # error free covariate
z2=rbinom(n, 1, 0.4)
z = \text{cbind}(z1, z2)if(r>0) epsilon=log(( (1+0)*exp(-r*log(ran)) -1)/r) else epsilon=log(-log(ran))
t=exp(-trbeta1*z1-0.5*z2-trbeta2*x+epsilon) # this is the actual time to event
cns=runif(n, 0, 6) # 10% censored data with r=0delta=as.numeric(t<=cns) # right censoring indicator
tstar=apply(cbind(t, cns), 1, min)
ustar=matrix(rnorm((m*n), 0, sigmau), ncol=m, nrow=n) # measurement error
wstar=x+ustar
z = as.matrix(z)##
out=ltm.me(tstar, delta, wstar, z, r)
> out
$naive.estimate
[1] 1.5182509 0.6556651 1.1446867
$naive.vcov
            [0,1] [0,2] [0,3][1,] 0.075874695 0.003655317 0.007200891
[2,] 0.003655317 0.024254517 0.003663028
[3,] 0.007200891 0.003663028 0.010144977
$naive.se
[1] 0.2754536 0.1557386 0.1007223
$our.estimate
[1] 1.5387798 0.6433537 1.1800398
$our.vcov
            [0,1] [0,2] [0,3][1,] 0.079923566 0.003852630 0.008579131
[2,] 0.003852630 0.025416045 0.003901769
[3,] 0.008579131 0.003901769 0.011995941
$our.se
[1] 0.2827076 0.1594241 0.1095260
```

```
This is compute_code.txt
ltm.me=function(tstar, delta, wstar, z, r){
#
#
require(statmod)
dyn.load("simu_subrout.so")
#
#
n=length(tstar)
if(length(delta)!=n) stop('Dimensions do not match')
if(nrow(wstar)!=n) stop('Dimensions do not match')
if(nrow(z)!=n) stop('Dimensions do not match')
wstar=wstar-mean(wstar) # recentering
p=ncol(z)
m=ncol(wstar)
##### ordering the data
out=sort(tstar, index.return=T)
tstar=tstar[out$ix]
delta=delta[out$ix]
z=z[out$ix, ]
wstar=wstar[out$ix, ]
wbar=apply(wstar, 1, mean)
nofail=sum(delta) # number of failures
failtime=tstar[delta==1] # the sorted failure times
##### Naive method is use of Chen et al's method where we use wbar instead of x
#
z = as.matrix(z)storage.mode(z)<-"double"
index=(1:n)[delta=-1]pplus1=p+1
pplus2=p+2
maxcount=1000
tol=0.001
naivebeta=as.double(rep(0, pplus1))
# For the naive estimates
capht=as.double(rep(0, nofail))
```

```
out100=.Fortran("solution1", output=naivebeta, output2=capht,
 delta=as.double(delta), failtime=as.double(failtime),
index=as.integer(index), maxcount=as.integer(maxcount), n=as.integer(n),
nofail=as.integer(nofail), p=as.integer(p), pplus1=as.integer(pplus1),
r=as.double(r), tol=as.double(tol), tstar=as.double(tstar),
wbar=as.double(wbar), z)
naive.estimate=out100$output
#
# Standard error calculation of the Chen's method
cap_sigma_down_star=matrix(0, ncol=(pplus1), nrow=(pplus1))
cap_sigma_up_star=matrix(0, ncol=(pplus1), nrow=(pplus1))
storage.mode(cap_sigma_down_star)<-"double"
storage.mode(cap_sigma_up_star)<-"double"
#
out200=.Fortran("stdforsol1", beta=as.double(out100$output),
 capht=as.double(out100$output2), output1=cap_sigma_down_star,
 output2=cap_sigma_up_star, as.double(delta), as.double(failtime),
n=as.integer(n), as.double(wbar), as.integer(nofail), p=as.integer(p),
 pplus1=as.integer(pplus1), as.double(r), as.double(tstar), z)
#
naive.vcov=solve(out200$output1)%*%(out200$output2)%*%t(solve(out200$output1))/n
naive.se=sqrt(diag(naive.vcov))
#
#### Proposed approach
#### The following four lines for hermite quadrature
nnodes=30
out=gauss.quad(nnodes,kind="hermite",alpha=0,beta=0)
xnodes=out$nodes
tnodes=xnodes
wnodes=xnodes
weight=exp(xnodes^2)*out$weights
#### This is our V
eta=as.integer(m/2)
if(eta==1) term1=wstar[, 1]/(2*eta) else term1=apply(wstar[, 1:eta],
 1, sum)/(2*eta)if((m-eta)==1) term2=wstar[, m]/(2*m-2*eta) else term2=apply(wstar[,
 (eta+1):m], 1, sum)/(2*m-2*eta)
v=term1-term2
#### this is our W
```

```
neww=term1+term2
#### bandwidth for estimation of f_U
h= bw.nrd(v)#width.SJ(v, method = "dpi")
density=function(val) sum(dnorm((v-val)/h))/(n*h)
zmat=cbind(1, z)pplus2=p+2
newmat=matrix(0, nrow=n, ncol=nnodes)
for( i in 1: n)newmat[i, ]=apply(as.matrix(neww[i]-xnodes), 1, density)
#### Likelihood function of W, f(W|Z, \theta)=\int f(X|Z, \theta)f_U(W-X)dXindloglk=function(para){
lk=rep(0, n)for( i in 1: n){
tempo=sum(weight*newmat[i, ]*exp( -0.5*(xnodes-zmat[i, ]%*%para[1:pplus1])^2/
para[pplus2])/sqrt(para[pplus2]))
tempo=max(tempo, 1e-300)
lk[i]=log(tempo)}
return(lk)
}
loglk=function(para)-sum(indloglk(para))
####### The following lines determines the initial parameter values for \theta
outold=lm(neww~z)
upperl=c(outold$coef+3*sqrt(diag(summary(outold)$cov.unscaled)), var(wbar))
lowerl=c(outold$coef-3*sqrt(diag(summary(outold)$cov.unscaled)),
 (var(wbar)-0.25*max(apply(wstar, 1, var))/(m))##### Estimation of $\theta$ by maximizing f(W|Z, \theta)
out=optim(c(outold$coef, 0.5*var(wbar)), loglk, method="L-BFGS-B",
 lower=lowerl, upper=upperl, hessian=T)
##### A_{W|Z}
cap.a.w.given.z=-solve(out$hessian/n)
```

```
theta=out$par
gamma=out$par[1:pplus1]
sigma2x=out$par[pplus2]
###### f(X|Z, theta),
fxgivenz=function(x, z0, theta)
```

```
{
gamma=out$par[1:pplus1]
sigma2x=out$par[pplus2]
den=rep(0, ncol=length(x))den=exp(-0.5*(x-c(1, z0)%*%gamma)^2/sigma2x)/sqrt(2*pi*sigma2x)
list(density=den)
}
###### f(X|W, Z)
jointdensity=matrix(0, nrow=n, ncol=nnodes)
for( i in 1:n){
jointdensity[i, ]= fxgivenz(xnodes, z[i, ], theta)$density*newmat[i, ]*weight
tempo.sum=sum(jointdensity[i, ])
if(tempo.sum!=0) jointdensity[i, ]=jointdensity[i, ]/sum(jointdensity[i, ])
}
fxgivenwnz=jointdensity
###### Initialization of some parameters
ourbeta=as.double(rep(0, pplus1))
storage.mode(fxgivenwnz)<-"double"
caph=as.double(rep(0, n))
capht=as.double(rep(0, nofail))
###### Estimation of beta
###### Untill the standard error calculation is fixed, we turn off
###### the following 5 lines.
newout=.Fortran("solution2", output1=ourbeta, output2=caph, output3=capht,
delta=as.double(delta), fxgivenwnz, failtime=as.double(failtime),
 index=as.integer(index), maxcount=as.integer(maxcount),
n=as.integer(n), nnodes=as.integer(nnodes), nofail=as.integer(nofail),
p=as.integer(p), pplus1=as.integer(pplus1), r=as.double(r), tol=as.double(tol),
tstar=as.double(tstar), wbar=as.double(neww), xnodes=as.double(xnodes), z)
  # alphabetical order
###### Storing our estimates
our.estimate=newout$output1
#
# Standard error calculation
###
###
storage.mode(cap.a.w.given.z)<-"double"
cap_sigma_1=matrix(0, ncol=pplus1, nrow=pplus1)
sigma_star=matrix(0, ncol=pplus1, nrow=pplus1)
```

```
storage.mode(cap_sigma_1)<-"double"
storage.mode(sigma_star)<-"double"
######################
storeden=NULL;
den=as.double(rep(0, nnodes))
for( i in 1:n){
outden=.Fortran("densityofxvecgivenwnz",
output=den, h=as.double(h), n=as.integer(n), nnodes=as.integer(nnodes),
ntheta=as.integer(length(theta)), p=as.integer(p), theta=as.double(theta),
v=as.double(v), as.double(neww[i]), as.double(weight), as.double(xnodes),
 as.double(z[i, ]))
storeden=rbind(storeden, outden$output)
}
storage.mode(storeden)<-"double"
storewz=NULL;
storexz=NULL;
lpipel=NULL;
lpipeu=NULL;
#for( l in 4: (nofail-3)){
for(l in 1:nofail){
###
capy=rep(0, n)
capy[tstar>=failtime[l]]<-1;
if(mean(capy)>0.975) {lpipel=c(lpipel, l)} else {
if(mean(capy)<0.025){lpipeu=c(lpipeu, l)} else {
outwz=glm(capy~z+neww, family=binomial)
storewz=rbind(storewz, outwz$coef)
###
lglkfnc=function(gamma){
lglk=as.double(0)
outneglk= .Fortran("neglkfunc",as.double(capy), as.double(gamma), output=lglk,
n=as.integer(n), nnodes=as.integer(nnodes), p=as.integer(p),
pplus2=as.integer(pplus2), storeden, as.double(xnodes),z)
return(outneglk$output)
}
lowerl= as.numeric(summary(outwz)$coef[, 1]-2* summary(outwz)$coef[, 2])
upperl= as.numeric(summary(outwz)$coef[, 1]+2* summary(outwz)$coef[, 2])
if(is.nan(lglkfnc(upperl))) upperl=as.numeric(summary(outwz)$coef[, 1]+
```

```
1*summary(outwz)$coef[, 2])
if(is.nan(lglkfnc(lowerl))) lowerl=as.numeric(summary(outwz)$coef[, 1]-
1*summary(outwz)$coef[, 2])
outxz=optim(rep(0.5, (pplus2)), lglkfnc, method="L-BFGS-B", lower=lowerl,
upper=upperl)
storexz=rbind(storexz, outxz$par)
}
}
}
######################
storage.mode(storexz)<-"double"
storage.mode(storewz)<-"double"
######################
stdcal=.Fortran("stdforsol2", beta=as.double(newout$output1),
capht=as.double(newout$output3), output1=cap_sigma_1,
delta=as.double(delta), failtime=as.double(failtime), h=as.double(h),
cap.a.w.given.z, ll=as.integer(length(lpipel)), lu= as.integer(length(lpipeu)),
n=as.integer(n), neww=as.double(neww), nnodes=as.integer(nnodes),
nofail=as.integer(nofail), ns=as.integer(nofail-length(lpipel)- length(lpipeu)),
ntheta=as.integer(length(theta)), p=as.integer(p), pplus1=as.integer(pplus1),
pplus2=as.integer(pplus2), r=as.double(r), sd_neww=as.double(sd(neww)),
 sd_z=as.double(apply(z, 2, sd)), output2=sigma_star, storewz, storexz,
theta=as.double(theta), tstar=as.double(tstar), v=as.double(v),
 weight=as.double(weight), xnodes=as.double(xnodes), z)
our.vcov=solve(stdcal$output1)%*%(stdcal$output2)%*%t(solve(stdcal$output1))/n
#source("std_data.R")
our.se= sqrt(diag(our.vcov))
#
result<-list(naive.estimate, naive.vcov, naive.se, our.estimate,
our.vcov, our.se)
names(result)<-c("naive.estimate", "naive.vcov", "naive.se",
  "our.estimate", "our.vcov", "our.se")
return(result)
}
```

```
This is simu_subrout.f90.
subroutine solution1(beta, capht, delta, failtime, &
index, maxcount, n, nofail, &
p, pplus1, r, tol, tstar, wbar, z) ! alphabetical order
!
implicit none
! input output variables
integer :: maxcount, n, nofail, p, pplus1
real*8 :: beta(pplus1), capht(nofail), delta(n), failtime(nofail), &
  r, tol, tstar(n), whar(n), z(n, p)integer :: index(nofail)
! local variables
integer :: count, k, i1, newcount
real*8 :: beta1(p), beta2, caph(n), ee, eed, eedmat(pplus1, pplus1),&
eest(pplus1), eps, eta(n), h(pplus1), neweps, newt(n), newtd(n), \&newz(n, p), oldbeta(pplus1), para, tempo(n), tempo1(n), tempo2(n), zeta(n)
do i1=1, n
caph(i1)=-10000000.d0
end do
do i1=1, nofail
 \text{capht}(i1)=0. d0end do
neweps=2.d0
newcount=0
beta= 0*(/(i1, i1=1,(pplus1), 1)/)+0.25d0
if(r.eq.0.d0) then
 do while((neweps.gt.tol) .and. (newcount.lt.maxcount))
  newcount=newcount+1
  beta1=beta(1:p)
  beta2=beta(p+1)
  eta=matmul(z, beta1)+wbar*beta2
  count=0
  eps=2
  para=0.01d0
  do while ((eps.gt.tol) .and. (count.lt.maxcount))
   count=count+1
   zeta=exp(eta+para)
```

```
newt=zeta
    ee=sum(newt(intdex(1): n))-1newtd=zeta
    eed=sum(newtd(index(1): n))
   para=para-ee/eed
    eps=abs(ee/eed)
  end do
 ! print*, 'eps= ', eps, ' para=', para
  capht(1)=para
  where (tstar.ge.failtime(1)) caph=capht(1)
!
  do k=2, nofail
   tempo1=exp(eta+capht(k-1))
    count=0
    eps=2.d0
    para=capht(k-1)+0.001d0
    do while ((eps.gt.tol) .and. (count.lt.maxcount))
     count=count+1
     tempo2=exp(eta+para)
    newt=tempo2-tempo1
     ee=sum(newt(index(k): n))-1
    newtd=tempo2
     eed=sum(newtd(index(k): n))
    para=para-ee/eed
     eps=abs(ee/eed)
    end do
    capht(k)=para
! print*,'k= ', k, ' eps= ', eps, ' para= ', para
    where (tstar.ge.failtime(k)) caph=capht(k)
   end do
!
  oldbeta=beta
   count=0
   eps=2.d0
   do while ((eps.gt.tol) .and. (count.lt.maxcount))
    count=count+1
   beta1=beta(1:p)
   beta2=beta(pplus1)
    eest= 0*/(i1, i1=1, (pplus1), 1)/
```

```
eta=matmul(z, beta1)+wbar*beta2+caph
  tempo=delta-exp(eta)
  eest(1:p)=matmul(transpose(z), tempo)
  eest(pplus1)=dot_product(tempo, wbar)
  do i1=1, p
   newz(:, i1)=z(:, i1)*exp(eta)end do
   edmat(1:p, 1:p) = - \text{matmul}(transpose(z), newz)eedmat(pplus1, 1:p)=-matmul(wbar, newz)
  eedmat(1:p, pplus1)=eedmat(pplus1, 1:p)
  eedmat(pplus1, pplus1)=-sum(wbar**2*exp(eta))
  call gaussj(eedmat,pplus1, pplus1)
  h=matmul(eedmat, eest)
  beta=beta-h
  eps=sum(abs(h/oldbeta))
 end do
 neweps=sum(abs((oldbeta-beta)/beta))
 end do
else
 do while((neweps.gt.tol) .and. (newcount.lt.maxcount))
 newcount=newcount+1
 beta1=beta(1:p)
 beta2=beta(p+1)
  eta=matmul(z, beta1)+wbar*beta2
 count=0
  eps=2
 para=0.01d0
 do while ((eps.gt.tol) .and. (count.lt.maxcount))
  count=count+1
  zeta=exp(eta+para)
  newt=log(1.d0+r*zeta)
  ee=sum(newt(intex(1): n))-rnewtd=r/(r+(1.d0/zeta))eed=sum(newtd(index(1): n))
  para=para-ee/eed
  eps=abs(ee/eed)
  end do
 ! print*, 'eps= ', eps, ' para=', para
  capht(1)=para
```

```
where (tstar.ge.failtime(1)) caph=capht(1)
do k=2, nofail
 tempo1=log(1+r*exp(eta+capht(k-1)))
 count=0
eps=2.d0
 para=capht(k-1)+0.001d0
 do while ((eps.gt.tol) .and. (count.lt.maxcount))
  count=count+1
  tempo2=exp(eta+para)
  newt=log(1+r*tempo2)-tempo1
  ee=sum(newt(index(k): n))-r
  newtd=r/(r+(1.d0/tempo2))
  eed=sum(newtd(index(k): n))
  para=para-ee/eed
  eps=abs(ee/eed)
 end do
 capht(k)=para
 where (tstar.ge.failtime(k)) caph=capht(k)
end do
oldbeta=beta
count=0
eps=2.d0
do while ((eps.gt.tol) .and. (count.lt.maxcount))
 count=count+1
 beta1=beta(1:p)
 beta2=beta(pplus1)
 eest= 0*/(i1, i1=1, (pplus1), 1)/eta=matmul(z, beta1)+wbar*beta2+caph
 tempo=delta-(1.d0/r)*log(1.d0+r*exp(eta))
 eest(1:p)=matmul(transpose(z), tempo)
 eest(pplus1)=dot_product(tempo, wbar)
 do i1=1, p
 newz(:, i1)=z(:, i1)/(exp(-eta)+r)end do
 \text{edmat}(1:p, 1:p) = - \text{matmul}(transpose(z), newz)eedmat(pplus1, 1:p)=-matmul(wbar, newz)
 eedmat(1:p, pplus1)=eedmat(pplus1, 1:p)
```
!

!

```
eedmat(pplus1, pplus1) = - sum(wbar**2/(exp(-eta)+r))
   call gaussj(eedmat,pplus1, pplus1)
   h=matmul(eedmat, eest)
   beta=beta-h
   eps=sum(abs(h/oldbeta))
  end do
  neweps=sum(abs((oldbeta-beta)/beta))
 end do
endif
return
end subroutine
!
! this is the standard error calculation for Chen's method
subroutine stdforsol1(beta, capht, cap_sigma_down_star, &
cap_sigma_up_star, delta, failtime, &
n, wbar, nofail, p, pplus1, r, tstar, z) ! alphabetical order
implicit none
integer :: n, nofail, p, pplus1
real*8 :: beta(pplus1), capht(nofail), cap_sigma_down_star(pplus1, &
 pplus1), cap_sigma_up_star(pplus1, pplus1), delta(n), &
 failtime(nofail), wbar(n), r, tstar(n), z(n, p)!
! local variables
 integer:: i, it, i1, j, j1, j2
!
 real*8:: cap_b, cov_mat(n, pplus1), cov_mat_bar_t(nofail, pplus1), &
 capy(n, nofail), dcapht(nofail), eta(n), lambda(n, nofail), &
 deriv_lambda(n, nofail), temp_eta(nofail), &
 tempo(nofail), tempo1, tempo2(nofail), tempo3(nofail, pplus1)
!
! New covariate matrix
 cov_matrix(:, 1:p)=zcov_mat(:, pplus1)=wbar
! Estimation of dH_0(t)
dcapht(1)=0.d0!abs(capht(1))!0.d0!capht(1)
dcapht(2:nofail)=capht(2:nofail)-capht(1:(nofail-1))
!
 do i=1, n
  capy(i, :)=0*(/(i1, i1=1,(nofail), 1)/)
```

```
where(failtime.le. tstar(i)) capy(i, :)=1.d0
  end do
!print*, 'hihi'
   eta=matmul(cov_mat, beta)
! print*, 'eta = ', eta(1:5)if(r.eq.0.d0) then
  do i=1, n
   temp_eta=eta(i)+capht
   lambda(i, :)=exp(temp_eta)
   do it=1, nofail
    deriv_lambda(i, it)= lambda(i, it)
   end do
  end do
  else
  do i=1, n
   temp_eta=eta(i)+capht
   lambda(i, :)=1.d0/(r+exp(-temp\_eta))do it=1, nofail
    deriv_lambda(i, it)= lambda(i, it)/(1.d0+r*exp(temp_eta(it)))
   end do
  end do
  endif
 do it=1, nofail
   tempo(it)=sum(deriv_lambda(:, it)*capy(:, it))/sum(lambda(:,&
   it)*capy(:, it))end do
! print*, 'hohoh'
 tempo2=0.d0
 tempo3=0.d0
  do it=1, nofail
   do i=1, n
    if(tstar(i).le. failtime(it)) then
     tempo1=sum(tempo(1:it)* dcapht(1:it)*(1.d0-capy(i, 1:it)) )
     if(tstar(i).eq.failtime(it)) then
        cap_b=exp(tempo1+tempo(it)* dcapht(it))
     else
        cap_b=exp(tempo1)
     endif
```

```
else
     cap_b=1.d0
    endif
    tempo2(it)=tempo2(it)+lambda(i, it)*capy(i, it)
    do j=1, pplus1
     tempo3(it, j)=tempo3(it, j)+cap_b*cov_mat(i, j)* &
     lambda(i, it)*capy(i, it)
    end do
   end do
  end do
! print*, 'hehe'
! print*, lambda(1, :)
  do it=1, nofail
   do j=1, pplus1
    cov_mat_bar_t(it, j)=tempo3(it, j)/tempo2(it)
   end do
   end do
! print*, 'hahaha'
!
  do j1=1, pplus1
   do j2=1, pplus1
    cap_sigma_up_star(j1, j2)= 0.d0
    cap_sigma_down_star(j1, j2)= 0.d0
    do it=1, nofail
     cap_sigma_up_star(j1, j2)=cap_sigma_up_star(j1, j2)+&
     sum((cov_matrix,: 1)-cov_matrix-bar_t(it, 1))*( &
     cov_mat(:, j2)-cov_mat_bar_t(it, j2))*lambda(:, it)*&
     capy(:, it)*dcapht(it))
!
     cap_sigma_down_star(j1, j2)=cap_sigma_down_star(j1, j2)+&
     sum((cov_matrix,: 1)-cov_matrix_bar_t(it, 1))* &
      (cov_mat(:, j2)-cov_mat_bar_t(it, j2))*deriv_lambda(:, it)*&
     capy(:, it)*dcapht(it))
    end do
     cap_sigma_up_star(j1, j2)=cap_sigma_up_star(j1, j2)/float(n)
    cap_sigma_down_star(j1, j2)=cap_sigma_down_star(j1, j2)/float(n)
    end do
  end do
  return
```

```
end subroutine
!
!
! This is our method
subroutine solution2(beta, caph, capht, delta, densityofxgivenwnz, &
 failtime, index, maxcount, n, nnodes, nofail, &
p, pplus1, r, tol, tstar, wbar, xnodes, z) ! alphabetical order
!
implicit none
! input output variables
integer :: maxcount, n, nnodes, nofail, p, pplus1
real*8 ::beta(pplus1), caph(n), capht(nofail), delta(n), &
 densityofxgivenwnz(n, nnodes), failtime(nofail), r, tol, tstar(n), &
  vbar(n), xnodes(nnodes), z(n, p)integer :: index(nofail)
! local variables
integer :: count, k, i, i1, newcount
real*8 :: beta1(p), beta2, beta_hold(pplus1), caplambda(n), &
 caplambda_1(n), caplambda_k(n), caplambda_kminus(n),&
 deriv_caplambda_1(n), deriv_caplambda_k(n), &
 deriv_qnty0_multx(nnodes), ee, eed, eedmat(pplus1, pplus1),&
 eest(pplus1), eps, eta(n), h(pplus1), neweps, neweta(nnodes), &
 newt(n), oldbeta(pplus1), para, qnty0(nnodes), &
 deriv_qnty0(nnodes), qntyz(n, p), qntyx(n), tempo1(n),&
 tempo2(n), tempo3(n), maxtstar
 maxtstar=maxval(tstar)
 print*, 'hello hello'
do i1=1, n
 caph(i1)=-10000000.d0
end do
do i1=1, nofail
 capht(i1)=0.d0end do
neweps=2.d0
newcount=0
beta= 0*/(i1, i1=1, (pplus1), 1)/)+0.05d0if(r==0.d0) then
```

```
do while((neweps.gt.tol) .and. (newcount.lt.maxcount))
  newcount=newcount+1
  beta1=beta(1:p)
  beta2=beta(p+1)
  eta=matmul(z, beta1)
  count=0
  eps=2
  para=0.01d0
  do while ((eps.gt.tol) .and. (count.lt.maxcount))
   count=count+1
   do i=1, nneweta=eta(i)+xnodes*beta2+para
    qnty0=exp ( -exp(neweta))
    deriv_qnty0=-qnty0*exp(neweta)
    tempo1(i)=dot_product(qnty0, densityofxgivenwnz(i, :))
    tempo2(i)=dot_product(deriv_qnty0, densityofxgivenwnz(i, :))
   end do
  caplambda_1=-log(tempo1)
  deriv_caplambda_1= -tempo2/tempo1
  ee=sum(caplambda_1(index(1): n))-1
  eed=sum(deriv_caplambda_1(index(1): n))
  para=para-ee/eed
  eps=abs(ee/eed)
  end do
! print*, 'for capht(1) ',' eps= ', eps, ' para=', para
  capht(1)=para
  where (tstar.ge.failtime(1)) caph=capht(1)
  if(failtime(nofail)==maxval(tstar)) then
   do k=2, (nofail-1)
    do i=1, n
     neweta=eta(i)+xnodes*beta2+capht(k-1)
     qnty0=exp ( -exp(neweta))
     tempo1(i)=dot_product(qnty0, densityofxgivenwnz(i, :))
    end do
    caplambda_kminus=-log(tempo1)
    count=0
    eps=2.d0
```
! --------------

```
para=capht(k-1)+0.1d0
  do while ((eps.gt.tol) .and. (count.lt.maxcount))
  count=count+1
  do i=1, n
   neweta=eta(i)+xnodes*beta2+para
    qnty0=exp ( -exp(neweta))
    deriv_qnty0=-qnty0*exp(neweta)
    tempo1(i)=dot_product(qnty0, densityofxgivenwnz(i, :))
    tempo2(i)=dot_product(deriv_qnty0, densityofxgivenwnz(i, :))
  end do
  caplambda_k= -log(tempo1)
  deriv_caplambda_k=-tempo2/tempo1
  newt=caplambda_k-caplambda_kminus
  ee=sum(newt(intex(k): n))-1eed=sum(deriv_caplambda_k(index(k): n))
  para=para-ee/eed
  eps=abs(ee/eed)
  end do
  capht(k)=para
  where (tstar.get.failure(k)) caph=capht(k)end do
 capht(nofail)=capht(nofail-1)
else
do k=2, nofail
 do i=1, n
  neweta=eta(i)+xnodes*beta2+capht(k-1)
  qnty0=exp ( -exp(neweta))
  tempo1(i)=dot_product(qnty0, densityofxgivenwnz(i, :))
  end do
  caplambda_kminus=-log(tempo1)
  count=0
  eps=2.d0
  para=capht(k-1)+0.1d0
  do while ((eps.gt.tol) .and. (count.lt.maxcount))
  count=count+1
  do i=1, n
   neweta=eta(i)+xnodes*beta2+para
    qnty0=exp ( -exp(neweta))
    deriv_qnty0=-qnty0*exp(neweta)
```

```
tempo1(i)=dot_product(qnty0, densityofxgivenwnz(i, :))
    tempo2(i)=dot_product(deriv_qnty0, densityofxgivenwnz(i, :))
  end do
   caplambda_k= -log(tempo1)
  deriv_caplambda_k=-tempo2/tempo1
  newt=caplambda_k-caplambda_kminus
  ee=sum(newt(intex(k): n))-1eed=sum(deriv_caplambda_k(index(k): n))
  para=para-ee/eed
  eps=abs(ee/eed)
  end do
  capht(k)=para
  where (tstar.get.failtime(k)) caph=capht(k)end do
endif
oldbeta=beta
count=0
eps=2.d0
do while ((eps.gt.tol) .and. (count.lt.maxcount))
count=count+1
beta1=beta(1:p)
beta2 = beta(p+1)eest= 0*(/(i1, i1=1,(pplus1), 1)/)
do i=1, n
  neweta=dot\_product(z(i,:), beta1)+xnodes*beta2+caph(i)qnty0=exp ( -exp(neweta))
  deriv_qnty0=-qnty0*exp(neweta)
  deriv_qnty0_multx=deriv_qnty0*xnodes
  tempo1(i)=dot_product(qnty0, densityofxgivenwnz(i, :))
  tempo2(i)=dot_product(deriv_qnty0, densityofxgivenwnz(i, :))
  tempo3(i)=dot_product(deriv_qnty0_multx, densityofxgivenwnz(i, :))
  qntyz(i,: )=z(i, :)*tempo2(i)/tempo1(i)
  qntyx(i)=tempo3(i)/tempo1(i)
 end do
 caplambda=-log(tempo1)
 eest(1:p)=matmul(transpose(z), (delta-caplambda) )
 eest(pplus1)=dot_product(wbar, (delta-caplambda) )
 eedmat(1:p, 1:p)= matmul(transpose(z), qntyz)
```
!

```
eedmat(pplus1, 1:p)=matmul(wbar, qntyz)
   eedmat(1:p, pplus1)=matmul(transpose(z), qntyx)
   eedmat(pplus1, pplus1)=sum(wbar*qntyx)
   call gaussj(eedmat,pplus1, pplus1)
   beta_hold=beta
   h=matmul(eedmat, eest)
   beta=beta-h
   eps=sum(abs(h/beta_hold))
  end do
  neweps=sum(abs((oldbeta-beta)/oldbeta))
 end do
! ----------
else
 do while((neweps.gt.tol) .and. (newcount.lt.maxcount))
  newcount=newcount+1
  beta1=beta(1:p)
  beta2=beta(p+1)
  eta=matmul(z, beta1)
  count=0
  eps=2
  para=0.01d0
  do while ((eps.gt.tol) .and. (count.lt.maxcount))
   count=count+1
   do i=1, n
    neweta=eta(i)+xnodes*beta2+para
    qnty0=exp (- (1.d0/r)*log(1.d0+r*exp(neweta)))deriv_qnty0=-qnty0/(r+exp(-neweta))
    tempo1(i)=dot_product(qnty0, densityofxgivenwnz(i, :))
    tempo2(i)=dot_product(deriv_qnty0, densityofxgivenwnz(i, :))
   end do
   caplambda_1=-log(tempo1)
   deriv_caplambda_1= -tempo2/tempo1
   ee=sum(caplambda_1(index(1): n))-1
   eed=sum(deriv_caplambda_1(index(1): n))
   para=para-ee/eed
   eps=abs(ee/eed)
  end do
! print*, 'eps= ', eps, ' para=', para
  capht(1)=para
```

```
where (tstar.ge.failtime(1)) caph=capht(1)
do k=2, nofail
 do i=1, n
  neweta=eta(i)+xnodes*beta2+capht(k-1)
  qnty0=exp (- (1.d0/r)*log(1.d0+r*exp(neweta)))tempo1(i)=dot_product(qnty0, densityofxgivenwnz(i, :))
 end do
 caplambda_kminus=-log(tempo1)
 count=0
 eps=2.d0
 para=capht(k-1)+0.001d0
 do while ((eps.gt.tol) .and. (count.lt.maxcount))
  count=count+1
  do i=1, n
   neweta=eta(i)+xnodes*beta2+para
   qnty0=exp (- (1.d0/r)*log(1.d0+r*exp(neweta)))deriv_qnty0=-qnty0/(r+exp(-neweta))
   tempo1(i)=dot_product(qnty0, densityofxgivenwnz(i, :))
   tempo2(i)=dot_product(deriv_qnty0, densityofxgivenwnz(i, :))
  end do
  caplambda_k= -log(tempo1)
  deriv_caplambda_k=-tempo2/tempo1
  newt=caplambda_k-caplambda_kminus
  ee=sum(newt(index(k): n))-1
  eed=sum(deriv_caplambda_k(index(k): n))
  para=para-ee/eed
  eps=abs(ee/eed)
 end do
 capht(k)=para
 where (tstar.ge.failtime(k)) caph=capht(k)
end do
oldbeta=beta
count=0
eps=2.d0
do while ((eps.gt.tol) .and. (count.lt.maxcount))
 count=count+1
beta1 = beta(1:p)beta2=beta(p+1)
 eest= 0*/(i1, i1=1, (pplus1), 1)/
```

```
do i=1, n
    neweta=dot_product(z(i,:), beta1)+xnodes*beta2+caph(i)
    qnty0=exp (- (1.d0/r)*log(1.d0+r*exp(neweta)))deriv_qnty0=-qnty0/(r+exp(-neweta))
    deriv_qnty0_multx=deriv_qnty0*xnodes
    tempo1(i)=dot_product(qnty0, densityofxgivenwnz(i, :))
    tempo2(i)=dot_product(deriv_qnty0, densityofxgivenwnz(i, :))
    tempo3(i)=dot_product(deriv_qnty0_multx,&
    densityofxgivenwnz(i, :))
    qntyz(i, : )=z(i, :)*tempo2(i)/tempo1(i)qntyx(i)=tempo3(i)/tempo1(i)
   end do
   caplambda=-log(tempo1)
   eest(1:p)=matmul(transpose(z), (delta-caplambda) )
   eest(pplus1)=dot_product(wbar, (delta-caplambda) )
   eedmat(1:p, 1:p)= matmul(transpose(z), qntyz)
   eedmat(pplus1, 1:p)=matmul(wbar, qntyz)
   eedmat(1:p, pplus1)=matmul(transpose(z), qntyx)
   eedmat(pplus1, pplus1)=sum(wbar*qntyx)
   call gaussj(eedmat,pplus1, pplus1)
   beta_hold=beta
   h=matmul(eedmat, eest)
   beta=beta-h
   eps=sum(abs(h/beta_hold))
  end do
  neweps=sum(abs((oldbeta-beta)/beta))
 end do
endif
return
end subroutine
! this is the standard error calculation for our method
subroutine stdforsol2(beta, capht, cap_sigma_1, delta, &
  failtime, h, inv_a_wnz, ll, lu, n, neww, nnodes, nofail, ns, &
 ntheta, p, pplus1, pplus2, r, sd_neww, sd_z,&
 sigma_star, storewz, storexz, theta, tstar, v, &
 weight, xnodes, z) ! alphabetical order
implicit none
integer :: ll, lu, n, nnodes, nofail, ns, ntheta, p, pplus1, pplus2
```
!

```
real*8 :: beta(pplus1), capht(nofail), delta(n), &
 failtime(nofail), h, inv_a_wnz(ntheta, ntheta), &
 neww(n), r, sd_neww, sd_z(p), storewz(ns, pplus2), &
storexz(ns, pplus2), theta(ntheta), tstar(n), v(n), &
 weight(nnodes), xnodes(nnodes), z(n, p)
! local variables
integer :: i, i1, it, it1, iw, ix, j, k, l, l1, l2, mi
real*8 :: beta1(p), beta2, cap_d_1(nofail), cap_d_1_zstar(nofail,&
 pplus1), cap_d_2(nofail, ntheta), cap_d_2_zstar(nofail, pplus1, &
  ntheta), capg( nnodes, nofail), capj(n, nofail), &
cap_phi(n, nofail, pplus1), cap_q_1(n, nofail), &
 cap_q_zstar(n, nofail, pplus1), &
 cap_sigma_1(pplus1, pplus1), cap_sigma_1_1st(pplus1, pplus1), &
cap_sigma_1_2nd(pplus1, pplus1), cap_sigma_1_3rd(pplus1, pplus1), &
capy(n, nofail), &
cd(nofail), cn(nofail), dcapht(nofail), den(nnodes), denominator(n,&
 nnodes), densityofxgivenwnz(n, nnodes), denxgivenwnz(nnodes),&
deriv_capj_wrt_beta(nofail, pplus1), deriv_capj_wrt_caph(n, nofail), &
eta(n), eta_xnodes(n, nnodes), eta_xnodes_caph(n, nnodes, nofail), &
e_yt_deriv_capj_wrt_beta(nofail, pplus1), &
final_cap_d_2(nofail, ntheta),final_cap_d_2_zstar(nofail,pplus1, ntheta),&
gamma_1(nofail, pplus1), gamma_2(nofail, pplus1), intsw(n, ntheta),&
 lambda_star_caph(nofail), new_capg(nnodes), mean_tempo500, &
new_capj(n, nnodes), new_tempo_eta(nnodes), new_tempo_lambda( nnodes),&
 new_tempo_caplambda( nnodes), oldden(n, nnodes, nnodes), &
orgcaplambda(n, nnodes), orgderiv_lambda(n, nnodes),orglambda(n, nnodes),&
pi, pr_yt_w_z(n, nnodes), pr_yt_x_z(n, nnodes), qnty1(nnodes), &
qnty2(nnodes), qnty3(nnodes), qnty7(pplus1), qnty8(pplus1), &
qnty9(n),qnty10(pplus1),qnty11(pplus1), qnty200(n, nnodes),&
ratio_cn_2_cd(nofail), sigma_star(pplus1, pplus1),&
sigma_star_1st(pplus1, pplus1), sigma_star_2nd(pplus1, pplus1), sum_temp1,&
sum_tempo400, swtheta(n, ntheta), store_sxtheta(n, nnodes, ntheta),&
sxtheta(nnodes, ntheta), temp1(n), tempo100, tempo200(nnodes),&
tempo300(n, nnodes), tempo400(nnodes), tempo500(nnodes),&
tempo600(nofail), tempo700, tempo800, tempo900(nofail, pplus1),&
tempo1000(n, pplus1), tempo_mat(pplus1, ntheta), tmp_eta(nnodes),&
wnodes(nnodes), zstar(n, pplus1)
```
! Initialize

```
pi=22.d0/7.d0
wnodes=xnodes
do mi=1, 5
! print*, mi
end do
!print*, 'CHECK==== mi= ', mi
!
zstar(:, 1:p)=zzstar(:, pplus1)=neww
!
cd=0.d0
cn=0.d0!
!
cap_sigma_1_1st=0.d0
cap_d_1=0.d0cap_d_1_zstar=0.d0
cap_d_2=0.d0
cap_d_2_zstar=0.d0
cap_q_1 = 0.d0cap_q_zstar=0.d0
e_yt_deriv_capj_wrt_beta=0.d00
tempo900=0.d0
cap_sigma_1_1st=0.d0
cap_sigma_1_2nd=0.d0
cap_sigma_1_3rd=0.d0
cap_d_1=0.d0cap_d_2=0.d0
cap_d_1_zstar=0.d0
cap_d_2_zstar=0.d0
cap_q_1=0.d0cap_q_zstar=0.d0
cap_phi=0.d0
sigma_star=0.d0
sigma_star_1st=0.d0
sigma_star_2nd=0.d0
!
! Estimation of dH_0(t)
dcapht(1)=0.d0!abs(capht(1))!0.d0!capht(1)
```

```
dcapht(2:nofail)=capht(2:nofail)-capht(1:(nofail-1))
!
do i=1, n
 capy(i, :)=0*(/(i1, i1=1,(nofail), 1)/)
 where(failtime.le. tstar(i)) capy(i, :)=1.d0
end do
beta1=beta(1:p)
beta2=beta(pplus1)
eta=matmul(z, beta1)
do i=1, n
 eta_xnodes(i, :)=eta(i)+beta2*xnodes
end do
!
! calling two subroutines
!
 do j=1, n
  do iw=1, nnodes
   call densityofxvecgivenwnz(den, h, n, nnodes, ntheta, p, theta, &
     v, wnodes(iw), weight, xnodes, z(j, :))
    oldden(i, iw, :)=den! print*, 'j=', j, ' iw= ', iw, 'den= ', den
   end do
  end do
do i=1, n
  call sxgivenz( nnodes, ntheta, p, sxtheta, theta, xnodes, z(i, :))
 store_sxtheta(i, :, :)=sxtheta
end do
call swgivenz(h, n, neww, nnodes, ntheta, p, swtheta, theta, v, weight,&
 xnodes, z)
call intswgivenz(h, intsw, n, nnodes, ntheta, p, theta, v, weight, xnodes, z)
!
do i=1, n
 call densityofxvecgivenwnz(denxgivenwnz, h, n, nnodes, ntheta, p, &
  theta, v, neww(i), weight, xnodes, z(i, :))
!
  densityofxgivenwnz(i, :)=denxgivenwnz
end do
! ************* Beginning of the main loop for i, the
! index for subject (i.e., i=1, \cdots, n)
```
!

```
do it=1, nofail
   if(it.le.ll) then
    pr_yt_w_z=1.d0
    pr_yt_x_z=1.d0
   else
    if(it.gt.(nofail-lu)) then
     pr_yt_w_z=0.d0
     pr_yt_x_z=0.d0
    else
     do i=1, n
      tmp\_eta=storewz((it-11), 1)+sum(strwz((it-11), 2:pplus1)*z(i, 1:p))+&
      storewz((it-ll), pplus2)*xnodes
      pr_yt_w_z(i, :)=1.d0/(1.d0+exp(-tmp_eta))tmp_eta= storexz((it-ll), 1)+sum(storexz((it-ll), 2:pplus1)*z(i, 1:p))+&
      storexz((it-ll), pplus2)*xnodes
      pr_yt_x_z(i, :)=1.d0/(1.d0+exp(-tmp_eta))end do
    endif
   endif
   tempo300=exp(eta_xnodes+capht(it))
   if(r.eq.0.d0) thenorglambda=tempo300
    orgcaplambda=tempo300
    orgderiv_lambda=tempo300
   else
    orglambda=1.d0/(r+(1.d0/tempo300) )
    orgcaplambda=(1/r)*log(1.d0+ r*tempo300)
    orgderiv_lambda=orglambda/(1.d0+r*tempo300)
    endif
!!!!! need to fix this part
  do j=1, n
   do iw=1, nnodes
    tempo200=exp(-orgcaplambda(j, :)+log(oldden(j, iw, :)) )
    denominator(j, iw)=sum(tempo200)
    if(denominator(j, iw).eq.0.d0) denominator(j, iw)=10.0**(-10)
    new_capg= tempo200/denominator(j, iw)
    new_capj(j, iw)= sum(orglambda(j, :)*new_capg)
    qnty200(j, iw)=sum(pr_yt_x_z(j, :)*(orglambda(j, :)- &
```

```
new_capj(j, iw))*new_capg)
    end do
   end do
  do i=1, n
    capg(:, it)=exp(-orgcaplambda(i, :))*densityofxgivenwnz(i, :)/&
    sum(exp(-orgcaplambda(i, :))*densityofxgivenwnz(i, :))
!
!
  qnty1=exp(-orgcaplambda(i, :))
  qnty2=orglambda(i, :)*qnty1
!
  qnty3=orgderiv_lambda(i, :)-orglambda(i, :)**2
!
  capj(i, it)= sum(organbda(i, :)*capg(:, it))deriv_capj_wrt_caph(i, it)= sum(qnty3*capg(:, it))+capj(i, it)**2
!
  deriv_capj_wrt_beta(it, pplus1)= sum(qnty3*xnodes*capg(:, it))+ &
   capj(i, it)*sum(orglambda(i, :)*xnodes*capg(:, it))
  deriv_capj_wrt_beta(it, 1:p)= z(i, :)*deriv_capj_wrt_caph(i, it)
 do l=1, pplus1
  e_yt_deriv_capj_wrt_beta(it, l)= e_yt_deriv_capj_wrt_beta(it, l)+ &
  capy(i, it)*deriv_capj_wrt_beta(it, l)
  end do
!
! For calculation of the first part of \Sigma_1
 do l1=1, pplus1
  do l2=1, pplus1
    cap_sigma_1_1st(11, 12) = cap_sigma_1_1st(11, 12) + (capy(i, it)* k)deriv_capj_wrt_beta(it, l1)*dcapht(it))*zstar(i, l2)
  end do
  end do
!
! Estimation of cap_d_1_zstar
    tempo100=(sum((orgderiv_lambda(i, :)- &
    orglambda(i, :)**2)*capg( :, it))+capj(i, it)**2)*capy(i, it)
! For cap_d_1
    cap_d_1(it)=cap_d_1(it)+tempo100
! For cap_d_1_zstar
```

```
do l=1, pplus1
     cap_d_1_zstar(it, l)=cap_d_1_zstar(it, l)+tempo100*zstar(i, l)
   end do
! Calculation of cap_d_2
   cap_d_2(it, :)=cap_d_2(it, :)+sum((orglambda(i, :)- \&capj(i, it))*pr_yt_x_z(i, :)*capg(:, it))*swtheta(i, :)
   do l=1, ntheta
    cap_d_2(it, 1)=cap_d_2(it, 1)- sum((orglambda(i, :)- &
    capj(i, it))*pr_yt_x_z(i, :)*store_sxtheta(i, :, l)*capg( :, it))
   end do
! Calculation of cap_d_2_star
   do l1=1, pplus1
    do l2=1, ntheta
     tempo_mat(l1, l2)=swtheta(i, l2)*zstar(i, l1)
    end do
   end do
   cap_d_2_zstar(it, :, :)=cap_d_2_zstar(it, :, :)+sum((orglambda(i, :)- &
   capj(i, it))*pr_yt_x_z(i, :)*capg( :, it))*tempo_mat
   do l=1, ntheta
    cap_d_2_zstar(it, :, 1)=cap_d_2_zstar(it, :, 1)-ksum((originalanhda(i, :)-capj(i, it))*pr_yt_x_z(i, :)* &
    store_sxtheta(i, :, l)*capg(:, it))*zstar(i, :)
   end do
! The following part is for the calculation of cap_q_1 and cap_q_zstar
   do j=1, n
!
   call densityofxvecgivenz(nnodes, den, ntheta, p, theta, (wnodes-v(i)), \&z(i, :))!
     new_tempo_eta=exp(eta(j)+beta2*(wnodes-v(i))+capht(it))
     if(r.eq.0.d0) thennew_tempo_lambda=new_tempo_eta
      new_tempo_caplambda=new_tempo_eta
     else
      new_tempo_lambda=1/(r+(1/new_tempo_eta))
      new_tempo_caplambda=(1/r)*log(1+ r*new_tempo_eta)
     endif
!
     tempo400=weight*(pr_yt_w_z(j, :)*(new_tempo_lambda- &
```

```
new_capj(j, :))*exp(-new_tempo_caplambda)*den/denominator(j, :)&
     )/sum(weight*den)
!
     sum_tempo400=sum(tempo400)
!
     cap_q_1(i, it)=cap_q_1(i, it)+ sum_t=0cap_q_zstar(i, it, 1:p)=cap_q_zstar(i, it, 1:p)+zstar(j, 1:p)*sum_tempo400
     cap_q_zstar(i, it, pplus1)=cap_q_zstar(i, it, pplus1)+sum(tempo400*wnodes)
!
!
    tempo500=(qnty200(j, :)*den*weight)!/sum(den*weight)
    mean_tempo500=sum(tempo500)
!
    cap_q_1(i, it)=cap_q_1(i, it)-mean_tempo500
    cap_q_zstar(i, it, 1:p)=cap_q_zstar(i, it, 1:p)-z(j, 1:p)*mean_tempo500
    cap_q_zstar(i, it, pplus1)=cap_q_zstar(i, it, pplus1)-sum(tempo500*wnodes)
    end do ! for the loop of j
!
! print*, 'i= ', i
 end do
end do ! end for the loop of it
do it=1, nofail
 do l=1, pplus1
   tempo900(it, 1)=sum(capy(:, it)*zstar(:, 1)*capj(:, it))/float(n)end do
end do
! print*, ' \Sigma_{\text{gma}_1} = ', cap\_sigma_1, ' cap\_phi(1, :, :) = ', cap\_phi(1, :, :)! This is after the end of the loop for i
e_yt_deriv_capj_wrt_beta=e_yt_deriv_capj_wrt_beta/float(n)
! Estimation of $C_D(u)$ and $C_N(u)$
do k=1, nofail
 cd(k)=sum(capi(:, k)*capy(:, k))/float(n)cn(k)=sum(deriv\_capj\_wrt\_caph(:, k)*capy(:, k))/float(n)end do
ratio_cn_2_cd=cn/cd
! Estimation of $\lambda^{*}\{H_0(t)\}$
do k=1, nofail
 lambda\_star\_caph(k) = exp(sum(ratio_cn_2_cd(1:k)*dcapht(1:k)) )
```

```
end do
! Estimation of \gamma_1(t) and gamma_2(t)
do it=1, nofail
 do l=1, pplus1
  gamma_1(it, l)=-(1.d0/lambda_star_caph(it))* sum (lambda_star_caph(1:it)*&
  e_yt_deriv_capj_wrt_beta(1:it, l)*dcapht(1:it)/cd(1:it) )
!
  gamma_2(it, l)=- (e_yt_deriv_capj_wrt_beta(it, l)+cn(it)*gamma_1(it, l))*&
  dcapht(it)/cd(it)
 end do
end do
!
! The first part of \Sigma_1 is calculated within the loop for i
! The second part of \Sigma_1
 do l1=1, pplus1
  do l2=1, pplus1
   do i=1, n
    cap_sigma_1_2nd(11, 12)=cap_sigma_1_2nd(11, 12)+sum(capy(i, :)* k)deriv_capj_wrt_caph(i, :)*gamma_1(:, l1)*dcapht)*zstar(i, l2)
   end do
  end do
  end do
! The third part of \Sigma_1
  do l1=1, pplus1
   do l2=1, pplus1
    do i=1, n
     cap_sigma_1_3rd(11, 12)=cap_sigma_1_3rd(11, 12)+(sum(capy(i, :)*kcapi(i, :)*gamma_22(:, 11))*zstar(i, 12))end do
   end do
  end do
   cap_sigma_1_1st=cap_sigma_1_1st/float(n)
   cap_sigma_1_2nd=cap_sigma_1_2nd/float(n)
  cap_sigma_1_3rd=cap_sigma_1_3rd/float(n)
! The final form of estimated cap_sigma_1 or \Sigma_1
  cap_sigma_1=cap_sigma_1_1st+cap_sigma_1_2nd+cap_sigma_1_3rd
!
! Estimation of $\Phi_i(u)$
  do it=1, nofail
```

```
qnty7=0.d0
   do j=1, n
     qnty7=qnty7+sum(capy(j, it:nofail)*deriv_capj_wrt_caph(j,it:nofail)*&
     dcapht(it:nofail)/lambda_star_caph(it:nofail))*zstar(j, :)
     qnty9(j)=sum(capy(j, it:nofail)*capj(j, it:nofail)*dcapht(it:nofail)*&
     cn(it:nofail)/(lambda_star_caph(it:nofail)*cd(it:nofail)))
    end do
    qnty7=(lambda_star_caph(it)/cd(it))*qnty7/float(n)
   do l=1, pplus1
     qnty8(1)=sum(capy(:, it)*capj(:, it)*zstar(:, 1))
   end do
   qnty8=qnty8/(float(n)*cd(it))
   do l=1, pplus1
    qnty10(l)=sum(qnty9*zstar(:, l))
   end do
   qnty10=(lambda_star_caph(it)/cd(it))*qnty10/float(n)
   qnty11=-qnty7-qnty8+qnty10
   do i=1, n
    do l1=1, pplus1
     do l2=1, pplus1
       sigma_star_1st(l1, l2)=sigma_star_1st(l1, l2)+ (zstar(i, l1)+&
       qnty11(l1))*(zstar(i, l2)+qnty11(l2))*capy(i, it)*capj(i, it)*dcapht(it)
     end do
! print*, '666666666666666666666= ', cap_phi(i, it, :)
     end do
   end do
   end do
   sigma_star_1st=sigma_star_1st/float(n)
!
! Estimation of \Upsilon
! Estimation of cap_d_1, note that the main calculation
! of cap_d_1 was done within the loop of i
  cap_d_1=cap_d_1/float(n)
! Estimation of cap_d_1_zstar, note that the main
! calculation of cap_d_1_zstar was done within the loop of i
  cap_d_1_zstar=cap_d_1_zstar/float(n)
!
! Estimation of cap_d_2
 final_cap_d_2=matmul(cap_d_2, inv_a_wnz)/float(n)
```

```
cap_d_2= final_cap_d_2
!
! Estimation of cap_d_2_zstar
   do it=1, nofail
    final_cap_d_2_zstar(it,:, :) = matmul(cap_d_2_zstar(it, :, :), inv_a_wnz)
   end do
    cap_d_2_zstar=final_cap_d_2_zstar/float(n)
!
 do i=1, n
  do it=1, nofail
   cap_q_1(i, it)=cap_q_1(i, it)/float(n)cap_q_1(i, it)=cap_q_1(i, it)+(1.d0/n)*dot_product(cap_d_2(it, :), &
    (swtheta(i, :)-intsw(i, :)))
   cap_q_zstar(i, it, :)=cap_q_zstar(i, it, :)/float(n)cap_q_zstar(i, it, :)=cap_q_zstar(i, it, :)+&(1.d0/n)*<i>matmul</i>(cap_d2_zstar(it, :, :), (swtheta(i, :)-<i>intsw</i>(i, :)))
  end do
  end do
!
! Calculation of Upsilon
! Calculation of G(x|t, Z_i, W_i)
! Calculation of \Upsilon_i(u)
 do it=1, nofail
  tempo600(it)=sum(cap_d1(1:it)*dcapht(1:it)/cd(1:it))end do
tempo1000=0.d0
! print*, 'tempo1000= ', tempo1000(1:2, 1:2)
do it=1, nofail
 do i=1, n
  tempo700 = sum(exp(tempo600(1:it))*cap_q_1(i, 1:it)*dcapht(1:it)/cd(1:it))do l=1, pplus1
   tempo800= -cap_q_zstar(i, it, l)+cap_d_1_zstar(it, l)*exp(-tempo600(it))*&
   tempo700+ tempo900(it, l)*(cap_q_1(i, it)/cd(it)- (cap_d_1(it)/cd(it))*&
   tempo700*exp(-tempo600(it)) )
   tempo1000(i, 1)=tempo1000(i, 1)+dcapht(it)*tempo800! print*, 'tempo800= ', tempo800
  end do
 end do
end do
```
! do l1=1, pplus1 do l2=1, pplus1 sigma\_star\_2nd(11, 12)=sigma\_star\_2nd(11, 12)+sum(tempo1000 $(:, 11)*$ tempo1000(:, l2)) end do end do sigma\_star\_2nd= sigma\_star\_2nd/float(n) sigma\_star=sigma\_star\_1st+ sigma\_star\_2nd ! print\*, 'sigma\_star= ', sigma\_star return end subroutine !\*\*\*\*\*\*\*\*\*\*\*\*\*\*\*\*\* subroutine intswgivenz(h, intsw, n, nnodes, ntheta, p, theta, v, weight,& xnodes, z) implicit none integer:: n, nnodes, ntheta, p real\*8 :: h, intsw(n,ntheta), theta(ntheta),  $v(n)$ , weight(nnodes),  $k$ xnodes(nnodes), z(n, p) ! local integer:: i, j, k, l real\*8 :: den(nnodes), denx(nnodes), swthetanew(n, nnodes, ntheta), & sxtheta(nnodes, ntheta), wnodes(nnodes) wnodes=xnodes do j=1, n call sxgivenz( nnodes, ntheta, p, sxtheta, theta, xnodes,  $z(i, :)$ ) do k=1, nnodes call densityofxvecgivenwnz(den, h, n, nnodes, ntheta, p, theta, v, & wnodes(k), weight, xnodes, z(j, :)) do l=1, ntheta  $switchetanew(j, k, 1)=sum(sxtheta(:, 1)*den)$ end do end do end do do i=1, n

```
intsw(i, :)=0.d0do j=1, n
      call densityofxvecgivenz(nnodes, denx, ntheta, p, theta, &
      (xnodes-v(i)), z(j, :))do l=1, ntheta
       intsw(i, l)=intsw(i, l)+ sum(swthetanew(j, :, l)*denx*weight)/&
       sum(denx*weight)
      end do
     end do
    end do
    intsw=intsw/float(n)
    return
    end subroutine
!
!
! This subroutine calculates the score function for theta based on the latent x
    subroutine sxgivenz( nx, ntheta, p, sxtheta, theta, xvec, z0)
    implicit none
    integer:: nx, ntheta, p
    real*8 :: sxtheta(nx,ntheta), theta(ntheta), xvec(nx), z0(p)
! local
    integer:: i, l, pplus1
    real*8:: tempo(nx)
    pplus1=p+1
    tempo=(xvec-theta(1)-dot_product(theta(2:pplus1), z0))
     sxtheta(:, 1)=tempo/theta(ntheta)
     do l=2, pplus1
      sxtheta(:, l)=tempo*z0(l-1)/theta(ntheta)
     end do
     sxtheta(:, ntheta)=-0.5d0/theta(ntheta)+0.5d0*tempo*tempo/&
     (theta(ntheta)*theta(ntheta))
    return
    end subroutine
!
!
!
!
```

```
! This subroutine calculates the score function for theta based on the observed W
    subroutine swgivenz(h, n, neww, nnodes, ntheta, p, swtheta, theta, v, &
   weight, xnodes, z)
   implicit none
   integer:: n, nnodes, ntheta, p
   real*8 :: h, neww(n), swtheta(n, ntheta), theta(ntheta), v(n),&
   weight(nnodes), xnodes(nnodes), z(n, p)
! local
   integer:: i, l
   real*8 :: den(nnodes), sxtheta(nnodes, ntheta)
   do i=1, n
     call densityofxvecgivenwnz(den, h, n, nnodes, ntheta, p, theta, v, &
     neww(i), weight, xnodes, z(i, :))
     call sxgivenz( nnodes, ntheta, p, sxtheta, theta, xnodes, z(i, :))
    do l=1, ntheta
     switcheta(i, 1)=sum(sxtheta(:, 1)*den)end do
   end do
   return
    end subroutine
!
!*****************
!! The following function evaluates the density of U at x0, where W=X+U.
  real*8 function densityofu(h, nv, v, x0)
  implicit none
  integer:: nv
  real*8 :: h, v(nv), x0! local
  real*8 :: pi
  pi=22.d0/7.d0
   densityofu=sum(exp(-0.5d0*(x0-v)**2/h**2))/(nv*h*sqrt(2*pi))
  return
   end
!
!
! The following function evaluates the density of X at X=x0
```

```
! given Z=z0 i.e., f_{X|Z, \theta}(x0|z0)real*8 function densityofxgivenz(ntheta, p, theta, x0, z0)
  implicit none
  integer :: ntheta, p
  real*8 :: theta(ntheta), x0, z0(p)! local variables
  real*8 :: pi
   pi=22.d0/7.d0
   densityofxgivenz=exp(-0.5*(x0-theta(1)-dot_product(z0, &
   theta(2:(p+1))))**2/theta(ntheta))/sqrt(2*pi*theta(ntheta))
  return
   end function
!
!
! The following function evaluates the density of X at
! X=xnodes given Z=z0 i.e., f_{X|Z, \theta}(xnodes|z0)
  subroutine densityofxvecgivenz(capl, den, ntheta, p, theta, xvec, z0)
   implicit none
   integer :: capl, ntheta, p
  real*8 :: den(capl), theta(ntheta), xvec(capl), z0(p)
! local variables
  real*8 :: pi
   pi=22.d0/7.d0
   den=exp(-0.5*(xvec-theta(1)-dot_product(z0, theta(2:(p+1))) )**2/&
   theta(ntheta))/sqrt(2*pi*theta(ntheta))
  return
   end subroutine
!
! Evaluates the density of W at W0 given Z=z0
   real*8 function densityofwgivenz(h, n, nnodes, ntheta, p, theta, v, &
   w0, weight, xnodes, z0)
   implicit none
   integer :: n, nnodes, ntheta, p
   real*8 :: h, theta(ntheta), v(n), w0, weight(nnodes), xnodes(nnodes), z0(p)! local
   integer:: k
   real*8 :: densityofu, densityofxgivenz
    densityofwgivenz=0.d0
```

```
do k=1, nnodes
     densityofwgivenz=densityofwgivenz+ densityofxgivenz(ntheta, p, theta,&
     xnodes(k), z0)*densityofu(h, n, v, (w0-xnodes(k)))*weight(k)
    end do
    return
    end function
!
! Evaluates the density of W at number of points
! (W01, W02, \cdots, W0L) given Z=z0
   subroutine densityofwvecgivenz(capl, den, h, n, nnodes, ntheta, p, &
   theta, v, wvec, weight, xnodes, z0)
   implicit none
   integer :: capl, n, nnodes, ntheta, p
   real*8 :: den(capl), h, theta(ntheta), v(n), wvec(capl),&
   weight(nnodes), xnodes(nnodes), z0(p)
! local
   integer:: i, k
   real*8 :: densityofu, densityofxgivenz, store_densityofxgivenz(nnodes),&
   temp(nnodes)
    den=0.d0
    do k=1, nnodes
     store_densityofxgivenz(k)= densityofxgivenz(ntheta, p, theta, &
     xnodes(k), z0)
    end do
    do i=1, capl
     do k=1, nnodes
      temp(k) = densityofu(h, n, v, (wvec(i)-xnodes(k)))den(i)=den(i)+store_densityofxgivenz(k)*temp(k) &
      *weight(k)
     end do
     den=den/sum(store_densityofxgivenz*temp*weight )
     end do
    return
    end subroutine
!!
! Evaluates the density of X at X=xnodes given W=W0
! and Z=z0 (note that xnodes is a vector)
   subroutine densityofxvecgivenwnz(den, h, n, nnodes, ntheta, p, theta, &
```

```
v, w0, weight, xnodes, z0)
   implicit none
   integer :: n, nnodes, ntheta, p
   real*8 :: den(nnodes), h, theta(ntheta), v(n), w0, weight(nnodes), \&xnodes(nnodes), z0(p)
! local
   integer:: k
   real*8 :: densityofu, densityofxgivenz, store_densityofu(nnodes),&
   store_densityofxgivenz(nnodes), tempo_sum
    den=0.d0
    do k=1, nnodes
     store_densityofxgivenz(k)= densityofxgivenz(ntheta, p, theta, \&xnodes(k), z0)store_densityofu(k)=densityofu(h, n, v, (w0-xnodes(k)))
    end do
    tempo_sum=sum(store_densityofxgivenz*store_densityofu*weight)
    den=store_densityofxgivenz*store_densityofu*weight/tempo_sum
    return
    end subroutine
!*!
  subroutine neglkfunc(capy, gamma, lglk, n, nnodes, p, pplus2, storeden,&
  xnodes, z)
  implicit none
   integer:: n, nnodes, p, pplus2
  real*8:: capy(n), gamma(pplus2), lglk, storeden(n, nnodes), &
  xnodes(nnodes), z(n, p)! local
  integer:: i, pplus1
  real*8 :: tmp_eta(nnodes), tmp_prob(nnodes), tmp_prob_bar(nnodes),&
   prob, prob_bar
   pplus1=p+1
   lglk=0.d0
   do i=1, n
    tmp\_eta=gamma(1)+dot\_product(z(i,:), gamma(2:(pplus1)))+&
    xnodes*gamma(pplus2)
    tmp_prob=1.d0/(1.d0+exp(-tmp_eta))
    tmp_prob_bar=1-tmp_prob
    prob=sum(tmp_prob*storeden(i, :) )
    prob_bar=sum(tmp_prob_bar*storeden(i, :))
```

```
if(prob.eq.1.d0) prob=0.999999999d0
if(prob_bar.eq.0.d0) prob_bar=1E-10
lglk=lglk-capy(i)*log(prob)+(1.d0-capy(i))*log(prob_bar)
! if(lglk.ne.lglk) print*, prob, prob_bar
end do
```

```
return
```
end subroutine

```
! ------------------------------------------------------------------
      SUBROUTINE gaussj(a,n,np)!
      implicit none
      INTEGER*4 m,mp,n,np,NMAX
      DOUBLE PRECISION a(np,np)!
      PARAMETER (NMAX=50)
! Linear equation solution by Gauss-Jordan elimination,
! equation (2.1.1) above.
! a(1:n,1:n) is an input matrix stored in an array of
! physical dimensions np by np.
! b(1:n,1:m) is an input matrix containing the
! m right-hand side vectors,
! stored in an array of physical dimensions np by mp.
! On output, a(1:n,1:n) is
! replaced by its matrix inverse, and b(1:n,1:m) is
! replaced by the corresponding
! set of solution vectors. Parameter: NMAX is the largest
! anticipated value of n.
       INTEGER*4 i,icol,irow,j,k,l,ll,indxc(NMAX),indxr(NMAX), &
      ipiv(NMAX) ! The integer arrays ipiv, indxr, and indxc are used
        double precision big,dum,pivinv !for bookkeeping on the pivoting.
       do 11 j=1,n
         ipiv(j)=011 continue
        do 22 i=1,n !This is the main loop over the columns to be reduced.
         big=0.0d0
         do 13 j=1,n! This is the outer loop of the search for aivot element.
           if(ipiv(j).ne.1) then
             do 12 k=1,n
              if (ipiv(k).eq.0) then
                if (abs(a(j,k)).ge.big)then
```

```
big = abs(a(j,k))irow=j
                icol=k
               endif
             endif
12 continue
          endif
13 continue
         ipiv(icol)=ipiv(icol)+1
! We now have the pivot element, so we interchange rows,
! if needed, to put the pivot element on the diagonal. The columns
! are not physically interchanged, only relabeled:
! indxc(i), the column of the ith pivot element, is the ith column that
! is reduced, while indxr(i) is the row in which that pivot element
! was originally located.
! If indxr(i) = indxc(i) there is an implied column
! interchange. With this form of bookkeeping, the
! solution b s will end up in the correct order, and
! the inverse matrix will be scrambled by columns.
        if (irow.ne.icol) then
         do 14 l=1,n
             dum=a(irow,l)
             a(irow,1)=a(icol,1)a(icol,l)=dum
14 continue
! do 15 l=1,m
! dum=b(irow,l)
b(irow,1)=b(icol,1)! b(icol,l)=dum
! 15 continue
        endif
        indxr(i)=irow ! We are now ready to divide the pivot
        indxc(i)=icol !row by the pivot element, located at irow and icol.
        if (a(icol,icol).eq.0.) return! pause 'singular matrix in gaussj'
        pivinv=1.0d0/a(icol,icol)
        a(icol,icol)=1.0d0
        do 16 l=1,n
           a(icol,l)=a(icol,l)*pivinv
16 continue
```

```
! do 17 l=1,m
! b(icol,l)=b(icol,l)*pivinv
! 17 continue
        do 21 ll=1,n <br> ! Next, we reduce the rows...
             if(ll.ne.icol)then !...except for the pivot one, of course.
                 dum=a(ll,icol)
                 a(ll,icol)=0.0d0
                 do 18 l=1,n
                     a(11,1)=a(11,1)-a(icol,1)*dum18 continue
! do 19 l=1,m
! b(ll,l)=b(ll,l)-b(icol,l)*dum
! 19 continue
             endif
21 continue
22 continue ! This is the end of the main
! ! loop over columns of the reduction.
       do 24 l=n,1,-1 !It only remains to unscramble the
! !solution in view of the column interchanges.
          if(intxr(1).ne.intxc(1))then !We do this by
! !interchanging pairs of columns
! in the reverse order that the permutation was built up.
              do 23 k=1,n
                 dum=a(k,indxr(1))a(k,indxr(1))=a(k,indxc(1))a(k,index(1))=dum23 continue
          endif
 24 continue
       return letter in the same state of the state of the state of the state of the state of the state of the state of the state of the state of the state of the state of the state of the state of the state of the state of the s
       END
! ------------
```